# Vorkurs Mathematik für Studierende technischer Fächer und für Studierende der Chemie

Prof. Dr. M. Heilmann Fachbereich C, Mathematik Bergische Universität Wuppertal

September 2013

c 2013 Heilmann, Bergische Universit¨at Wuppertal

# Inhaltsverzeichnis

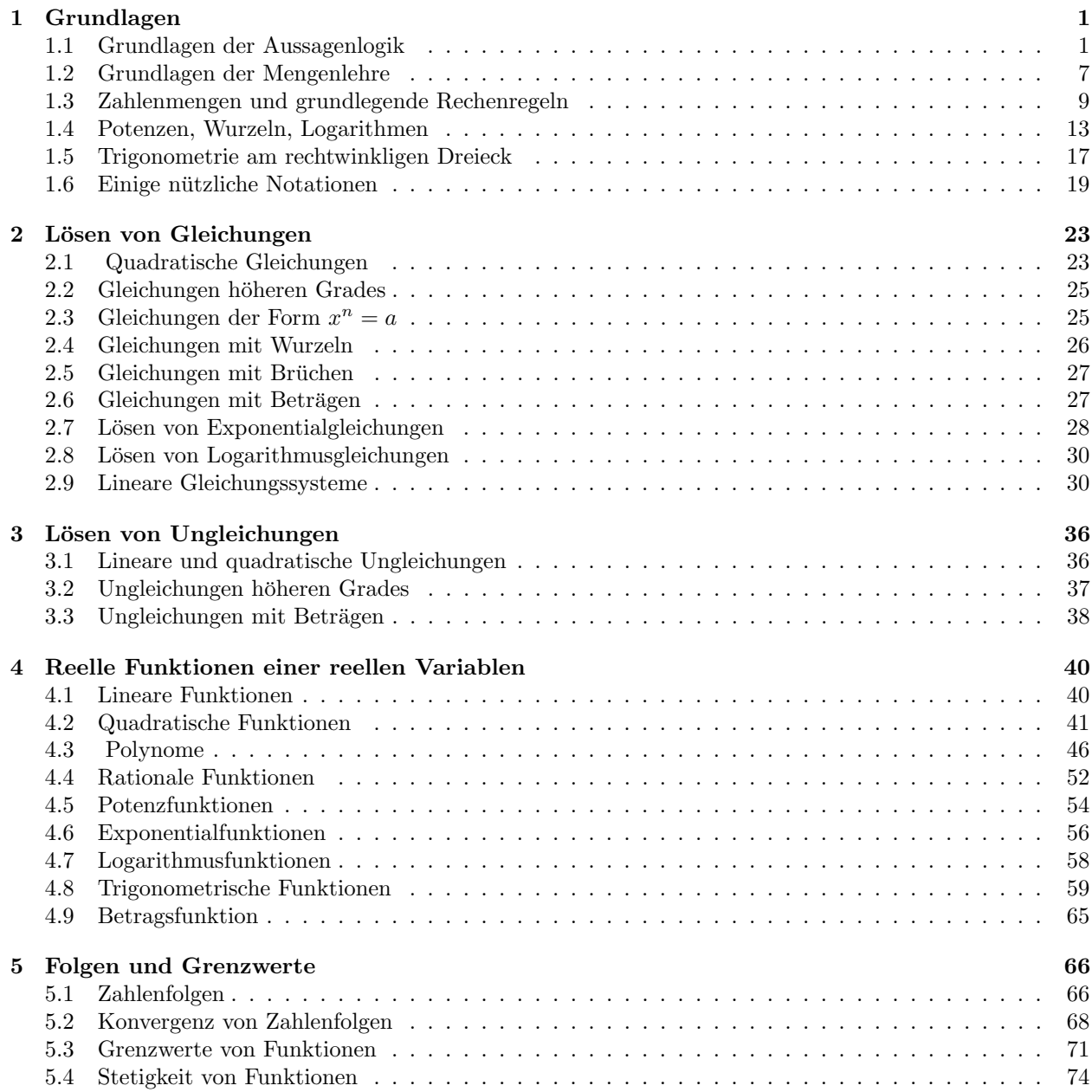

# <span id="page-2-0"></span>1 Grundlagen

# <span id="page-2-1"></span>1.1 Grundlagen der Aussagenlogik

# 1.1 Definition

Unter einer Aussage versteht man eine Behauptung, von der eindeutig entschieden werden kann, ob sie wahr oder falsch ist.

Einer Aussage ordnet man die Wahrheitswerte wahr (w) oder falsch (f) zu.

# 1.2 Beispiel

- A: 169 ist eine Primzahl. (f)
- B: 169 ist eine Quadratzahl. (w)
- C: Wien ist die Haupstadt der Schweiz. (f)
- $D$ : Der Vorkurs Mathematik für Ingenieurer ist nützlich. Keine Aussage, da die Behauptung nicht objektiv als wahr oder falsch klassifiziert werden kann, auch wenn wir hoffen, dass viele von Ihnen das am Kursende subjektiv so empfinden.

# 1.3 Bezeichnung

Ist A eine Aussage, so bezeichnet  $\neg A$  (gesprochen "nicht A") die Negation der Aussage A.  $\neg A$  ist wieder eine Aussage, die wahr ist, wenn A falsch ist und umgekehrt.

### Wahrheitstafel von ¬A

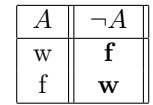

# 1.4 Beispiel

- A:  $2 + 2 = 4$  (w)
- $\neg A: 2 + 2 \neq 4$  (f)
- B: Alle Menschen sind sterblich. (w)

 $\neg B$ : Es existiert ein Mensch, der nicht sterblich ist. (f)

Das letzte Beispiel zeigt, dass bei Negationen genau auf die Formulierung zu achten ist.

- C: Alle Menschen sind unsterblich. Dies ist nicht die Negation der Aussage B.
- $\neg C$ : Es existiert ein Mensch, der sterblich ist. (w)
- D: Für alle natürlichen Zahlen n gilt  $n + 3 = 6$ . (f)
- $\neg D$ : Es existiert eine natürliche Zahl *n*, so dass  $n + 3 \neq 6$  gilt. (w)

# Verknüpfungen von Aussagen

Aussagen können logisch miteinander verknüpft werden. Dadurch entstehen neue Aussagen.

# 1.5 Definition

Sind A und B Aussagen, so wird durch  $A \wedge B$  (gesprochen "A und B") eine neue Aussage, die Konjunktion von A und B definiert.

 $A \wedge B$  ist eine wahre Aussage, wenn sowohl A als auch B wahre Aussagen sind. Anders ausgedrückt ist  $A \wedge B$ falsch, wenn (mindestens) eine der beiden Aussagen falsch ist.

#### Wahrheitstafel von  $A \wedge B$

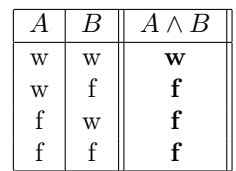

#### 1.6 Beispiel

- A:  $2 + 2 = 4$  (w)
- B: 169 ist eine Primzahl (f)
- C: 169 ist eine Quadratzahl (w)
- $A \wedge B$ : 2 + 2 = 4 und 169 ist eine Primzahl. (f)
- $A \wedge C$ : 2 + 2 = 4 und 169 ist eine Quadratzahl. (w)
- $B \wedge C$ : 169 ist eine Primzahl und eine Quadratzahl. (f)

# 1.7 Definition

Sind A und B Aussagen, so wird durch A ∨ B (gesprochen "A oder B") eine neue Aussage, die Disjunktion (nicht ausschließendes oder) von A und B definiert.

 $A ∨ B$  ist wahr, wenn mindestens eine der Aussagen A oder B wahr ist. Anders ausgedrückt ist  $A ∨ B$  nur dann falsch, wenn sowohl A als auch B falsch sind.

(Meint man "entweder A oder B", so schreibt man  $A\dot{\vee}B$  und spricht vom "exklusiven oder".)

Wahrheitstafel von  $A \vee B$ 

| А           | В       | $\vee B$<br>А |
|-------------|---------|---------------|
| W           | W       | w             |
| W           | $\rm f$ | W             |
| $\mathbf f$ | W       | w             |
|             |         | f             |

# 1.8 Beispiel

A:  $2 + 2 = 4$  (w)

B: 169 ist eine Primzahl (f)

C: 169 ist eine Quadratzahl (w)

 $A \vee B$ : 2 + 2 = 4 oder 169 ist eine Primzahl. (w)

 $A \vee C$ : 2 + 2 = 4 oder 169 ist eine Quadratzahl. (w)

 $B \vee C$ : 169 ist eine Primzahl oder eine Quadratzahl. (w)

#### 1.9 Bemerkung

Das letzte Beispiel macht noch einmal deutlich, dass sich das aussagenlogische "oder" wesentlich vom ublichen ¨ Sprachgebrauch unterscheidet.

In der lateinischen Sprache gibt es die Wörter "vel" für das nicht ausschließende "oder" und "aut" für das exklusive "oder".

# 1.10 Definition

Sind A und B Aussagen, so wird durch  $A \Rightarrow B$  (gesprochen "wenn A dann B" oder "aus A folgt B") wieder eine Aussage, die Implikation (Folgerung) genannt, definiert.

Die Implikation  $A \Rightarrow B$  ist nur dann eine falsche Aussage, wenn A wahr und B falsch ist.

(Aus einer wahren kann keine falsche Aussage folgen! Aus einer falschen Aussage kann aber eine wahre Aussage folgen!)

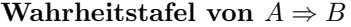

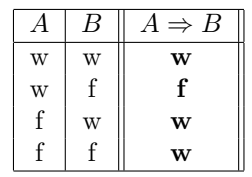

### 1.11 Beispiel

- A: 2 ist Teiler von 18. (w)
- B: 4 ist Teiler von 18. (f)
- $A \Rightarrow B$ : Wenn 2 Teiler von 18 ist, dann ist 4 Teiler von 18. (f)
- $B \Rightarrow A$ : Wenn 4 Teiler von 18 ist, dann ist 2 Teiler von 18. (w)

#### 1.12 Bezeichnung

Sind A und B Aussagen, dann ist  $(A \Rightarrow B) \wedge (B \Rightarrow A)$  ebenfalls eine Aussage, die mit  $A \Leftrightarrow B$  (gesprochen "A äquivalent zu  $B$ " oder "A genau dann wenn  $B$ ") abgekürzt wird.

 $A \Leftrightarrow B$  ist eine wahre Aussage, wenn A und B die gleichen Wahrheitswerte haben, d. h. entweder beide wahr oder beide falsch sind. Es geht also um die Gleichwertigkeit des Wahrheitsgehaltes zweier Aussagen.

|   |   | $A \Rightarrow B$ | $B \Rightarrow A$ | $A \Leftrightarrow B$ |
|---|---|-------------------|-------------------|-----------------------|
| W | w |                   | W                 | w                     |
| w |   |                   | <b>XX7</b>        |                       |
|   | w | w                 |                   |                       |
|   |   |                   |                   | w                     |

Wahrheitstafel von  $A \Leftrightarrow B$ 

#### 1.13 Beispiel

A: 2 ist Teiler von 18. (w)

B: 4 ist Teiler von 18. (f)

 $A \Rightarrow B$ : Wenn 2 Teiler von 18 ist, dann ist 4 Teiler von 18. (f)

 $B \Rightarrow A$ : Wenn 4 Teiler von 18 ist, dann ist 2 Teiler von 18. (w)

 $A \Leftrightarrow B: 2$  ist Teiler von 18, genau dann wenn 4 Teiler von 18 ist. (f)

Wie wir gesehen haben, ergibt die Negation und die Verknupfung von Aussagen wieder Aussagen, die sich ¨ ihrerseits nun wieder zu neuen Aussagen verknupfen lassen. Dies kann mitunter recht kompliziert werden. ¨ Im Folgenden sind nun einige Umformungsregeln aufgelistet, die sich mit Hilfe von Wahrheitstafeln nachpufen ¨ lassen.

# Umformungsregeln

- a)  $A \wedge B \Longleftrightarrow B \wedge A$  (Kommutativgesetz)
- b)  $A \vee B \Longleftrightarrow B \vee A$  (Kommutativgesetz)
- c)  $A \wedge (B \wedge C) \Longleftrightarrow (A \wedge B) \wedge C$  (Assoziativgesetz)
- d)  $A \vee (B \vee C) \Longleftrightarrow (A \vee B) \vee C$  (Assoziativgesetz)
- e)  $A \wedge (B \vee C) \Longleftrightarrow (A \wedge B) \vee (A \wedge C)$  (Distributivgesetz)
- f)  $A \vee (B \wedge C) \Longleftrightarrow (A \vee B) \wedge (A \vee C)$  (Distributivgesetz)
- g)  $\neg(\neg A) \Longleftrightarrow A$  (Doppelte Verneinung)
- h) ¬( $A \land B$ )  $\Longleftrightarrow$  (¬ $A$ )  $\lor$  (¬ $B$ ) (Regel von De Morgan)
- i)  $\neg(A \lor B) \Longleftrightarrow (\neg A) \land (\neg B)$  (Regel von De Morgan)

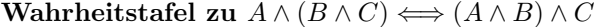

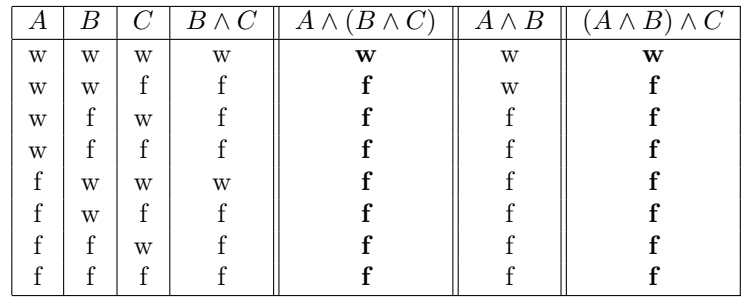

| А | В          |                  | В | B<br>А | В<br>А | А | A<br>А |
|---|------------|------------------|---|--------|--------|---|--------|
| W | W          | W                | W | W      | W      | W | W      |
| W | W          | İ.               | W | W      | W      |   | W      |
| W |            | W                | W | w      |        | W | W      |
| W |            | $\sqrt{2}$<br>÷. |   |        |        |   |        |
|   | W          | W                | W |        |        |   |        |
|   | W          | İ.               | W |        |        |   |        |
|   | $\epsilon$ | W                | W |        |        |   |        |
|   |            | $\sqrt{2}$       |   |        |        |   |        |

Wahrheitstafel zu  $A \wedge (B \vee C) \Longleftrightarrow (A \wedge B) \vee (A \wedge C)$ 

Weitere Wahrheitstafeln zu den Umformungsregeln in den Übungen!

#### 1.14 Beispiel

Wir machen uns die Bedeutung des Assoziativgesetzes  $A \wedge (B \wedge C) \iff (A \wedge B) \wedge C$  an einem Beispiel klar.

 $A: 2 \text{ ist Teiler von } 6. \text{ (w)}$ 

 $B: 3$  ist Teiler von 6. (w)

 $C: 4$  ist Teiler von 6. (f)

 $A \wedge (B \wedge C)$ : 2 Teiler von 6 und (3 und 4 Teiler von 6) (f)

 $(A \wedge B) \wedge C$ : (2 und 3 Teiler von 6) und 4 Teiler von 6 (f)

Das Assoziativgesetz besagt, dass die Klammern weggelassen werden dürfen.

Man kann auch sagen: 2 und 3 und 4 sind Teiler von 6. (f)

#### 1.15 Beispiel

Wir schauen uns ein Beispiel zur doppelten Verneinung  $\neg(\neg A) \Longleftrightarrow A$  an.

- A: 2 ist Teiler von 6. (w)
- $\neg A$ : 2 ist nicht Teiler von 6. (f)

 $\neg(\neg A)$ : Es gilt nicht, dass 2 nicht Teiler von 6 ist. (w)

- B: Jede Primzahl  $p > 2$  ist ungerade. (w)
- $\neg B$ : Es gilt nicht, dass jede Primzahl  $p > 2$  ungerade ist, (f)
	- bzw. es existiert eine Primzahl  $p > 2$ , die gerade ist. (f)
- $\neg(\neg B)$ : Es gilt nicht, dass es eine Primzahl  $p > 2$  gibt, die gerade ist, (w) bzw. jede Primzahl  $p > 2$  ist ungerade. (w)

#### 1.16 Definition

Eine Aussage, die aus der Verknüpfung mehrerer Aussagen hervorgeht, ist eine Tautologie, wenn für alle möglichen Wahrheitswerte der für die Verknüpfung verwendeten Aussagen die Aussage insgesamt stets wahr ist.

#### 1.17 Beispiel

A ∨ (¬A) (Satz vom ausgeschlossenen Dritten) ist eine Tautologie. Es regnet oder es regnet nicht. Eine dritte Möglichkeit gibt es nicht.

Wahrheitstafel von  $A \vee (\neg A)$ 

| w | w |
|---|---|
|   | w |

 $\neg(A \wedge (\neg A))$  (Gesetz vom Widerspruch) ist eine Tautologie.

Es regnet und es regnet nicht ist immer falsch, die Negation daher stets richtig.

Wahrheitstafel von  $\neg(A \land (\neg A))$ 

| $\  \neg (A \wedge (\neg A))$ | $A \wedge (\neg A)$ | $\neg A$ |   |
|-------------------------------|---------------------|----------|---|
| w                             |                     |          | W |
| W                             |                     | $X^T$    |   |

 $(A \Longrightarrow B) \Longleftrightarrow ((\neg A) \lor B)$  ist eine Tautologie.

|   |   | $A \Longrightarrow B$ | $\neg A$ | $(\neg A) \vee B$ | $(A \Longrightarrow B) \Longleftrightarrow ((\neg A) \vee B)$ |
|---|---|-----------------------|----------|-------------------|---------------------------------------------------------------|
| w | w |                       |          | w                 | w                                                             |
| W |   |                       |          |                   | w                                                             |
|   | w |                       | w        |                   | w                                                             |
|   |   |                       | w        |                   | w                                                             |

Wahrheitstafel von  $(A \implies B) \Longleftrightarrow ((\neg A) \vee B)$ 

#### 1.18 Definition

Eine Aussageform ist eine Behauptung, die eine oder mehrere Variable enthält. Eine Aussageform wird zu einer Aussage, wenn für die Variablen Objekte des zugehörigen Grundbereiches eingesetzt werden. Geht für ein Objekt des Grundbereiches die Aussageform in eine wahre Aussage über, dann nennt man dieses Objekt Lösung der Aussageform.

#### 1.19 Beispiel

Grundbereich: Z (Menge der ganzen Zahlen)

 $A(x)$ :  $x + 7 = 0$  ist eine Aussageform mit der Variablen x. A(-7):  $-7+7=0$  (w) ist eine Aussage mit dem Wahrheitswert (w).  $A(0):$  0 + 7 = 0 (f) ist eine Aussage mit dem Wahrheitswert (f).

Aussageformen mit demselben Grundbereich kann man wie Aussagen miteinander verknüpfen und erhält wieder eine Aussageform.

#### 1.20 Beispiel

Wir wollen an einem einfachen Beispiel zeigen, wie wichtig das "saubere Argumentieren", d. h. die konsequente und richtige Anwendung der logischen Regeln ist.

Dazu betrachten wir den "mal eben" locker hingeschriebenen Lösungsversuch zu der Aufgabe: Bestimmen Sie alle Lösungen der Gleichung

$$
x + 2 = \sqrt{4 - x}.
$$

Lösungsversuch: Wir quadrieren beide Seiten der Gleichung und erhalten

$$
(x+2)^2 = 4 - x.
$$

Nun rechnen wir auf der linken Seite das Quadrat aus

$$
x^2 + 4x + 4 = 4 - x,
$$

subtrahieren auf beiden Seiten 4 + 4x

 $x^2 = -5x$ ,

dividieren noch durch x und bekommen

# Fertig!!!

 $x = -5$ .

Machen wir doch mal die Probe:

Einsetzen von  $x = -5$  in die linke Seite der Gleichung ergibt  $-5 + 2 = -3$ . Einsetzen von  $x = -5$  in die rechte Seite der Gleichung ergibt  $\sqrt{4 - (-5)} = 3$ .

# ???

Offensichtlich ist da was falsch gelaufen. Wir schreiben nun die Lösung korrekt auf, und sehen, an welchen Stellen Fehler in der Argumentation gemacht wurden.

 $x + 2 = \sqrt{4 - x}$  $\implies$   $(x+2)^2 = 4-x$  Quadrieren einer Gleichung ist i. Allg. keine Äquivalenzumformung.  $\Leftrightarrow$   $x^2 + 5x = 0$ Addition, Subtraktion gleicher Terme auf beiden Seiten ist eine Äquivalenzumformung.  $\implies x(x+5) = 0$  x ausklammern, Division durch Null ist nicht erlaubt!  $\Leftrightarrow$   $x = 0 \vee x = -5$ 

Da an einer Stelle nicht das Aquivalenzzeichen steht, muss man die erhaltenen Werte noch in die Ausgangs- ¨ gleichung einsetzen. Dies zeigt, dass nur  $x = 0$  Lösung ist.

# <span id="page-8-0"></span>1.2 Grundlagen der Mengenlehre

#### 1.21 Definition

Als Menge bezeichnet man die Zusammenfassung unterschiedlicher Objekte, die Elemente genannt werden. Eine Menge, die kein Element enthält, heißt leere Menge und wird mit dem Symbol { } (oder Ø) bezeichnet. Zwei Mengen A und B sind gleich, wenn sie dieselben Elemente enthalten. Man schreibt dann  $A = B$ .

#### 1.22 Beispiel

- Menge der Teilnehmer am Vorkurs Mathematik für Ingenieure
- Menge der Zahlen 2,3,5,7
- Menge der Telefonnummern in Wuppertal

#### 1.23 Bezeichnung

Mengen werden in der Regel mit großen Buchstaben, die Elemente mit kleinen Buchstaben bezeichnet. Notationen:

- $x \in A : x$  ist Element von A.
- $x \notin A : x$  ist nicht Element von A.

#### Beschreibung von Mengen

Man unterscheidet die aufzählende und die beschreibende Form. Bei der aufzählenden Form werden alle Elemente in beliebiger Reihenfolge zwischen zwei geschweiften Klammern aufgelistet, z. B.

$$
A = \{1, 2, 3, 4, 5\}
$$
oder auch  $A = \{2, 5, 1, 4, 3\}$ .

Häufig ist es unpraktisch oder auch nicht möglich, eine Menge in der aufzählenden Form anzugeben. Bei der beschreibenden Form werden die Elemente mit Hilfe von Aussageformen unter Angabe der Grundmenge spezifiziert, z. B.

$$
A = \{x \in \mathbb{N} : 1 \le x \le 5\}.
$$

# Beziehungen zwischen Mengen

#### 1.24 Definition

 $A \subseteq B$  (gesprochen "A ist Teilmenge von B"), wenn jedes Element von A auch Element von B ist, d. h.

$$
A \subseteq B \iff (x \in A \Longrightarrow x \in B)
$$

#### Verknüpfungen von Mengen

#### 1.25 Definition

Als Durchschnitt  $A \cap B$  zweier Mengen A und B bezeichnet man die Menge aller Elemente, die zu A und zu  $B$  gehören, d. h.

$$
A \cap B = \{x : x \in A \land x \in B\}.
$$

Ist  $A ∩ B = \{ \}$ , so heißen A und B disjunkt.

Die Vereinigung  $A ∪ B$  zweier Mengen A und B ist die Menge aller Elemente, die zu A oder zu B gehören, d. h.

$$
A \cup B = \{x : x \in A \lor x \in B\}.
$$

Die Differenzmenge  $A \setminus B$  von A und B ist die Menge aller Elemente von A, die nicht zu B gehören, d. h.

$$
A \backslash B = \{x : x \in A \land x \notin B\}.
$$

Das Komplement  $C(A)$  einer Menge A bezogen auf eine Grundmenge  $\Omega$  besteht aus allen Elementen von  $\Omega$ , die nicht zu  $A$  gehören, d. h.

$$
\mathcal{C}(A) = \{ x \in \Omega : x \notin A \} = \Omega \backslash A.
$$

#### 1.26 Beispiel

Die Grundmenge  $\Omega$  sei die Menge aller Studierenden an der Bergischen Universität Wuppertal.

- I: Menge aller Studierenden einer Ingenieurswissenschaft
- F: Menge aller weiblichen Studierenden
- $M:$  Menge aller männlichen Studierenden
- S: Menge aller Studierenden, die im Unichor singen
- B: Menge aller Studierenden, die Basketball spielen

Wir überlegen nun, wie die folgenden miteinander verknüpften Mengen beschrieben werden können.

- $\Omega \setminus I$ : Alle Studierenden, die nicht eine Ingenieurswissenschaft studieren
- I ∪ S: Alle Studierenden, die eine Ingenieurswissenschaft studieren oder im Unichor singen
- $M \cap B$ : Alle männlichen Studierenden, die Basketball spielen
- I\(B ∩ S): Studierende einer Ingenieurswissenschaft,
- die nicht sowohl Basketball spielen als auch im Chor singen
- $(I\ S) ∪ (I\ B)$ : Studierende einer Ingenieurswissenschaft,

die nicht sowohl Basketball spielen als auch im Chor singen  $\mathcal{C}(F \cup M)$ : Leere Menge

# Regeln für die Verknüpfung von Mengen

- a)  $A \cup B = B \cup A$  (Kommutativgesetz)
- b)  $A \cap B = B \cap A$  (Kommutativgesetz)
- c)  $A \cup (B \cup C) = (A \cup B) \cup C$  (Assoziativgesetz)
- d)  $A \cap (B \cap C) = (A \cap B) \cap C$  (Assoziativgesetz)
- e)  $A \cup (B \cap C) = (A \cup B) \cap (A \cup C)$  (Distributivgesetz)
- f)  $A \cap (B \cup C) = (A \cap B) \cup (A \cap C)$  (Distributivgesetz)
- g)  $C(A \cup B) = C(A) \cap C(B)$  (Regel von De Morgan)
- h)  $C(A \cap B) = C(A) \cup C(B)$  (Regel von De Morgan)

#### 1.27 Definition

Seien A und B Mengen. Unter dem Kreuzprodukt  $A \times B$  von A und B versteht man die Menge aller möglichen geordneten Paare  $(a, b)$ , wobei die erste Komponente aus A und die zweite Komponente aus B ist, d. h.

$$
A \times B = \{(a, b) : a \in A, b \in B\}.
$$

1.28 Beispiel

$$
\{1,2\} \times \{2,3\} = \{(1,2), (1,3), (2,2), (2,3)\}
$$

# <span id="page-10-0"></span>1.3 Zahlenmengen und grundlegende Rechenregeln

#### 1.29 Bezeichnung

- Menge der naurlichen Zahlen  $\mathbb{N} = \{1, 2, 3, \dots\}$
- Menge der ganzen Zahlen  $\mathbb{Z} = \{..., -3, -2, -1, 0, 1, 2, ...\}$
- Menge der rationalen Zahlen  $\mathbb{Q} = \left\{ \frac{m}{n} \right\}$  $\frac{m}{n}$ :  $m \in \mathbb{Z}, n \in \mathbb{N}$

Da sich jeder Bruch als endliche oder periodische Dezimalzahl darstellen lässt (z. B.  $\frac{1}{3} = 0.\overline{3}$ ), kann man die rationalen Zahlen auch angeben als  $\mathbb{Q} = \{x : x \text{ endliche oder periodische Dezimalzahl}\}.$ 

- Menge der reellen Zahlen  $\mathbb{R} = \{x : x \text{ endliche oder unendliche Dezimalzahl}\}$ Zu den rationalen Zahlen kommen bei den reellen Zahlen die unendlichen, nichtperiodischen Dezimal-√ zahlen dazu. Dies sind die sogenannten irrationalen Zahlen wie z. B.  $\pi$ ,  $\sqrt{2}$ .
- Wenn wir festlegen wollen, dass wir von einer Zahlenmenge nur die positiven oder negativen bzw. die nichtnegativen oder nichtpositiven Elemente betrachten wollen, so kennzeichnen wir dies mit einem hochgestellten "+" oder "−" bzw. einem hochgestellten "+" und einer tiefgestellten"0" oder einem hochgestellten "−" und einer tiefgestellten "0", also z. B.  $\mathbb{R}^+ = \{x \in \mathbb{R} : x > 0\}, \, \mathbb{R}^- = \{x \in \mathbb{R} : x < 0\}, \, \mathbb{R}^+_0 = \{x \in \mathbb{R} : x \ge 0\}, \, \mathbb{R}^-_0 = \{x \in \mathbb{R} : x \le 0\}.$

#### Intervalle

Seien  $a, b \in \mathbb{R}$  mit  $a < b$ . Die Menge aller reellen Zahlen zwischen a und b heißt (endliches) Intervall, a und b heißen Randpunkte des Intervalls. Es wird unterschieden, ob Randpunkte zum Intervall dazugehören oder nicht. Im einzelnen verwenden wir die folgenden Bezeichnungen.

> $[a, b] = \{x \in \mathbb{R} : a \leq x \leq b\}$  abgeschlossenes Intervall von a bis b  $(a, b) = \{x \in \mathbb{R} : a < x < b\}$  offenes Intervall von a bis b  $[a, b] = \{x \in \mathbb{R} : a \leq x \leq b\}$  halboffenes Intervall von a bis b  $(a, b] = \{x \in \mathbb{R} : a < x \leq b\}$  halboffenes Intervall von a bis b

Die Länge der Intervalle beträgt jeweils  $b - a$ .

Auch gewisse unbeschränkte Mengen werden als (unendliche) Intervalle bezeichnet und mit Hilfe des Symbols ∞ gekennzeichnet.

$$
[a, \infty) = \{x \in \mathbb{R} : a \le x\}
$$

$$
(a, \infty) = \{x \in \mathbb{R} : a < x\}
$$

$$
(-\infty, b) = \{x \in \mathbb{R} : x \le b\}
$$

$$
(-\infty, b) = \{x \in \mathbb{R} : x < b\}
$$

$$
(-\infty, \infty) = \mathbb{R}
$$

Der Durchschnitt zweier Intervalle ist wieder ein Intervall (eventuell die leere Menge). Die Vereinigung zweier Intervalle kann, muss aber nicht ein Intervall sein.

# 1.30 Beispiel

$$
[-3,5] \cap [-1, \infty) = [-1,5]
$$
  
\n
$$
(-3,4) \cap [-3,2] = (-3,2]
$$
  
\n
$$
(-\infty,5) \cap (3, \infty) = (3,5)
$$
  
\n
$$
(-2,4) \cup [4,7] = (-2,7]
$$
  
\n
$$
(-1,2] \cup [3,4] \qquad \text{ist kein Interval}!
$$

#### Kreuzprodukt von Zahlenmengen

Gilt  $A, B \subset \mathbb{R}$ , so kann das Kreuzprodukt auch in der Zeichenebene veranschaulicht werden. Dazu zeichnet man ein kartesisches Koordinatensystem mit Ursprung (0, 0), dessen horizontale Achse Abzisse und dessen vertikale Achse Ordinate genannt wird. Durch die Koordinatenachsen wird die Ebene in vier Bereiche, die sogenannten Quadranten eingeteilt.

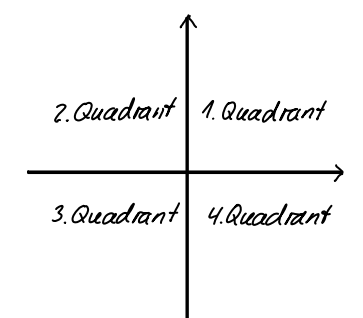

1.31 Beispiel Sei  $A = \{1, 2, 3\}$  und  $B = \{2, 4\}$ . Dann ist

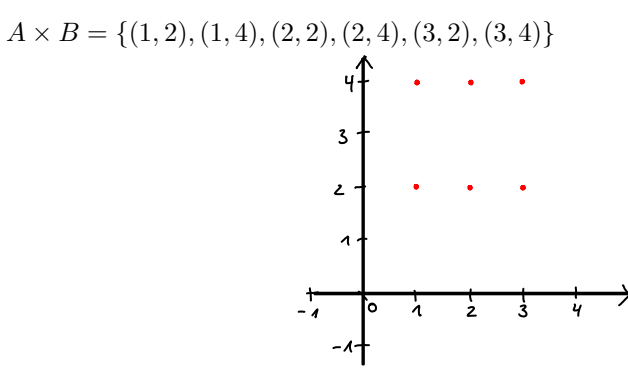

1.32 Beispiel Sei  $A = [-1, 2]$  und  $B = [1, 3]$ . Dann ist

$$
A \times B = [-1, 2] \times [1, 3] = \{(x, y) \in \mathbb{R}^2 : -1 \le 2, 1 \le y \le 3\}
$$

Gilt  $A = B$ , so schreibt man häufig auch  $A^2$  statt  $A \times A$ , z. B.  $\mathbb{R} \times \mathbb{R} = \mathbb{R}^2$ . Einfache Rechenoperationen und Rechenregeln

Zahlen werden durch Rechenoperationen miteinander verknüpft. Die grundlegenden Rechenoperationen sind Addition, Subtraktion, Multiplikation und Division.

Rechengesetze für die Addition

Für  $a, b, c \in \mathbb{R}$  gilt:

- $a + b = b + a$  (Kommutativgesetz der Addition)
- $(a + b) + c = a + (b + c)$  (Assoziativgesetz der Addition)
- $a + 0 = a$  (Neutrales Element der Addition)
- $a + (-a) = 0$  (Inverses Element der Addition)

#### Rechengesetze für die Multiplikation

Für  $a, b, c \in \mathbb{R}$  gilt:

- $a \cdot b = b \cdot a$  (Kommutativgesetz der Multiplikation)
- $(a \cdot b) \cdot c = a \cdot (b \cdot c)$  (Assoziativgesetz der Multiplikation)
- $a \cdot 1 = a$  (Neutrales Element/Einselement der Multiplikation)
- $a \neq 0 : a \cdot \frac{1}{a} = 1$  (Inverses Element der Multiplikation)

#### Distributivgesetze

- $a \cdot (b+c) = a \cdot b + a \cdot c$
- $(a + b) \cdot c = a \cdot c + b \cdot c$

#### Binomische Formeln

- $(a + b)^2 = a^2 + 2ab + b^2$  (1. binomische Formel)
- $(a b)^2 = a^2 2ab + b^2$  (2. binomische Formel)
- $(a + b)(a b) = a^2 b^2$  (3. binomische Formel)

# 1.33 Beispiel

$$
(2x-a)^2 - (2x+a)^2 = [(2x-a) + (2x+a)][(2x-a) - (2x+a)] = 4x(-2a) = -8ax
$$

$$
(4x-3y)(4x+3y) + (4x+3y)^2 = (4x+3y)[(4x-3y) + (4x+3y)] = (4x+3y) \cdot 8x = 32x^2 + 24xy
$$

#### Beträge reeller Zahlen

#### 1.34 Definition

Unter dem Betrag einer reellen Zahl a versteht man geometrisch den Abstand von a zum Ursprung auf der reellen Zahlengeraden, d. h.

$$
|a| = \begin{cases} a & \text{falls } a \ge 0 \\ -a & \text{falls } a < 0 \end{cases}.
$$

# 1.35 Beispiel

Es ist  $|4| = 4, |-5| = 5, |0| = 0.$ 

Umschreiben von  $|x-2|$  mit Hilfe der Definition des Betrages. Da  $|x-2|=x-2$  falls  $x-2≥0$ , d. h.  $x≥2$ und  $|x-2| = -(x-2) = 2-x$  falls  $x-2 < 0$ , d. h.  $x < 2$ , gilt

$$
|x - 2| = \begin{cases} x - 2 & \text{falls } x \ge 2\\ 2 - x & \text{falls } x < 2 \end{cases}
$$

.

Sind  $x_1$  und  $x_2$  zwei beliebige reelle Zahlen, so ist der Abstand von  $x_1$  und  $x_2$  auf der Zahlengeraden

$$
x_1 - x_2
$$
 falls  $x_1 \ge x_2$ , d. h.  $x_1 - x_2 \ge 0$  und  
 $x_2 - x_1$  falls  $x_2 > x_1$ , d. h.  $x_1 - x_2 < 0$ .

Somit gibt

$$
|x_2 - x_1| = |x_1 - x_2| = \begin{cases} x_1 - x_2 & \text{falls } x_1 \ge x_2 \\ -(x_1 - x_2) & \text{falls } x_1 < x_2 \end{cases}
$$

den Abstand zwischen  $x_1$  und  $x_2$  auf der Zahlengeraden an.

# 1.36 Beispiel

Abstand zwischen 2 und 8:  $|2 - 8| = |-6| = 6$ Abstand zwischen −5 und 10:  $|-5 - 10| = |-15| = 15$ Abstand zwischen −7 und −3:  $|-7-(-3)| = |-4| = 4$ 

# <span id="page-14-0"></span>1.4 Potenzen, Wurzeln, Logarithmen

# Potenzen

#### 1.37 Definition

Für  $a \in \mathbb{R}$ ,  $n \in \mathbb{N}$  ist

$$
a^n = \underbrace{a \cdot a \cdot \dots \cdot a}_{n \text{ Faktoron}}
$$

$$
n
$$
 Faktoren

die n-te Potenz von a. Dabei heißt a Basis und n Exponent. Für  $a \neq 0$  ist:

$$
a^{0} = 1, \quad a^{-n} = \frac{1}{a^{n}} = \underbrace{\frac{1}{a \cdot a \cdot \dots \cdot a}}_{n \text{ Faktoren}}.
$$

#### 1.38 Beispiel

$$
2^{5} = 2 \cdot 2 \cdot 2 \cdot 2 = 32
$$
  
\n
$$
(-3)^{3} = (-3) \cdot (-3) \cdot (-3) = -27
$$
  
\n
$$
(-2)^{4} = (-2) \cdot (-2) \cdot (-2) \cdot (-2) = 16
$$
  
\n
$$
3^{-2} = \frac{1}{3^{2}} = \frac{1}{9}
$$
  
\n
$$
-2^{4} = -\frac{1}{2^{4}} = -\frac{1}{16}
$$

#### 1.39 Beispiel

Herr Huber legt bei seiner Bank einen Betrag von  $K_0 \in \mathfrak{m}$ t einer Zinsrate von  $p\%$  jährlich an. Die Zinsen werden jeweils am Jahresende gutgeschrieben und dem Anlagebetrag zugeschlagen. Sein Guthaben beträgt nach

einem Jahr 
$$
K_1 = K_0 + K_0 \cdot \frac{p}{100} = K_0 \cdot (1 + \frac{p}{100})
$$
  
zwei Jahren  $K_2 = K_1 + K_1 \cdot \frac{p}{100} = K_0 \cdot (1 + \frac{p}{100})^2$   
...  
*n* Jahren  $K_n = K_{n-1} + K_{n-1} \cdot \frac{p}{100} = K_0 \cdot (1 + \frac{p}{100})^n$ 

Dies ist die Zinseszinsformel.

Frau Kramer benötigt in n Jahren einen Betrag von  $K_n \in \mathbb{R}$  Wie kann sie ausrechnen, welches Kapital sie heute anlegen muss, wenn die Bank ihr Kapital jährlich mit einer Zinsrate von  $p\%$  verzinst und die Zinsen jeweils dem Kapital gutschreibt. Aus dem ersten Beispiel sieht man:

$$
K_n = K_0 \cdot (1 + \frac{p}{100})^n \iff K_0 = K_n \cdot (1 + \frac{p}{100})^{-n}
$$

Im Umgang mit Potenzen und zur Vereinfachung von Ausdrücken mit Potenzen müssen die folgenden Rechenregeln sicher beherrscht werden.

#### Rechenregeln für Potenzen

Für  $a, b \in \mathbb{R} \backslash \{0\}$  und  $n, m \in \mathbb{Z}$  gilt:

$$
a^{n} \cdot a^{m} = a^{n+m}
$$
 (gleiche Basis!)  
\n
$$
\frac{a^{n}}{a^{m}} = a^{n} \cdot a^{-m} = a^{n-m}
$$
 (gleiche Basis!)  
\n
$$
a^{n} \cdot b^{n} = (ab)^{n}
$$
 (gleicher Exponent!)  
\n
$$
\frac{a^{n}}{b^{n}} = \left(\frac{a}{b}\right)^{n} = a^{n} \cdot b^{-n}
$$
 (gleicher Exponent!)  
\n
$$
(a^{m})^{n} = a^{m \cdot n} = (a^{n})^{m}
$$
  
\n
$$
a^{n^{m}} = a^{(n^{m})}
$$

#### 1.40 Beispiel

$$
4^{3^2} = 4^{(3^2)} = 4^{3 \cdot 3} = 4^9 \quad \text{aber} \quad (4^3)^2 = (4 \cdot 4 \cdot 4)^2 = 4^6
$$

$$
\frac{a^{n+1}a^{2n-1}b^m}{a^{3n-2}b^{m-1}} = a^2b
$$

$$
\left(\frac{2x^n y^2}{4y^n}\right)^3 \left(\frac{x^{2n-1}y^{n-1}}{3y}\right)^2 : \left(\frac{3x^{n+1}y^{n-1}}{(xy)^{2n}}\right) = \frac{x^{8n-3}y^3}{2^3 \cdot 3^3}
$$

$$
\frac{\left[(3a)^{-1}\right]^{-2}(2a^{-2})^{-1}}{a^{-3}} = \frac{9}{2} \cdot a^7
$$

Wie beim Addieren und Multiplizieren gibt es auch beim Potenzieren Umkehroperationen. Dabei ist festzulegen, welcher Bestandteil der Potenz Ergebnis der Umkehroperation sein soll. Ist der Exponent bekannt und soll die Basis bestimmt werden, so geschieht dies durch Wurzelziehen. Ist dagegen die Basis bekannt und soll der Exponent ermittelt werden, so geschieht dies durch Logarithmieren.

# Wurzeln

#### 1.41 Definition

Sei  $a \in \mathbb{R}_0^+$ ,  $n \in \mathbb{N}$ . Die eindeutig bestimmte nichtnegative Zahl b, deren n-te Potenz a ergibt, d. h. die Gleichung  $b^n = a$  löst, heißt *n*-te Wurzel aus *a* und wird mit

 $\sqrt[n]{a}$ 

bezeichnet. Dabei heißt a der Radikand und n Wurzelexponent. Für die Quadratwurzel  $(n = 2)$  schreibt man bezeichnet. Dabe<br>auch einfach  $\sqrt{a}$ .

#### 1.42 Beispiel

$$
\sqrt[3]{64} = 4
$$
, denn  $4^3 = 64$   
 $\sqrt[10]{1024} = 2$ , denn  $2^{10} = 1024$ 

#### 1.43 Bemerkung

- Für  $a \in \mathbb{R}^-, n \in \mathbb{N}$ , n ungerade, hat die Gleichung  $b^n = a$  ebenfalls genau eine Lösung, die häufig auch mit  $\sqrt[n]{a}$  bezeichnet wird, z. B.  $\sqrt[3]{-8} = -2$  als Lösung der Gleichung  $(-2)^3 = -8$ .
- Für  $a \in \mathbb{R}$  gilt stets  $\sqrt{a^2} = |a|$ , z. B.  $\sqrt{(-3)^2} = |-3| = 3$ .

# Rechenregeln für Wurzeln

Für  $a, b \in \mathbb{R}_0^+$  und  $n, k \in \mathbb{N}$ ,  $m \in \mathbb{Z}$  gilt:

$$
\sqrt[n]{a^m} = (\sqrt[n]{a})^m \text{ und } \sqrt[n]{a^n} = a
$$
  

$$
\sqrt[n]{a} \cdot \sqrt[n]{b} = \sqrt[n]{ab}
$$
  

$$
\frac{\sqrt[n]{a}}{\sqrt[n]{b}} = \sqrt[n]{\frac{a}{b}}, \quad b \neq 0
$$
  

$$
\sqrt[n]{\sqrt[k]{a}} = \sqrt[nk]{a} = \sqrt[k]{\sqrt[n]{a}}
$$

#### 1.44 Beispiel

$$
\frac{\sqrt{64}}{\sqrt{4}} = \sqrt{\frac{64}{4}} = \sqrt{16} = 4
$$

$$
\sqrt[3]{\sqrt[3]{27}} = \sqrt[2]{\sqrt[3]{27}} = \sqrt{3}
$$

#### 1.45 Beispiel

Durch Anwendung der dritten binomischen Formel lassen sich in Brüchen Nenner rational machen.

$$
\frac{\sqrt{5}}{\sqrt{5} + \sqrt{3}} = \frac{\sqrt{5}(\sqrt{5} - \sqrt{3})}{(\sqrt{5} + \sqrt{3})(\sqrt{5} - \sqrt{3})} = \frac{5 - \sqrt{15}}{2}
$$

Mit Hilfe von Wurzeln lassen sich nun auch Potenzen mit rationalen Exponenten definieren.

# 1.46 Definition

Für  $a \in \mathbb{R}_0^+$ ,  $n \in \mathbb{N}$ ,  $m \in \mathbb{Z}$  ist

$$
a^{\frac{m}{n}} = \sqrt[n]{a^m} \text{ mit } a \neq 0 \text{ falls } m < 0.
$$

Für rationale Exponenten gelten die gleichen Rechenregeln wie für ganzzahlige Exponenten. Der Vollständigkeit halber sind diese hier noch einmal zusammengefasst.

Rechenregeln für Potenzen mit rationalen Exponenten

First, 
$$
a, b \in \mathbb{R}^+
$$
 and  $p, q \in \mathbb{Q}$  gilt:

\n
$$
a^p \cdot a^q = a^{p+q}
$$
\n(gleiche Basis!)

\n
$$
\frac{a^p}{a^q} = a^p \cdot a^{-q} = a^{p-q}
$$
\n(gleiche Basis!)

\n
$$
a^p \cdot b^p = (ab)^p
$$
\n(gleicher Exponent!)

\n
$$
\frac{a^p}{b^p} = \left(\frac{a}{b}\right)^p = a^p \cdot b^{-p}
$$
\n(gleicher Exponent!)

\n
$$
(a^p)^q = a^{p \cdot q} = (a^p)^q
$$
\n
$$
a^{p^q} = a^{(p^q)}
$$

1.47 Beispiel Seien  $x, y, z \in \mathbb{R}_0^+$ .

$$
16^{\frac{1}{4}} = \sqrt[4]{16} = 2
$$
  
\n
$$
4^{\frac{3}{2}} = (\sqrt{4})^3 = 2^3 = 8
$$
  
\n
$$
(27x^{3p}y^{6q}z^{12r})^{\frac{1}{3}} = 3x^py^{2q}z^{4r}
$$
  
\n
$$
\left[\left(x^{\frac{1}{2}}\right)^{\frac{2}{3}}\right]^{6} = x^{\frac{1}{2}\cdot\frac{2}{3}\cdot6} = x^2
$$
  
\n
$$
(x+y)^{\frac{4}{3}\sqrt[5]{(x+y)^3}} = (x+y)^{\frac{4}{3}\cdot\frac{3}{5}} = (x+y)^{\frac{4}{5}} = \sqrt[5]{(x+y)^4}
$$

#### Logarithmen

Das Logarithmieren ist die Umkehrung des Potenzierens bei gegebenem Exponenten und gesuchter Basis.

#### 1.48 Definition

Seien  $a \in \mathbb{R}^+$  und  $b \in \mathbb{R}^+\setminus\{1\}$ . Dann ist log<sub>b</sub> a (gesprochen "Logarithmus von a zur Basis b") der eindeutig bestimmte Exponent x, mit dem b potenziert werden muss, um a zu erhalten, d. h.

$$
\log_b a = x \Longleftrightarrow b^x = a \, .
$$

Für Logarithmen zur Basis 10 verwendet man statt  $\log_{10} a$  auch abkürzend die Schreibweise lg a, für Logarithmen zur Basis e (Eulersche Zahl) verwendet man statt  $\log_e a$  auch ln a (natürlicher Logarithmus).

#### 1.49 Beispiel

$$
\log_2 8 = 3, \quad \text{denn} \quad 2^3 = 8
$$
  
lg 100 = 2, \quad \text{denn} \quad 10^2 = 100  

$$
\log_9 3 = \frac{1}{2}, \quad \text{denn} \quad 9^{\frac{1}{2}} = \sqrt{9} = 3
$$
  

$$
\log_{\frac{1}{3}} 9 = -2, \quad \text{denn} \quad \left(\frac{1}{3}\right)^{-2} = 3^2 = 9
$$

Auch wenn im Zeitalter der Computer und Taschenrechner nicht mehr muhselig mit Logarithmentafeln ¨ gearbeitet werden muss, ist die Beherrschung der Rechenregeln für den Logarithmus wichtig.

#### Rechenregeln für Logarithmen

Für  $a, d \in \mathbb{R}^+, b, c \in \mathbb{R}^+\setminus\{1\}$  und  $p \in \mathbb{R}$  gilt:

$$
b^{\log_b a} = a
$$
  
\n
$$
\log_b (b^a) = a
$$
  
\n
$$
\log_b (ad) = \log_b a + \log_b d
$$
  
\n
$$
\log_b \left(\frac{a}{d}\right) = \log_b a - \log_b d
$$
  
\n
$$
\log_b a^p = p \log_b a
$$
  
\n
$$
\log_b a = \log_b c \cdot \log_c a \quad \text{bzw.} \quad \log_c a = \frac{\log_b a}{\log_b c}
$$

Die ersten beiden Regeln bedeuten gerade, dass das Logarithmieren die Umkehrung des Potenzierens bei gegebenem Exponenten ist und umgekehrt.

Die letzte Regel benötigt man zur Umrechnung in andere Basen (Taschenrechner!).

1.50 Beispiel Für  $a > 0$  gilt

$$
\log_2(8a^2) = \log_2 8 + \log_2(a^2) = 3 + 2\log_2 a
$$
  
\n
$$
\log\left(\frac{100}{a^5}\right) = \log 100 - \log (a^5) = 2 - 5\log a
$$
  
\n
$$
\log_7 84 - \log_7 12 = \log_7 \frac{84}{12} = \log_7 7 = 1
$$
  
\n
$$
\log_4 2^{x+1} = (x+1)\log_4 2 = \frac{1}{2}(x+1)
$$

Umrechnen in eine andere Basis:

$$
\log_2 100 = \frac{\lg 100}{\lg 2} = \frac{2}{\lg 2}
$$

# <span id="page-18-0"></span>1.5 Trigonometrie am rechtwinkligen Dreieck

Grundlage für die Definition von Sinus und Kosinus am rechtwinkligen Dreieck sind folgende Beobachtungen und Überlegungen.

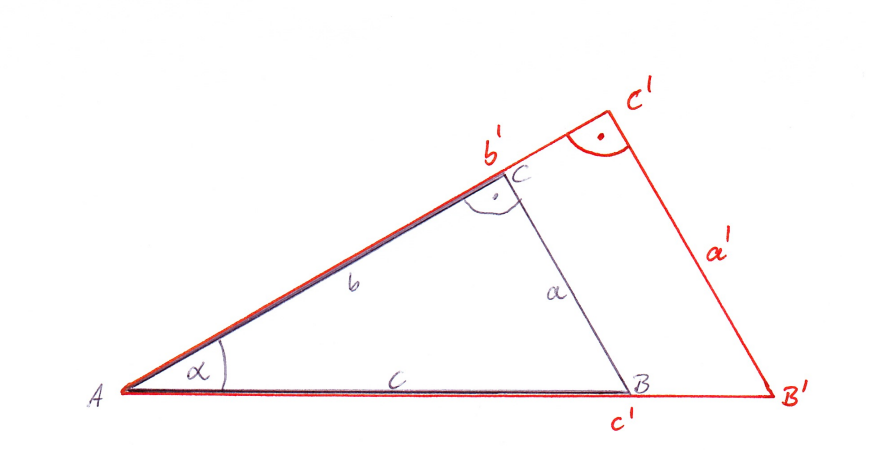

Man nennt zwei Dreiecke ähnlich, wenn sie in ihren Winkeln übereinstimmen. Wir betrachten nun speziell ähnliche rechtwinklige Dreiecke (siehe Skizze). Die Größenverhältnisse  $\frac{a}{c}$ ,  $\frac{b}{c}$  und  $\frac{a}{b}$  hängen nur von der Größe des Winkels  $\alpha$  ab.

Mit Hilfe der Strahlensätze lassen sich nun folgende Beziehungen ablesen.

$$
\frac{a}{c} = \frac{a'}{c'} = \frac{\text{Gegenkathete}}{\text{Hypotenuse}}, \quad \frac{b}{c} = \frac{b'}{c'} = \frac{\text{Ankathete}}{\text{Hypotenuse}}, \quad \frac{a}{b} = \frac{a'}{b'} = \frac{\text{Gegenkathete}}{\text{Ankathete}}
$$

Mittels der Winkelfunktionen werden diese Verhältnisse in Abhängigkeit von  $\alpha$  dargestellt, d. h.

$$
\sin \alpha = \frac{\text{Gegenkathete}}{\text{Hypotenuse}}, \qquad \cos \alpha = \frac{\text{Ankathete}}{\text{Hypotenuse}},
$$

$$
\tan \alpha = \frac{\text{Gegenkathete}}{\text{Ankathete}} = \frac{\sin \alpha}{\cos \alpha}, \qquad \cot \alpha = \frac{\text{Ankathete}}{\text{Gegenkathete}} = \frac{\cos \alpha}{\sin \alpha}
$$

Spezielle Werte für sin, cos, tan, und cot

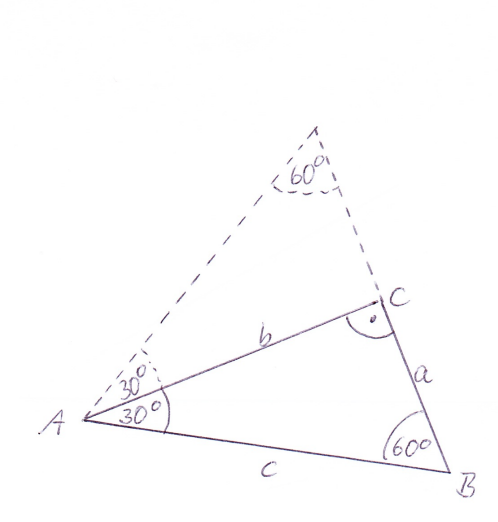

Die Spiegelung des Dreiecks an der Seite b führt auf ein gleichseitiges Dreieck mit drei gleichen Winkeln von  $60^\circ$ . Somit ist a halb so lang wie c, d. h.

$$
\sin 30^\circ = \frac{a}{c} = \frac{1}{2}
$$
 und  $\cos 60^\circ = \frac{a}{c} = \frac{1}{2}$ .

Für die Höhe b des gleichseitigen Dreiecks gilt nun mit dem Satz von Pythagoras  $a^2 + b^2 = c^2$ , d. h. mit a =  $\frac{1}{2}c$  gilt  $b^2 = c^2 - \frac{1}{4}c^2$ , somit  $b = \frac{\sqrt{3}}{2}c$ . Daraus ergibt sich nun

$$
\sin 60^\circ = \frac{b}{c} = \frac{\sqrt{3}}{2}
$$
 und  $\cos 30^\circ = \frac{b}{c} = \frac{\sqrt{3}}{2}$ .

Überlegen Sie, wie man mit Hilfe geometrischer Überlegungen die Werte

$$
\sin 45^\circ = \cos 45^\circ = \frac{1}{2}\sqrt{2}
$$

ermitteln kann.

Wertetabelle

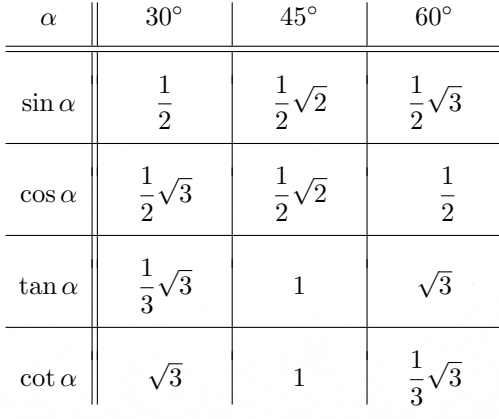

#### 1.51 Bemerkung

Aus dem Satz von Pythagoras lässt sich folgende praktische Formel herleiten:

$$
(\sin \alpha)^2 + (\cos \alpha)^2 = \left(\frac{a}{c}\right)^2 + \left(\frac{b}{c}\right)^2 = 1
$$

Die Gleichung  $(\sin \alpha)^2 + (\cos \alpha)^2 = 1$  wird daher auch als trigonometrischer Pythagoras bezeichnet.

# 1.52 Beispiel

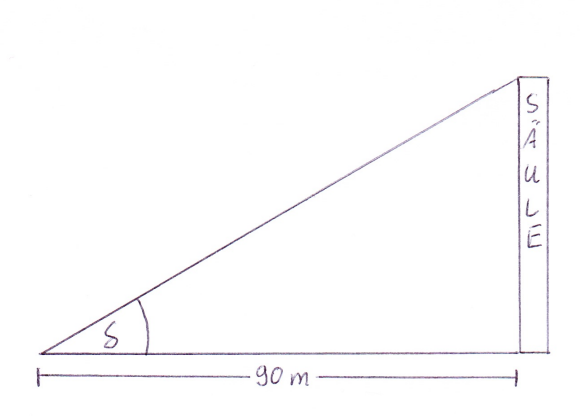

Wir bestimmen die Höhe h einer Säule, zu der wir aus  $90 m$  Entfernung unter einem Winkel von  $\delta = 30°$  auf die Spitze schauen. Es gilt

$$
\tan 30^\circ = \frac{h}{90}
$$
 bzw.  $\cot 30^\circ = \frac{90}{h}$ .

Mit tan  $30^{\circ} = \frac{1}{3}$  $\sqrt{3}$  bzw. cot  $30^{\circ} = \sqrt{3}$ 3 ergibt sich

$$
\frac{h}{90} = \frac{1}{3}\sqrt{3} \iff h = 30\sqrt{3}
$$
  
bzw.  $\frac{90}{h} = \sqrt{3} \iff h = 30\sqrt{3}$ 

# <span id="page-20-0"></span>1.6 Einige nützliche Notationen

# Summenzeichen

Das Summenzeichen  $\sum$  wird verwendet, um Summen aus mehreren Termen, die regelmäßig aufgebaut sind, in übersichtlicher Form darzustellen.

$$
a_1 + a_2 + a_3 + \ldots + a_n = \sum_{k=1}^n a_k
$$

$$
1 + 4 + 9 + 16 + 25 + 36 = \sum_{k=1}^{6} k^2
$$
  

$$
1 + 3 + 5 + 7 + 9 + \dots + (2n + 1) = \sum_{i=0}^{n} (2i + 1)
$$
  

$$
\frac{1}{2} - \frac{1}{3} + \frac{1}{4} - \frac{1}{5} + \frac{1}{6} - \frac{1}{7} = \sum_{j=2}^{7} (-1)^j \frac{1}{j}
$$

#### 1.54 Beispiel

Der Gewinner eines Schachturniers soll folgendermaßen belohnt werden. Auf das erste Feld des Schachbrettes (64 Felder) soll ein Weizenkorn, auf das zweite zwei Weizenkörner, auf das dritte  $2^2$  auf das vierte  $2^3$  usw. kommen. Wie viele Weizenkörner kommen auf diese Art und Weise zusammen? Es sind insgesamt

$$
2^{0} + 2^{1} + 2^{2} + \dots + 2^{63} = \sum_{k=0}^{63} 2^{k}
$$
  
= 
$$
\frac{1 - 2^{64}}{1 - 2}
$$
  
= 18446744073709551615

#### Fakultät

Sei  $n \in \mathbb{N}_0$ . Dann definiert man "n-Fakultät" durch

$$
n! = \left\{ \begin{array}{ll} 1 & \text{für } n = 0 \\ 1 \cdot 2 \cdot 3 \cdot \cdots \cdot n & \text{für } n \in \mathbb{N} \end{array} \right. .
$$

1.55 Beispiel

3! = 
$$
1 \cdot 2 \cdot 3 = 6
$$
  
\n4! =  $1 \cdot 2 \cdot 3 \cdot 4 = 24$   
\n5! =  $1 \cdot 2 \cdot 3 \cdot 4 \cdot 5 = 120$   
\n6! =  $1 \cdot 2 \cdot 3 \cdot 4 \cdot 5 \cdot 6 = 720$ 

Die Fakultät einer Zahl n lässt sich folgendermaßen interpretieren. Ordnet man n verschiedenene Elemente den Platznummern von 1 bis n zu, so gibt es dafür n! verschiedenene Möglichkeiten. Es gibt z.B.  $10! = 3628800$ verschiedene Möglichkeiten, 10 Studenten auf 10 Plätze im Hörsaal zu verteilen.

#### 1.56 Bemerkung

Die Fakultät lässt sich auch rekursiv definieren durch

0! = 1  
\n
$$
(n+1)!
$$
 =  $n!(n+1)$  für  $n \in \mathbb{N}_0$ 

#### Binomialkoeffizienten

Seien  $n, k \in \mathbb{N}_0$ ,  $n \geq k$ . Dann definiert man die Binomialkoeffizienten "n über  $k$ " durch

$$
\binom{n}{k} = \frac{n(n-1)(n-2)\dots(n-k+1)}{1\cdot 2\cdot 3\dots k} = \frac{n(n-1)(n-2)\dots(n-k+1)}{k!}
$$

$$
\binom{n}{0} = 1
$$

#### 1.57 Beispiel

$$
\binom{5}{2} = \frac{5 \cdot 4}{2!} = 10
$$
  

$$
\binom{10}{4} = \frac{10 \cdot 9 \cdot 8 \cdot 7}{4!} = 210
$$

# Eigenschaften der Binomialkoeffizienten

Die Binomialkoeffizienten besitzen die folgenden Eigenschaften.

 $\bullet$   $\binom{n}{k}$ k  $\binom{n!}{k!(n-k)!}$  insbesondere  $\binom{n}{0}$ 0  $\bigg) = \bigg( \begin{matrix} n \\ n \end{matrix} \bigg)$ n  $\bigg) = 1$  $\bullet$   $\binom{n}{k}$ k  $\Big) = \Big( \begin{array}{c} n \end{array}$  $n - k$  $\setminus$  $\bullet$   $\binom{n+1}{k+1} = \binom{n}{k}$ k  $\binom{n}{k+1}$ 

#### 1.58 Bemerkung

Die Binomialkoeffizienten lassen sich aus dem Pascalschen Dreieck ablesen. Dazu werden die oben angegebenen Eigenschaften der Binomialkoeffizienten benutzt.

Allgemeines Prinzip: Die äußeren Binomialkoeffizienten erhält man aus der ersten Eigenschaft. Mit der dritten Eigenschaft ergibt sich für die übrigen Koeffizienten, dass sie sich als Summe der beiden links und rechts darüber stehenden Koeffizienten berechnen lassen.

 $\sim$ 

 0 1 0 <sup>1</sup> 1 & + . 2 0 <sup>2</sup> 1 <sup>2</sup> 2 & + . & + . 3 0 <sup>3</sup> 1 <sup>3</sup> 2 <sup>3</sup> 3 

Dies ergibt mit Zahlenwerten:

1 1 1 1 2 1 1 3 3 1 1 4 6 4 1 1 5 10 10 5 1

Wir betrachten nun einige Potenzen von  $(a + b)$ .

$$
(a + b)2 = b2 + 2ba + a2
$$
  
\n
$$
(a + b)3 = b3 + 3b2a + 3ba2 + a3
$$
  
\n
$$
(a + b)4 = b4 + 4b3a + 6b2a2 + 4ba3 + a4
$$

Man sieht, dass in diesen Beispielen die Koeffizienten mit den Zahlen in den entsprechenden Zeilen des Pascalschen Dreiecks ubereinstimmen. Dies ist kein Zufall, sondern die Aussge des sogenannten binomischen ¨ Lehrsatzes, den wir im Folgenden angeben.

1.59 Satz

$$
(a+b)^n = \sum_{k=0}^n \binom{n}{k} a^k b^{n-k}
$$

1.60 Beispiel

•

•

$$
(2x+3y)^4 = {4 \choose 0} (2x)^0 (3y)^4 + {4 \choose 1} (2x)^1 (3y)^3 + {4 \choose 2} (2x)^2 (3y)^2
$$

$$
+ {4 \choose 3} (2x)^3 (3y)^1 + {4 \choose 4} (2x)^4 (3y)^0
$$

$$
= 81y^4 + 216xy^3 + 216x^2y^2 + 96x^3y + 16x^4
$$

$$
(2x - 3y)^4 = {4 \choose 0} (2x)^0 (-3y)^4 + {4 \choose 1} (2x)^1 (-3y)^3 + {4 \choose 2} (2x)^2 (-3y)^2
$$

$$
+ {4 \choose 3} (2x)^3 (-3y)^1 + {4 \choose 4} (2x)^4 (-3y)^0
$$

$$
= 81y^4 - 216xy^3 + 216x^2y^2 - 96x^3y + 16x^4
$$

# <span id="page-24-0"></span>2 Lösen von Gleichungen

Bei nahezu allen Anwendungen der Mathematik müssen Gleichungen gelöst werden. Insbesondere ist es wichtig, auch mit Gleichungen umgehen zu können, in denen nicht nur die Variable  $x$ , sondern auch andere Namen und mehrere Variable vorkommen.

Bei jeder Umformung einer Gleichung muss man sich Klarheit darüber verschaffen, ob es sich um eine Aquivalenzumformung handelt. ¨

Zunächst ist jeweils noch festzulegen, für welche Werte eine Gleichung überhaupt zulässig ist, d. h. es muss die Definitonsmenge D der Gleichung bestimmt werden. Wenn keine weiteren Einschränkungen vorgegeben sind, nehmen wir als Grundmenge die reellen Zahlen an.

#### 2.1 Beispiel

**Für welche Werte von p gilt die Gleichung 6p** −  $\frac{1}{2}$  $\frac{1}{2}(2p-3) = 3(1-p) - \frac{7}{6}$  $\frac{1}{6}(p+2)?$ Definitionsmenge der Gleichung:  $\mathbb{D} = \mathbb{R}$ Lösen der Gleichung:

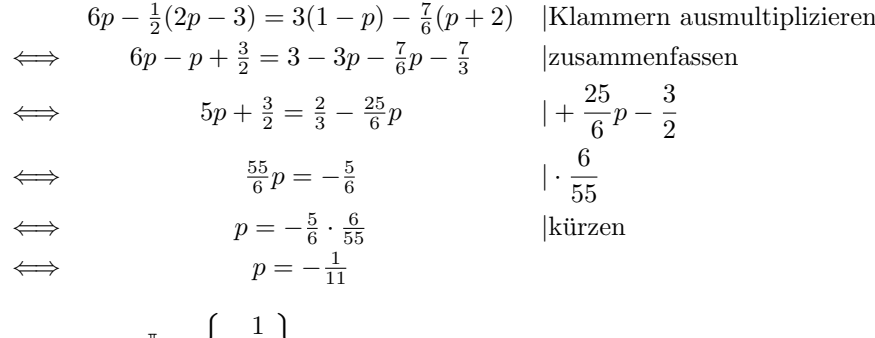

Angabe der Lösungsmenge:  $\mathbb{L} = \left\{-\frac{1}{11}\right\}$ 

Wir werden nun im folgenden spezielle Typen von Gleichungen genauer anschauen.

# <span id="page-24-1"></span>2.1 Quadratische Gleichungen

Gesucht sind die Lösungen der quadratischen Gleichung

$$
ax^2 + bx + c = 0
$$
 mit  $a \neq 0$ .

Mit den Abkürzungen  $p = \frac{b}{p}$  $rac{b}{a}$  und  $q = \frac{c}{a}$  $\frac{a}{a}$  ist dies äquivalent zu

$$
x^2 + px + q = 0
$$

der quadratischen Gleichung in Normalform. Mittels quadratischer Ergänzung erhalten wir:

$$
x^{2} + px + q = 0
$$
 |quadratische Ergänzung  

$$
\iff \left(x + \frac{p}{2}\right)^{2} - \left(\frac{p}{2}\right)^{2} + q = 0 \left(1 + \left(\frac{p}{2}\right)^{2} - q\right)
$$

$$
\iff \left(x + \frac{p}{2}\right)^{2} = \left(\frac{p}{2}\right)^{2} - q
$$

Es können nun verschiedene Fälle eintreten.

**1. Fall:**  $\left(\frac{p}{2}\right)^2 - q < 0$ , dann hat die quadratische Gleichung keine Lösung, da das Quadrat auf der linken Seite stets nichtnegativ ist, also  $\mathbb{L} = \{ \quad \}.$ 

**2. Fall:**  $\left(\frac{p}{2}\right)^2 - q \ge 0$ , dann ist

$$
\left(x + \frac{p}{2}\right)^2 = \left(\frac{p}{2}\right)^2 - q
$$
\n
$$
\iff \qquad \left|x + \frac{p}{2}\right| = \sqrt{\left(\frac{p}{2}\right)^2 - q}
$$
\n
$$
\iff \qquad x + \frac{p}{2} = \sqrt{\left(\frac{p}{2}\right)^2 - q} \lor x + \frac{p}{2} = -\sqrt{\left(\frac{p}{2}\right)^2 - q}
$$
\n
$$
\iff \qquad x = -\frac{p}{2} \pm \sqrt{\left(\frac{p}{2}\right)^2 - q}
$$

Die quadratische Gleichung hat also zwei verschiedene Lösungen, wenn  $\left(\frac{p}{2}\right)^2 - q > 0$ , d. h. die Lösungs-2 menge L = { $-\frac{p}{2} + \sqrt{(\frac{p}{2})^2 - q}$ ,  $-\frac{p}{2} - \sqrt{(\frac{p}{2})^2 - q}$ } und eine (doppelte) Lösung, wenn  $(\frac{p}{2})^2 - q = 0$ , d. h. die Lösungsmenge  $\mathbb{L} = \{-\frac{p}{2}\}.$ 

### 2.2 Beispiel

Gesucht ist die Lösungsmenge der Gleichung  $x^2 - 3x + 2 = 0$ . Für die Diskriminante gilt  $\left(\frac{3}{2}\right)^2 - 2 = \frac{1}{4} > 0$ ; es gibt also zwei verschiedene reelle Lösungen.

$$
x^{2}-3x+2=0
$$
  
\n
$$
\iff x = \frac{3}{2} \pm \sqrt{\left(\frac{3}{2}\right)^{2}-2}
$$
  
\n
$$
\iff x = \frac{3}{2} \pm \frac{1}{2}
$$
  
\n
$$
\iff x = 2 \lor x = 1
$$

Somit:  $\mathbb{L} = \{1, 2\}$ 

### 2.3 Beispiel

Gesucht ist die Lösungsmenge der Gleichung  $x^2 - x + 2 = 0$ . Für die Diskriminante gilt  $\left(\frac{1}{2}\right)^2 - 2 = -\frac{7}{4} < 0$ ; es gibt also keine reelle Lösung. Somit: L = { }

Hat man, falls vorhanden, die reellen Lösungen einer quadratischen Gleichung bestimmt, so kann man den quadratischen Term faktorisieren (in Linearfaktoren zerlegen). Sind  $x_1$  und  $x_2$  Lösungen der quadratischen Gleichung  $x^2 + px + q$ , so gilt:

$$
x^2 + px + q = (x - x_1)(x - x_2).
$$

Versuchen Sie einmal selbst, diese Formel nachzurechnen.

#### 2.4 Beispiel

**Bestimmen Sie, falls möglich, die Zerlegung von**  $2x^2 + \frac{1}{2}$  $rac{1}{3}x-\frac{2}{3}$  $\frac{2}{3}$  in Linearfaktoren.

Wir bestimmen die Lösungen der Gleichung  $2x^2 + \frac{1}{2}$  $rac{1}{3}x - \frac{2}{3}$  $\frac{2}{3}$  = 0 bzw. äquivalent dazu der zugehörigen Normalform (Division der Gleichung durch 2)  $x^2 + \frac{1}{6}$  $\frac{1}{6}x - \frac{1}{3}$  $\frac{1}{3} = 0.$ 

Für die Diskriminante gilt  $\left(\frac{1}{12}\right)^2 + \frac{1}{3} = \frac{7}{12} > 0$ ; es gibt also zwei verschiedene reelle Lösungen.

$$
x^{2} + \frac{1}{6}x - \frac{1}{3} = 0
$$
  

$$
\iff x = -\frac{1}{12} \pm \sqrt{\left(\frac{1}{12}\right)^{2} + \frac{1}{3}}
$$
  

$$
\iff x = -\frac{1}{12} \pm \frac{7}{12}
$$
  

$$
\iff x = \frac{1}{2} \lor x = -\frac{2}{3}
$$

Somit:  $\mathbb{L} = \left\{\frac{1}{2}\right\}$  $\frac{1}{2}, -\frac{2}{3}$ 3  $\mathcal{L}$ Somit lässt sich der quadratische Term in Linearfaktoren zerlegen und es gilt

$$
2x^{2} + \frac{1}{3}x - \frac{2}{3} = 2(x^{2} + \frac{1}{6}x - \frac{1}{3}) = 2(x - \frac{1}{2})(x + \frac{2}{3}).
$$

### Spezialfälle quadratischer Gleichungen

Ist in einer quadratischen Gleichung speziell  $c = 0$ , so lässt sich  $ax^2 + bx = 0$  einfacher durch Ausklammern lösen.

Achtung: Die Gleichung darf nicht durch x dividiert werden. Die Lösung  $x = 0$  würde sonst "verloren gehen".

#### 2.5 Beispiel

Gesucht sind die Lösungen der Gleichung  $2x^2 + 3x = 0$ . Es gilt

$$
2x2 + 3x = 0 \iff x(2x + 3) = 0
$$
  

$$
\iff x = 0 \lor 2x + 3 = 0
$$
  

$$
\iff x = 0 \lor x = -\frac{3}{2}.
$$

Somit:  $\mathbb{L} = \left\{0, -\frac{3}{8}\right\}$ 2  $\mathcal{L}$ 

Manchmal lassen sich quadratische Gleichungen auch einfach durch Anwendung der binomischen Formeln

$$
(a+b)^2 = a^2 + 2ab + b^2, \quad (a-b)^2 = a^2 - 2ab + b^2, \quad (a-b)(a+b) = a^2 - b^2
$$

lösen.

# <span id="page-26-0"></span>2.2 Gleichungen höheren Grades

Gleichungen höheren Grades spielen bei der Untersuchung von Polynomen eine wichtige Rolle. Wie man an Lösungen gelangt, werden wir in Kapitel [4.3](#page-47-0) behandeln.

# <span id="page-26-1"></span>2.3 Gleichungen der Form  $x^n = a$

Wir betrachten zunächst einige typische Beispiele.

# 2.6 Beispiel

a)  $x^4 = 16$ 

$$
x4 = 16 \iff x = \pm \sqrt[4]{16}
$$
  

$$
\iff x = -2 \lor x = 2
$$

 $\mathbb{L} = \{-2, 2\}$ 

- b)  $x^6 = -64$  ist in R nicht lösbar, da bei einem geraden Exponenten die Potenz nicht negativ werden kann.  $\mathbb{L} = \{ \quad \}$ 
	-

c)  $x^3 = 27$ 

$$
x^3 = 27 \iff x = \sqrt[3]{27}
$$
  

$$
\iff x = 3
$$

 $\mathbb{L} = \{3\}$ 

d)  $x^3 = -64$ 

 $x^3 = -64 \iff x = -\sqrt[3]{64}$  $\iff x = -4$ 

 $\mathbb{L} = \{-4\}$ 

Allgemein gilt für die Lösungsmenge einer Gleichung der Form  $x^n = a$  mit  $a \in \mathbb{R}$  und  $n \in \mathbb{N}$ :

n gerade und  $a > 0$ :  $\mathbb{L} = \{-\sqrt[n]{a}, \sqrt[n]{a}\}\$ *n* gerade und  $a = 0$ :  $\mathbb{L} = \{0\}$ 

n gerade und  $a < 0$ :  $\mathbb{L} = \{ \quad \}$ 

*n* gerade und  $a < 0$ :  $\mathbb{L} = \{ \sqrt[n]{a} \}$ <br>*n* ungerade und  $a > 0$ :  $\mathbb{L} = \{ \sqrt[n]{a} \}$ 

n ungerade und  $a = 0$ :  $\mathbb{L} = \{0\}$ 

n ungerade und  $a < 0$ : L = {- $\sqrt[n]{-a}$ }

# <span id="page-27-0"></span>2.4 Gleichungen mit Wurzeln

Eine besondere Schwierigkeit im Umgang mit Gleichungen, in denen die Unbekannte unter der Wurzel vorkommt ist, dass das Quadrieren einer Gleichung i. A. keine Aquivalenzumformung ist. Es gilt  $x = y \Longrightarrow$  $x^2 = y^2$ , die Umkehrung ist i. A. falsch, es sei denn, dass beide Seiten der zu quadrierenden Gleichung nichtnegativ sind. Allerdings gilt stets  $x^2 = y^2 \Longleftrightarrow |x| = |y|$ .

Weiter ist bei der Bestimmung des Definitionsbereichs darauf zu achten, dass die Terme unter der Wurzel nicht negativ sein dürfen.

#### 2.7 Beispiel

Für welche Werte von x gilt die Gleichung  $\sqrt{x^2 + 4x + 7} = 2(1 - x)$ ?

Definitionsmenge der Gleichung: Es muss  $x^2 + 4x + 7 = 2(1 - x)$ :<br>Definitionsmenge der Gleichung: Es muss  $x^2 + 4x + 7 \ge 0$  erfüllt sein. Da  $x^2 + 4x + 7 = 0 \Longleftrightarrow x = -2 \pm \sqrt{-3}$ keine reellen Lösungen besitzt, und  $x^2 + 4x + 7$  eine nach oben geöffnete Parabel beschreibt, ist  $\mathbb{D} = \mathbb{R}$ . Lösen der Gleichung:

$$
\sqrt{x^2 + 4x + 7} = 2(1 - x)
$$
  
\n
$$
\implies x^2 + 4x + 7 = 4(1 - x)^2
$$
  
\n
$$
\implies 3x^2 - 12x - 3 = 0
$$
  
\n
$$
\implies x^2 - 4x - 1 = 0
$$
  
\n
$$
\implies x = 2 - \sqrt{5} \lor x = 2 + \sqrt{5}
$$

Da an einer Stelle keine Äquivalenzumformung stattgefunden hat, haben wir hier lediglich gezeigt, dass Da an einer Stelle keine Aquivalenzumformung stattgefunden nat, haben wir hier lediglich gezeigt, dass<br>alle Lösungen der Gleichung unter den beiden Zahlen  $x = 2 - \sqrt{5}$  und  $x = 2 + \sqrt{5}$  zu finden sind. Wir haben nicht gezeigt, dass beide Zahlen tatsächlich Lösungen sind. Durch Einsetzen der beiden Zahlen in die Ausgangsgleichung sehen wir, dass nur  $x = 2 - \sqrt{5}$  Lösung ist. Angabe der Lösungsmenge: L = { $2 - \sqrt{5}$ }

#### 2.8 Beispiel

**2.8 Beispiel**<br>Für welche Werte von x gilt die Gleichung  $\sqrt{x-2} + \sqrt{x+3} = 5$ ? Definitionsmenge der Gleichung: Es muss  $x \ge 2$  und  $x \ge -3$  erfüllt sein. Also ist  $\mathbb{D} = [2, \infty)$ . Lösen der Gleichung: √

$$
\sqrt{x-2} + \sqrt{x+3} = 5
$$
\n(beide Seiten größer als 0)

\n
$$
\iff (x-2) + 2\sqrt{(x-2)(x+3)} + (x+3) = 25
$$
\n
$$
\iff \sqrt{(x-2)(x+3)} = 12 - x
$$
\n
$$
\iff (x-2)(x+3) = (12 - x)^2
$$
\n
$$
\iff x = 6
$$

Angabe der Lösungsmenge: Die Probe zeigt, dass  $x = 6$  die Ausgangsgleichung löst, also ist  $\mathbb{L} = \{6\}$ .

#### <span id="page-28-0"></span>2.5 Gleichungen mit Brüchen

Kommt die Unbekannte im Nenner eines Bruches oder auch mehrerer Brüche vor, so ist es in der Regel sinnvoll, nach Bestimmen des Definitionsbereiches, die Gleichung mit diesem Nenner (diesen Nennern) zu multiplizieren.

#### 2.9 Beispiel

**2.9 Betspiel**<br>Für welche Werte von x gilt die Gleichung  $\frac{2x^2 + 5x - 9}{x(x+2)}$  $\frac{x^2+5x-9}{x(x+3)} = \frac{2}{x+3}$  $\frac{z}{x+3} + 1?$ 

Definitionsmenge der Gleichung:  $\mathbb{D} = \mathbb{R} \setminus \{0, -3\}$  (da Division durch Null nicht erlaubt) Lösen der Gleichung:

$$
\frac{2x^2 + 5x - 9}{x(x+3)} = \frac{2}{x+3} + 1
$$
  

$$
\implies 2x^2 + 5x - 9 = 2x + x^2 + 3x
$$
  

$$
\implies x^2 = 9
$$
  

$$
\implies x = 3 \lor x = -3
$$

 $x = -3$  liegt nicht im Definitionsbereich der Gleichung. Durch Einsetzen in die Ausgangsgleichung stellen wir fest, dass  $x = 3$  Lösung ist. Angabe der Lösungsmenge:  $\mathbb{L} = \{3\}$ 

# <span id="page-28-1"></span>2.6 Gleichungen mit Beträgen

Beim Lösen von Gleichungen mit Beträgen ist es wichtig, genau auf die nötigen Fallunterscheidungen zu achten. Die Vorgehensweise soll an zwei Beispielen verdeutlicht werden.

#### 2.10 Beispiel

Gesucht sind die Lösungen der Gleichung

Da

$$
|3x - 2| = \begin{cases} 3x - 2 & \text{falls } x \ge \frac{2}{3} \\ 2 - 3x & \text{falls } x < \frac{2}{3} \end{cases}
$$

 $|3x - 2| = 5$ .

müssen zwei Fälle betrachtet werden. 1. Fall:  $x \geq \frac{2}{3}$ . Dann gilt

$$
|3x - 2| = 5 \iff 3x - 2 = 5
$$
  

$$
\iff 3x = 7
$$
  

$$
\iff x = \frac{7}{3}
$$

Somit ist  $\mathbb{L}_1 = \begin{cases} \frac{7}{2} \end{cases}$ 3  $\mathcal{L}$ 2. Fall:  $x < \frac{2}{3}$ . Dann gilt

$$
|3x - 2| = 5 \iff 2 - 3x = 5
$$
  

$$
\iff -3 = 3x
$$
  

$$
\iff -1 = x
$$

Somit ist  $\mathbb{L}_2 = \{-1\}$ Die Lösungsmenge von  $|3x - 2| = 5$  ergibt sich nun als Vereinigungsmenge von L<sub>1</sub> und L<sub>2</sub>, d. h.

$$
\mathbb{L} = \mathbb{L}_1 \cup \mathbb{L}_2 = \left\{-1, \frac{7}{3}\right\}.
$$

#### 2.11 Beispiel

Gesucht sind die Lösungen der Gleichung

$$
|3x - 2| = |x - 5|.
$$

Da

$$
|3x - 2| = \begin{cases} 3x - 2 & \text{falls } x \ge \frac{2}{3} \\ 2 - 3x & \text{falls } x < \frac{2}{3} \end{cases} \text{ und } |x - 5| = \begin{cases} x - 5 & \text{falls } x \ge 5 \\ 5 - x & \text{falls } x < 5 \end{cases}
$$

müssen drei Fälle betrachtet werden. 1. Fall: $x\geq 5.$  Dann gilt

$$
|3x - 2| = |x - 5| \iff 3x - 2 = x - 5
$$

$$
\iff 2x = -3
$$

$$
\iff x = -\frac{3}{2}
$$

Da  $-\frac{3}{2} \not\geq 5$  ist, gilt  $\mathbb{L}_1 = \{ \}$ . 2. Fall:  $\frac{2}{3} \leq x < 5$ . Dann gilt

$$
|3x - 2| = |x - 5| \iff 3x - 2 = 5 - x
$$
  

$$
\iff 4x = 7
$$
  

$$
\iff x = \frac{7}{4}
$$

Somit ist  $\mathbb{L}_2 = \begin{cases} \frac{7}{4} \end{cases}$ 4  $\mathcal{L}$ 3. Fall:  $x < \frac{2}{3}$ . Dann gilt

$$
|3x - 2| = |x - 5| \iff 2 - 3x = 5 - x
$$

$$
\iff -3 = 2x
$$

$$
\iff x = -\frac{3}{2}
$$

Somit ist  $\mathbb{L}_3 = \left\{-\frac{3}{2}\right\}$ 2  $\mathcal{L}$ Die Lösungsmenge von  $|3x - 2| = |x - 5|$  ergibt sich wieder als Vereinigungsmenge der einzelnen Lösungsmengen, d . h.

$$
\mathbb{L} = \mathbb{L}_1 \cup \mathbb{L}_2 \cup \mathbb{L}_3 = \left\{-\frac{3}{2}, \frac{7}{4}\right\}.
$$

# <span id="page-29-0"></span>2.7 Lösen von Exponentialgleichungen

Die Lösung einer einfachen Exponentialgleichung

$$
b^x = a \text{ mit } a \in \mathbb{R}^+, \, b \in \mathbb{R}^+ \backslash \{1\},
$$

erhält man durch Anwenden des Logarithmus zur Basis  $b$  als

$$
x=\log_b a,
$$

da  $\log_b b^x = x \cdot \log_b b = x.$ 

2.12 Beispiel 2.12 Beispier<br>Wir lösen die Gleichung  $15^x = \frac{1}{20}$  $\frac{1}{225}$ . Definitionsmenge der Gleichung:  $\mathbb{D} = \mathbb{R}$ 

$$
15x = \frac{1}{225} \qquad |\log_{15}
$$
  
\n
$$
\iff x = \log_{15} \frac{1}{225} \qquad |\text{Beachte 225} = 152
$$
  
\n
$$
\iff x = \log_{15} 15^{-2} \qquad |\text{Definition des Logarithmus}
$$
  
\n
$$
\iff x = -2
$$

Somit ist die Lösungsmenge  $\mathbb{L} = \{-2\}$ 

2.13 Beispiel Wir lösen die Gleichung  $2^x = 3$ . Definitionsmenge der Gleichung:  $\mathbb{D} = \mathbb{R}$ 

> $2^x = 3$  |  $\log_2$  $\Leftrightarrow$   $x = \log_2 3$

Somit ist die Lösungsmenge  $\mathbb{L} = \{\log_2 3\}$ . Will man mit dem Taschenrechner einen Näherungswert für die Lösung berechnen, so muss man  $\log_2 3$ in einen Quotienten aus Logarithmen zur Basis 10 oder e umwandeln, d. h.

$$
\log_2 3 = \frac{\lg 3}{\lg 2} = \frac{\ln 3}{\ln 2} \approx 1.58.
$$

# 2.14 Beispiel

Wir lösen die Gleichung  $9^{\frac{x-1}{x}} = 3^6$ . Definitionsmenge der Gleichung:  $\mathbb{D} = \mathbb{R} \backslash \{0\}$ Lösen der Gleichung:

$$
9^{\frac{x-1}{x}} = 3^6
$$
  
\n
$$
\iff \qquad 9^{\frac{x-1}{x}} = 9^3 \qquad |\log_9
$$
  
\n
$$
\iff \qquad \frac{x-1}{x} = 3
$$
  
\n
$$
\iff \qquad x - 1 = 3x \land x \neq 0
$$
  
\n
$$
\iff \qquad x = -\frac{1}{2}
$$

Angabe der Lösungsmenge:  $L = \{-\frac{1}{2}\}$ 

#### 2.15 Beispiel

Wir lösen die Gleichung  $3^{x+3} - 2 \cdot 5^x = 5^{x+1} + 2(3^x + 5^x)$ . Definitionsmenge der Gleichung:  $\mathbb{D} = \mathbb{R}$ Lösen der Gleichung:

$$
3^{x+3} - 2 \cdot 5^x = 5^{x+1} + 2(3^x + 5^x) \iff 3^3 \cdot 3^x - 2 \cdot 5^x = 5 \cdot 5^x + 2 \cdot 3^x + 2 \cdot 5^x
$$

$$
\iff 25 \cdot 3^x = 9 \cdot 5^x
$$

$$
\iff \left(\frac{3}{5}\right)^x = \frac{9}{25}
$$

$$
\iff x = \log_{\frac{3}{5}}\left(\frac{3}{5}\right)^2
$$

$$
\iff x = 2
$$

Angabe der Lösungsmenge:  $\mathbb{L} = \{2\}$ 

#### <span id="page-31-0"></span>2.8 Lösen von Logarithmusgleichungen

Das Lösen von Logarithmusgleichungen geschieht durch Anwenden einer geeigneten Exponentialfunktion. Auch hierbei ist genau darauf zu achten, ob es sich bei den Umformungen um Aquivalenzumformungen ¨ handelt.

#### 2.16 Beispiel

Wir lösen die Gleichung ln  $(x^2 - 5x + 6) = 0$ Definitionsmenge der Gleichung:  $\mathbb{D} = (-\infty, 2) \cup (3, \infty)$ Lösen der Gleichung:

$$
\ln (x^2 - 5x + 6) = 0 \implies e^{\ln (x^2 - 5x + 6)} = e^0
$$
  

$$
\iff x^2 - 5x + 6 = 1
$$
  

$$
\iff x = \frac{5}{2} - \frac{\sqrt{5}}{2} \lor x = \frac{5}{2} + \frac{\sqrt{5}}{2}
$$

Beide Werte liegen in der Definitionsmenge und erüllen die Ausgangsgleichung. Angabe der Lösungsmenge: L =  $\{\frac{5}{2} - \frac{\sqrt{5}}{2}, \frac{5}{2} + \frac{\sqrt{5}}{2}\}$ 

#### 2.17 Beispiel

Wir lösen die Gleichung ln  $(4x) - \ln(x + 1) = \ln(x - 1) + \ln 2$ . Definitionsmenge der Gleichung:  $\mathbb{D} = (1, \infty)$ Lösen der Gleichung:

$$
\ln(4x) - \ln(x+1) = \ln(x-1) + \ln 2 \iff \ln\left(\frac{4x}{x+1}\right) = \ln(2(x-1))
$$
  

$$
\implies \frac{4x}{x+1} = 2(x-1)
$$
  

$$
\implies x^2 - 2x - 1 = 0
$$
  

$$
\iff x = 1 - \sqrt{2} \lor x = 1 + \sqrt{2}
$$

Nur  $x = 1 + \sqrt{2}$  liegt in der Definitionsmenge und erfüllt die Ausgangsgleichung. Nur  $x = 1 + \sqrt{2}$  hegt in der Denmitionsme<br>Angabe der Lösungsmenge:  $\mathbb{L} = \{1 + \sqrt{2}\}\$ 

#### <span id="page-31-1"></span>2.9 Lineare Gleichungssysteme

Lineare Gleichungssysteme treten in vielen technischen Anwendungen und auch als Teilprobleme bei umfangreicheren Aufgabenstellungen auf.

Als einfuhrendes Beispiel betrachten wir ein elektrisches Netzwerk mit den 3 Knotenpunkten (Stromver- ¨ zweigungspunkten) a, b, c, den 3 Stromzweigen (Leitungen zwischen den Knoten) mit je einem Ohmschen Widerstand  $R_1 = 1\Omega$ ,  $R_2 = 5\Omega$ ,  $R_3 = 3\Omega$ . Die zufließenden Ströme seien durch  $I_a = 1A$ ,  $I_b = 2A$  gegeben. Gesucht sind die in den Zweigen fließenden Teilströme  $I_1, I_2, I_3$  und der abfließende Strom  $I_c$ .

Für die Aufstellung der zugehörigen Gleichungen benötigt man die aus der Physik bekannten Kirchhoffschen Gesetze.

1. Kirchhoffsches Gesetz (Knotenpunktregel): In einem Knotenpunkt ist die Summe der zu- und abfließenden Ströme gleich Null. Dabei werden zufließende Ströme positiv, abfließende negativ gerechnet. In unserem Beispiel liefert dies die Gleichungen

$$
I_a + I_1 - I_3 = 0
$$
  
\n
$$
I_b - I_1 - I_2 = 0
$$
  
\n
$$
I_2 + I_3 - I_c = 0
$$

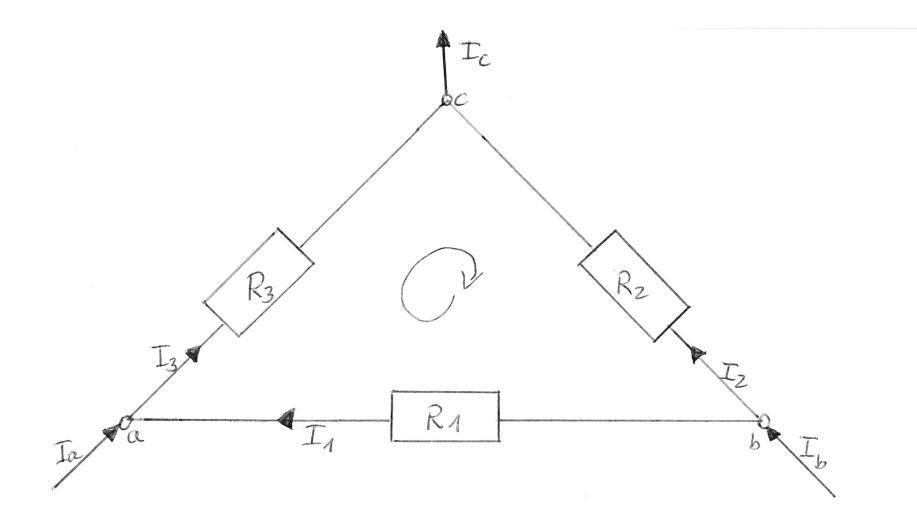

und nach Einsetzen der vorgegebenen Größen

$$
I_1 - I_3 = -1
$$
  
\n
$$
I_1 + I_2 = 2
$$
  
\n
$$
I_2 + I_3 - I_c = 0
$$

2. Kirchhoffsches Gesetz (Maschenregel): In jeder Masche (geschlossener, aus Zweigen bestehender Komplex) ist die Summe der Spannungen gleich Null, d. h.  $U_1 + U_2 + U_3 = 0$ . Mit dem Ohmschen Gesetz und Einsetzen der vorgegebenen Widerstände erhält man daraus

$$
I_1 - 5I_2 + 3I_3 = 0.
$$

Insgesamt haben wir also ein lineares Gleichungssytem mit 4 Gleichungen für die 4 Unbekannten  $I_1, I_2, I_3, I_c$ .

In diesem Abschnitt behandeln wir zwei systematische Methoden zur Lösung linearer Gleichungssysteme. Bei der ersten Methode (Cramersche Regel) beschränken wir uns auf lineare Gleichungssysteme mit 2 Gleichungen für 2 Unbekannte. Die zweite Methode (Gaußsches Eliminationsverfahren) erklären wir anschließend an Hand von Beispielen.

#### Cramersche Regel

Wir behandeln das Lösen linearer Gleichungssysteme mit zwei Gleichungen für zwei Unbekannte  $x_1$  und  $x_2$ allgemein. Sei also

- (1)  $a_{11}x_1 + a_{12}x_2 = b_1$
- (2)  $a_{21}x_1 + a_{22}x_2 = b_2$

Geometrisch sind dies die Gleichungen zweier Geraden im  $\mathbb{R}^2$ . Wir suchen nun Wertepaare  $(x_1, x_2)$ , die beide Gleichungen erfüllen, d. h. geometrisch gemeinsame Punkte der beiden Geraden. Dafür gibt es drei verschiedene Möglichkeiten:

- a) Es gibt eine eindeutig bestimmte Lösung. (geometrisch: Die Geraden schneiden sich in genau einem Punkt.)
- b) Es gibt unendlich viele Lösungen. (geometrisch: Die Geraden sind gleich.)
- c) Es gibt keine Lösung. (geometrisch: Die Geraden sind parallel.)

Rechnerische Lösung: Es wird vorausgesetzt, dass alle Koeffizienten ungleich Null sind.

$$
(1) \cdot a_{22} : a_{22}a_{11}x_1 + a_{22}a_{12}x_2 = a_{22}b_1
$$
  
\n
$$
(2) \cdot (-a_{12}) : \frac{-a_{12}a_{21}x_1 - a_{12}a_{22}x_2 = -a_{12}b_2}{(a_{11}a_{22} - a_{12}a_{21})x_1 = b_1a_{22} - b_2a_{12}}
$$
  
\n
$$
(1) \cdot (-a_{21}) : -a_{21}a_{11}x_1 - a_{21}a_{12}x_2 = -a_{21}b_1
$$
  
\n
$$
(2) \cdot a_{11} : a_{11}a_{21}x_1 + a_{11}a_{22}x_2 = a_{11}b_2
$$
  
\n
$$
(II) \qquad \frac{a_{11}a_{21}x_1 + a_{11}a_{22}x_2 = a_{11}b_2}{(a_{11}a_{22} - a_{12}a_{21})x_2 = a_{11}b_2 - a_{21}b_1}
$$

Daraus sieht man nun:

- a) (I) und (II) sind Bestimmungsgleichungen für  $x_1$  und  $x_2$ . Man kann nachrechnen, dass (I) und (II) auch gultig sind, wenn Koeffizienten Null sind. ¨
- b) Der Wert  $D = a_{11}a_{22} a_{12}a_{21}$  bestimmt (determiniert) die Lösungsmöglichkeit von 1) und 2). Genauer gilt:
	- i) Ist  $D = a_{11}a_{22} a_{12}a_{21} \neq 0$ , so hat das lineare Gleichungssystem die eindeutig bestimmte Lösung

$$
x_1 = \frac{a_{22}b_1 - a_{12}b_2}{a_{11}a_{22} - a_{12}a_{21}}, x_2 = \frac{a_{11}b_2 - a_{21}b_1}{a_{11}a_{22} - a_{12}a_{21}}
$$

- ii) Ist  $D = a_{11}a_{22} a_{12}a_{21} = 0$  und  $a_{22}b_1 a_{12}b_2 = 0$  und  $a_{11}b_2 a_{21}b_1 = 0$ , so hat das lineare Gleichungssystem unendlich viele Lösungen.
- iii) Ist  $D = a_{11}a_{22} a_{12}a_{21} = 0$  und  $(a_{22}b_1 a_{12}b_2 \neq 0$  oder  $a_{11}b_2 a_{21}b_1 \neq 0$ , so hat das lineare Gleichungssystem keine Lösung.

#### 2.18 Bezeichnung

$$
\begin{vmatrix} \lambda^{-1} \\ a_{11} & a_{12} \\ a_{21} & a_{22} \end{vmatrix} = a_{11}a_{22} - a_{12}a_{21}
$$

heißt Determinante zweiter Ordnung.

Ebenso:

$$
D_{x_1} = \begin{vmatrix} b_1 & a_{12} \\ b_2 & a_{22} \end{vmatrix} = b_1 a_{22} - b_2 a_{12} \text{ und } D_{x_2} = \begin{vmatrix} a_{11} & b_1 \\ a_{21} & b_2 \end{vmatrix} = a_{11} b_2 - a_{21} b_1
$$

 $D_{x_1}$  und  $D_{x_2}$  erhält man aus  $D$ , indem man die 1. bzw. 2. Spalte durch die rechte Seite des Gleichungssystems (1) und (2) ersetzt. Damit gilt:

$$
\begin{array}{rcl}\n(I) & D \cdot x_1 & = & D_{x_1} \\
(I) & D \cdot x_2 & = & D_{x_2}\n\end{array}
$$

und

a) 
$$
D \neq 0
$$
.   
Dann ist  $x_1 = \frac{D_{x_1}}{D}$ ,  $x_2 = \frac{D_{x_2}}{D}$ , also  

$$
\mathbb{L} = \left\{ \left( \frac{D_{x_1}}{D}, \frac{D_{x_2}}{D} \right) \right\}
$$

d. h. die durch die Gleichungen beschriebenen Geraden schneiden sich in genau einem Punkt.

b)  $D = 0$  und  $D_{x_1} = 0$  und  $D_{x_2} = 0$ . Dann wird aus I) und II)  $0 = 0$ , also

$$
\mathbb{L} = \{(x_1, x_2) : a_{11}x_1 + a_{12}x_2 = b_1\},\
$$

d. h. die durch die Gleichungen beschriebenen Geraden sind gleich; alle Punkte der Geraden sind Lösungen.

c)  $D = 0$  und  $(D_{x_1} \neq 0$  oder  $D_{x_2} \neq 0$ . Dann ist I) oder II) nicht erfüllbar, also:

$$
\mathbb{L} = \{ \quad \} \ ,
$$

d. h. die durch die Gleichungen beschriebenen Geraden sind parallel.

#### 2.19 Beispiel

Es soll das lineare Gleichungssystem

$$
2x_1 - 3x_2 = 3
$$
  

$$
\frac{1}{3}x_1 + x_2 = 2
$$

gelöst werden. Dazu berechnen wir die zugehörigen Determinanten.

$$
D = \begin{vmatrix} 2 & -3 \\ \frac{1}{3} & 1 \end{vmatrix} = 3
$$
  

$$
D_{x_1} = \begin{vmatrix} 3 & -3 \\ 2 & 1 \end{vmatrix} = 9 \quad D_{x_2} = \begin{vmatrix} 2 & 3 \\ \frac{1}{3} & 2 \end{vmatrix} = 3
$$

Da  $D \neq 0$  ist, ist das Gleichungssystem eindeutig lösbar und es gilt

$$
x_1 = \frac{D_{x_1}}{D} = 3
$$
,  $x_2 = \frac{D_{x_2}}{D} = 1$ .

Die Lösungsmenge ist somit  $\mathbb{L} = \{(3, 1)\}.$ 

#### 2.20 Bemerkung

Die oben hergeleitete Lösungsmethode heißt CRAMERSCHE Regel. Die Methode läßt sich auf lineare Gleichungssysteme mit  $n$  Gleichungen für  $n$  Unbekannte erweitern.

#### Gaußsches Eliminationsverfahren

Für größere Gleichungssysteme ist die CRAMERsche Regel nicht effektiv und nur auf Gleichungssysteme mit  $n$  Gleichungen für  $n$  Unbekannte anwendbar. Im folgenden betrachten wir daher an Hand von Beispielen ein allgemein anwenbares Verfahren.

Das Gaußsche Eliminationsverfahren besteht zunächst in der schematischen Umformung des Systems in ein äquivalentes, sehr leicht lösbares Gleichungssystem.

Es beruht auf folgenden Aquivalenzumformungen:

- $\bullet$  Gleichungen dürfen miteinander vertauscht werden.
- Jede Gleichung darf mit einem beliebigen von Null verschiedenen Faktor multipliziert werden.
- Zu jeder Gleichung darf ein beliebiges Vielfaches einer anderen Gleichung addiert werden.

#### 2.21 Beispiel

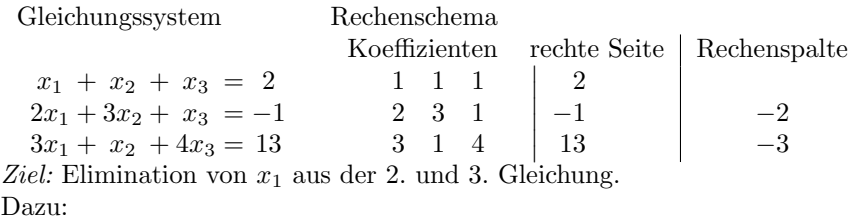

Addition des (−2)-fachen der 1. Gleichung zur 2. Gleichung. Addition des (−3)-fachen der 1. Gleichung zur 3. Gleichung.

- Die Faktoren werden in die Rechenspalte eingetragen
- $\bullet\,$  Die 1. Gleichung bleibt unverändert und wird markiert.

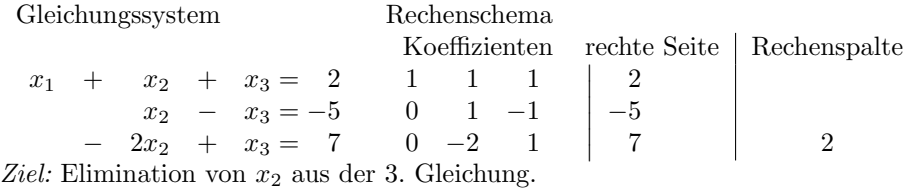

Dazu:

Addition des (2)-fachen der 2. Gleichung zur 3. Gleichung.

- Die Faktoren werden in die Rechenspalte eingetragen.
- Die 2. Gleichung bleibt unverändert und wird markiert.

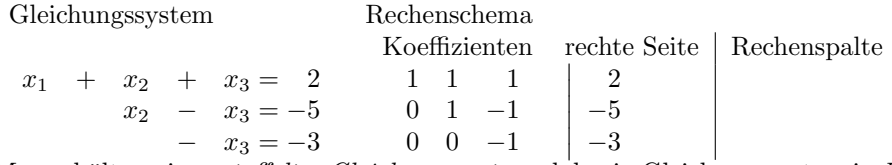

Man erhält so ein *gestaffeltes Gleichungssystem*, d. h. ein Gleichungssystem in *Dreiecksgestalt*, das nun einfach zu lösen ist, indem man die Gleichungen von unten nach oben auflöst. Damit erhält man für die Lösungsmenge des Gleichungssystems:

$$
\mathbb{L} = \{(1, -2, 3)\}
$$

# 2.22 Beispiel

Gleichungssystem

$$
\begin{array}{cccc}\n3x_1 & + & x_2 & + & 2x_3 = & 2\\
2x_1 & + & x_2 & + & x_3 = & 1\\
3x_1 & - & 2x_2 & + & 5x_3 = & -1\n\end{array}
$$

Rechenschema

$$
\begin{array}{c|c|c|c|c|c} 3 & 1 & 2 & 2 & 2 \\ 2 & 1 & 1 & 1 & -\frac{2}{3} \\ \hline 3 & -2 & 5 & -1 & -1 \\ \hline 3 & 1 & 2 & 2 & 2 \\ \hline 3 & -\frac{1}{3} & -\frac{1}{3} & -\frac{1}{3} & 9 \\ \hline 3 & 1 & 2 & 2 & 9 \\ \hline 3 & 1 & 2 & 2 & 9 \\ \hline 3 & -\frac{1}{3} & -\frac{1}{3} & -\frac{1}{3} & 0 \\ \hline 3 & 0 & -6 & \end{array}
$$

Das zugehörige äquivalent umgeformte Gleichungssystem lautet:

$$
3x_1 + x_2 + 2x_3 = 2
$$
  

$$
\frac{1}{3}x_2 - \frac{1}{3}x_3 = -\frac{1}{3}
$$
  

$$
0x_3 = -6
$$

Die letzte Gleichung ist offenbar nicht lösbar, d.h.

 $\mathbb{L} = \{ \quad \}.$
## 2.23 Beispiel

Gleichungssystem

$$
\begin{array}{cccc}\n2x_1 & + & x_2 & + & x_3 & = & 1\\
4x_1 & + & x_2 & + & 2x_3 & = & 0\\
2x_1 & + & & x_3 & = & -1\n\end{array}
$$

Rechenschema

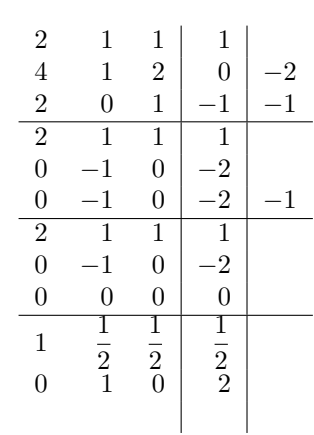

Generell werden alle Zeilen, in denen nur Nullen stehen, gestrichen, da sie keine Bedingungen und Informationen liefern.

Die Dreieckstruktur im Rechenschema ist nicht vollständig. Sie wird ergänzt, indem an die entsprechenden Stellen in der Diagonale eine 1 und auf der rechten Seite ein Parameter eingefugt wird. In diesem Beispiel ¨ bedeutet das, dass eine dritte Zeile ergänzt wird. Für das Gleichungssystem heißt dies, dass der Wert für  $x_3$ ein frei wählbarer Parameter  $t \in \mathbb{R}$ ist.

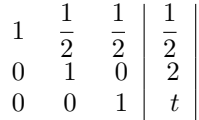

Das Dreieckschema ist nun wieder vollständig, und die Rechnung wird wie im ersten Beispiel fortgesetzt, nur dass nun in den Rechnungen der Parameter t statt einer Zahl vorkommt. Rückwärtsauflösen:

Also lautet die Lösungsmenge des Gleichungssystems

$$
\mathbb{L}=\{(-\frac12-\frac12t,2,t),t\in\mathbb{R}\}.
$$

Die Lösung hängt von einem beliebigen Parameter  $t$  ab. Dieser Parameter kann jeden beliebigen reellen Wert annehmen. Geometrisch liegen alle Punkte der obigen Lösungsmenge auf einer Geraden im  $\mathbb{R}^3$ .

## 3 Lösen von Ungleichungen

## 3.1 Lineare und quadratische Ungleichungen

Beim Lösen von Ungleichungen werden sehr häufig Fehler gemacht. Dies läßt sich vermeiden, wenn man genau überlegt, wie man eine Ungleichung umformt und die gültigen Rechenregeln berücksichtigt. Wir betrachten zunächst einige Beispiele, in denen einige der elementaren Rechenregeln angewendet werden.

#### 3.1 Beispiel

Gesucht sind alle  $x \in \mathbb{R}$ , für die  $3x - 2 \ge 4 - x$  erfüllt ist. Definitionsmenge der Ungleichung:  $\mathbb{D} = \mathbb{R}$ 

$$
3x - 2 \ge 4 - x \quad | + 2 + x
$$
  

$$
\iff \quad 4x \ge 6 \quad | : 4
$$
  

$$
\iff \quad x \ge \frac{3}{2}
$$

Somit ist  $\mathbb{L} = \left[\frac{3}{5}\right]$  $\frac{3}{2}, \infty$ .

#### 3.2 Beispiel

Gesucht sind alle  $x \in \mathbb{R}$ , für die  $-0.5x + 5 > -3$  erfüllt ist. Definitionsmenge der Ungleichung:  $\mathbb{D} = \mathbb{R}$ 

$$
-0.5x + 5 > -3 \mid -5
$$
\n
$$
\iff -0.5x > -8 \mid \cdot (-2)
$$
\n
$$
\iff x < 16
$$

Somit ist  $\mathbb{L} = (-\infty, 16)$ .

Bei bestimmten Typen von Ungleichungen lassen sich die Lösungsmengen gut mit Hilfe von Vorzeichendiagrammen bestimmen. Das Vorgehen erläutern wir wieder mit Hilfe von Beispielen.

### 3.3 Beispiel

Gesucht sind alle  $x \in \mathbb{R}$ , für die  $(x - 2)(x + 5) < 0$  gilt.

Wir bestimmen für jeden Faktor des Produktes auf der linken Seite die Intervalle mit positivem bzw. negativem Vorzeichen. Die Vorzeichen werden für die einzelnen Faktoren in ein Diagramm eingetragen. Ein kleiner Kreis im Diagramm bedeutet, dass der Faktor an dieser Stelle gleich Null ist. Die Vorzeichenverteilung des Gesamtproduktes erhält man mit der Überlegung, dass ein Produkt genau dann negativ ist, wenn eine ungerade Anzahl der Faktoren negativ und die anderen positiv sind. Außerdem ist ein Produkt genau dann Null, wenn einer der Faktoren Null ist.

Vorzeichendiagramm

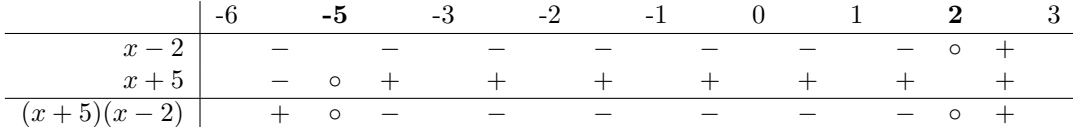

Für die Lösugsmenge der Ungleichung ergibt sich somit  $\mathbb{L} = (-5, 2)$ .

#### 3.4 Beispiel

Gesucht sind alle  $x \in \mathbb{R}$ , für die  $x^2 - 2x - 3 \leq 0$  gilt. Definitionsmenge der Ungleichung:  $\mathbb{D} = \mathbb{R}$ Hier müssen wir zunächst  $x^2 - 2x - 3$  faktorisieren.

$$
x^{2}-2x-3=0 \iff x = 1 \pm \sqrt{1+3}
$$
  

$$
\iff x = -1 \lor x = 3
$$

Also ist  $x^2 - 2x - 3 = (x + 1)(x - 3)$ , d. h.

$$
x^2 - 2x - 3 \le 0 \Longleftrightarrow (x+1)(x-3) < 0
$$

Vorzeichendiagramm

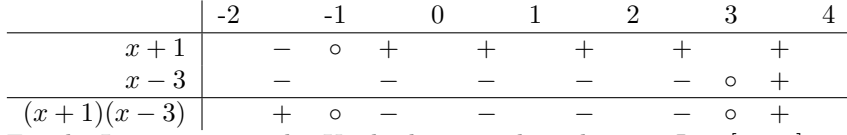

Für die Lösungsmenge der Ungleichung ergibt sich somit  $\mathbb{L} = [-1, 3]$ 

## 3.5 Beispiel

Gesucht sind alle  $p \in \mathbb{R}$ , für die  $\frac{2p-3}{p-1}$  $\frac{2p}{p-1} \geq 3-p$  gilt.

Definitionsmenge der Ungleichung:  $\mathbb{D} = \mathbb{R} \setminus \{1\}$ 

Wir formen die Ungleichung zunächst äquivalent um.

$$
\frac{2p-3}{p-1} \ge 3-p \iff \frac{2p-3}{p-1} + p-3 \ge 0
$$

$$
\iff \frac{2p-3+(p-3)(p-1)}{p-1} \ge 0
$$

$$
\iff \frac{p^2-2p}{p-1} \ge 0
$$

$$
\iff \frac{p(p-2)}{p-1} \ge 0
$$

Vorzeichendiagramm

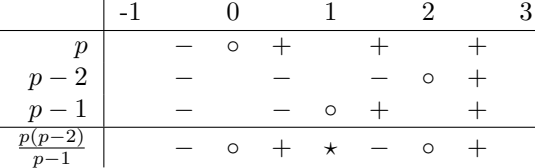

 $\text{Das Symbol} \star \text{im Diagramm}$  soll andeuten, dass der Wert nicht zur Definitionsmenge gehört. Für die Lösungsmenge der Ungleichung ergibt sich somit  $\mathbb{L} = [0, 1) \cup [2, \infty)$ .

## 3.2 Ungleichungen höheren Grades

Liegen Ungleichungen höheren Grades in faktorisierter Form vor, so kann man diese analog zu den quadratischen Ungleichungen mit Hilfe von Vorzeichendiagrammen lösen.

#### 3.6 Beispiel

Gesucht sind alle  $x \in \mathbb{R}$ , für die  $(1+x)(x-4)(3+x)(2-x) \geq 0$  gilt. Definitionsmenge der Ungleichung:  $\mathbb{D} = \mathbb{R}$ Vorzeichendiagramm

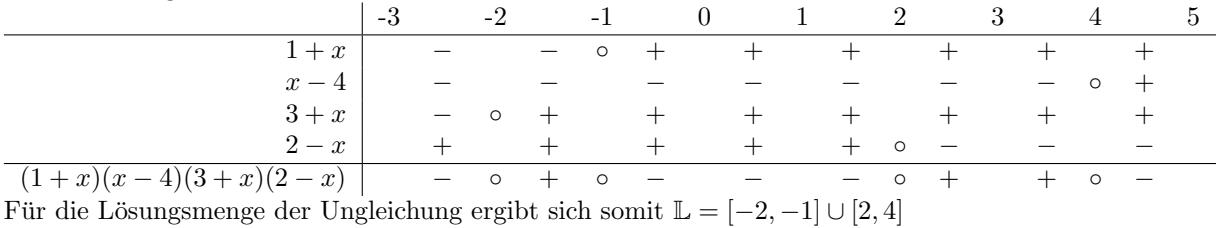

Wie man Polynome faktorisiert, werden wir im nächsten Kapitel genauer untersuchen.

## 3.3 Ungleichungen mit Beträgen

Auch beim Lösen von Ungleichungen mit Beträgen ist auf saubere Fallunterscheidungen zu achten. Die Vorgehensweise soll an zwei Beispielen verdeutlicht werden.

## 3.7 Beispiel

Gesucht ist die Lösungsmenge der Ungleichung

$$
|x-10| \le \frac{1}{2}x.
$$

Da

$$
|x - 10| = \begin{cases} x - 10 & \text{falls } x \ge 10 \\ 10 - x & \text{falls } x < 10 \end{cases}
$$

müssen zwei Fälle betrachtet werden. 1. Fall:  $x \geq 10$ . Dann gilt

$$
|x - 10| \le \frac{1}{2}x \iff x - 10 \le \frac{1}{2}x
$$

$$
\iff \frac{1}{2}x \le 10
$$

$$
\iff x \le 20
$$

Somit ist  $\mathbb{L}_1 = [10, 20]$ 2. Fall:  $x < 10$ . Dann gilt

$$
|x - 10| \le \frac{1}{2}x \iff -x + 10 \le \frac{1}{2}x
$$

$$
\iff 10 \le \frac{3}{2}x
$$

$$
\iff \frac{20}{3} \le x
$$

Somit ist  $\mathbb{L}_2 = \left[\frac{20}{3}, 10\right)$ 

Die Lösungsmenge von  $|x - 10| \leq \frac{1}{2}x$  ergibt sich nun als Vereinigungsmenge von L<sub>1</sub> und L<sub>2</sub>, d. h.

$$
\mathbb{L} = \mathbb{L}_1 \cup \mathbb{L}_2 = \left[\frac{20}{3}, 20\right].
$$

## 3.8 Beispiel

Gesucht ist die Lösungsmenge der Ungleichung

$$
|x+3| \le |2x-1|+3.
$$

Da

$$
|x+3| = \begin{cases} x+3 & \text{falls } x \ge -3 \\ -x-3 & \text{falls } x < -3 \end{cases} \text{ und } |2x-1| = \begin{cases} 2x-1 & \text{falls } x \ge \frac{1}{2} \\ -2x+1 & \text{falls } x < \frac{1}{2} \end{cases}
$$

müssen drei Fälle betrachtet werden.  $\,$ 

1. Fall:  $x \geq \frac{1}{2}$ . Dann gilt

$$
|x+3| \le |2x-1|+3 \iff x+3 \le 2x-1+3
$$
  

$$
\iff 1 \le x
$$

Somit ist  $\mathbb{L}_1 = [1, \infty)$ 2. Fall:  $-3 \leq x < \frac{1}{2}$ . Dann gilt

$$
|x+3| \le |2x-1|+3 \iff x+3 \le -2x+1+3
$$
  

$$
\iff 3x \le 1
$$
  

$$
\iff x \le \frac{1}{3}
$$

Somit ist  $\mathbb{L}_2 = [-3, \frac{1}{3}]$ 3. Fall: x < −3. Dann gilt

$$
|x+3| \le |2x-1|+3 \iff -x-3 \le -2x+1+3
$$
  

$$
\iff x \le 7
$$

Somit ist  $\mathbb{L}_3 = (-\infty, -3)$ 

Die Lösungsmenge von  $|x+3| \leq |2x-1|+3$  ergibt sich wieder als Vereinigungsmenge der einzelnen Lösungsmengen, d . h.

$$
\mathbb{L} = \mathbb{L}_1 \cup \mathbb{L}_2 \cup \mathbb{L}_3 = (-\infty, \frac{1}{3}] \cup [1, \infty).
$$

Auch wenn wir an dieser Stelle zunächst nur wenige Regeln für das Lösen von Ungleichungen verwenden, sind an dieser Stelle auch zum späteren einfacheren Nachschlagen Rechenregeln für Ungleichungen in einer Liste zusammengestellt. Man macht sich diese Regeln am besten plausibel, indem man verschiedene Zahlenwerte einsetzt.

## Rechenregeln für Ungleichungen

Für  $a, b, c, d \in \mathbb{R}$ ,  $n \in \mathbb{N}$  gilt:

$$
a > 0 \land b > 0 \implies a + b > 0
$$
  
\n
$$
a > 0 \land b > 0 \implies ab > 0
$$
  
\n
$$
a > 0 \land b < 0 \implies ab < 0
$$
  
\n
$$
a > b \iff a + c > b + c
$$
  
\n
$$
a > b \land b > c \implies a > c
$$
  
\n
$$
a > b \land c > 0 \iff ac > bc
$$
  
\n
$$
a > b \land c < 0 \iff ac < bc
$$
  
\n
$$
a > b \land c < 0 \iff ac < bc
$$
  
\n
$$
a > b \land c > d \implies a + c > b + d
$$
  
\n
$$
ab > 0 \iff (a > 0 \land b > 0) \lor (a < 0 \land b < 0)
$$
  
\n
$$
ab < 0 \iff (a > 0 \land b < 0) \lor (a < 0 \land b > 0)
$$

Für  $a, b \in \mathbb{R}^+$ ,  $n \in \mathbb{N}$  gilt:

$$
\begin{array}{rcl}\na < b & \Longleftrightarrow & a^n < b^n \\
a < b & \Longleftrightarrow & a^{-n} > b^{-n}\n\end{array}
$$

Sinngemäß gelten entsprechende Regeln, wenn man die  $\lt$  und  $\gt$ -Zeichen durch  $\leq$  und  $\geq$ -Zeichen ersetzt. Versuchen Sie einmal selbst, solche Regeln aufzustellen.

# 4 Reelle Funktionen einer reellen Variablen

## 4.1 Definition

Eine reelle Funktion f einer reellen Variablen ist eine Zuordnung, die jedem Element aus einer Menge  $\mathbb{D}_f \subset \mathbb{R}$ eindeutig ein Element aus W<sub>f</sub> ⊂ R zuordnet. D<sub>f</sub> heißt Definitionsbereich von f, W<sub>f</sub> Wertebereich von f und die Menge  $f(\mathbb{D}_f) = \{w \in \mathbb{W}_f : w = f(d) \text{ für ein } d \in \mathbb{D}_f\}$  heißt Bild der Funktion f.

Solche Zuordnungen können auf sehr unterschiedliche Weise gegeben sein, z. B. durch Angabe einer Formel, Tabelle oder Graphik.

#### 4.2 Bezeichnung

Ist f eine Funktion, so bezeichnen wir häufig den Wert von f an einer Stelle x mit  $y = f(x)$ . x heißt dann unabhängige Variable oder Argument von  $f$  und  $y$  abhängige Variable.

Ist eine Funktion durch eine Formel gegeben, so besteht der Definitionsbereich aus allen Werten, für die die Formel einen eindeutigen Wert ergibt, es sei denn, ein anderer Definitionsbereich ist explizit angegeben.

## 4.3 Beispiel

Es sei

$$
f(x) = \frac{1}{x^2 + 2x - 1}.
$$

Zur Bestimmung des Definitionsbereiches müssen wir feststellen, für welche Werte von  $x$  der Nenner Null wird. √ √

wird.  
Es gilt 
$$
x^2 + 2x - 1 = 0 \Longleftrightarrow x = -1 \pm \sqrt{2}
$$
. Also ist  $\mathbb{D}_f = \mathbb{R} \setminus \{-1 + \sqrt{2}, -1 - \sqrt{2}\}$ .

4.4 Beispiel

Es sei

$$
g(x) = \sqrt{3 - x}.
$$

Da die Wurzel nur für nichtnegative Zahlen definiert ist, gilt  $\mathbb{D}_q = (-\infty, 3]$ .

Wichtig an der Definition einer Funktion ist die Eindeutigkeit der Zuordnung. Nicht jede Gleichung mit zwei Variablen ist eine Funktion.

Die Gleichung  $x^2 + y^2 = 25$  beschreibt einen Kreis um den Koordinatenursprung mit Radius 5. Die Kreisgleichung ist keine Funktionsgleichung, da zu jedem  $x \in (-5,5)$  zwei Werte  $y = \pm \sqrt{25 - x^2}$  gehören, die Zuordnung ist also nicht eindeutig.

Graphisch bedeutet die Eindeutigkeit der Zuordnung, dass jede Parallele zur Ordinate den Funktionsgraphen höchstens einmal schneiden darf.

## 4.1 Lineare Funktionen

Eine Funktion

$$
f: x \longmapsto y, \ f(x) = ax + b
$$

mit reellen Konstanten a und b, heißt lineare Funktion. Der Graph einer linearen Funktion ist eine Gerade mit der Steigung a und dem y-Achsenabschnitt b.

#### 4.5 Beispiel

- $f(x) = 2x 1$  hat die Steigung 2 und den y-Achsenabschnitt −1.
- $g(x) = -\frac{1}{2}x + 3$  hat die Steigung  $-\frac{1}{2}$  und den y-Achsenabschnitt 3.

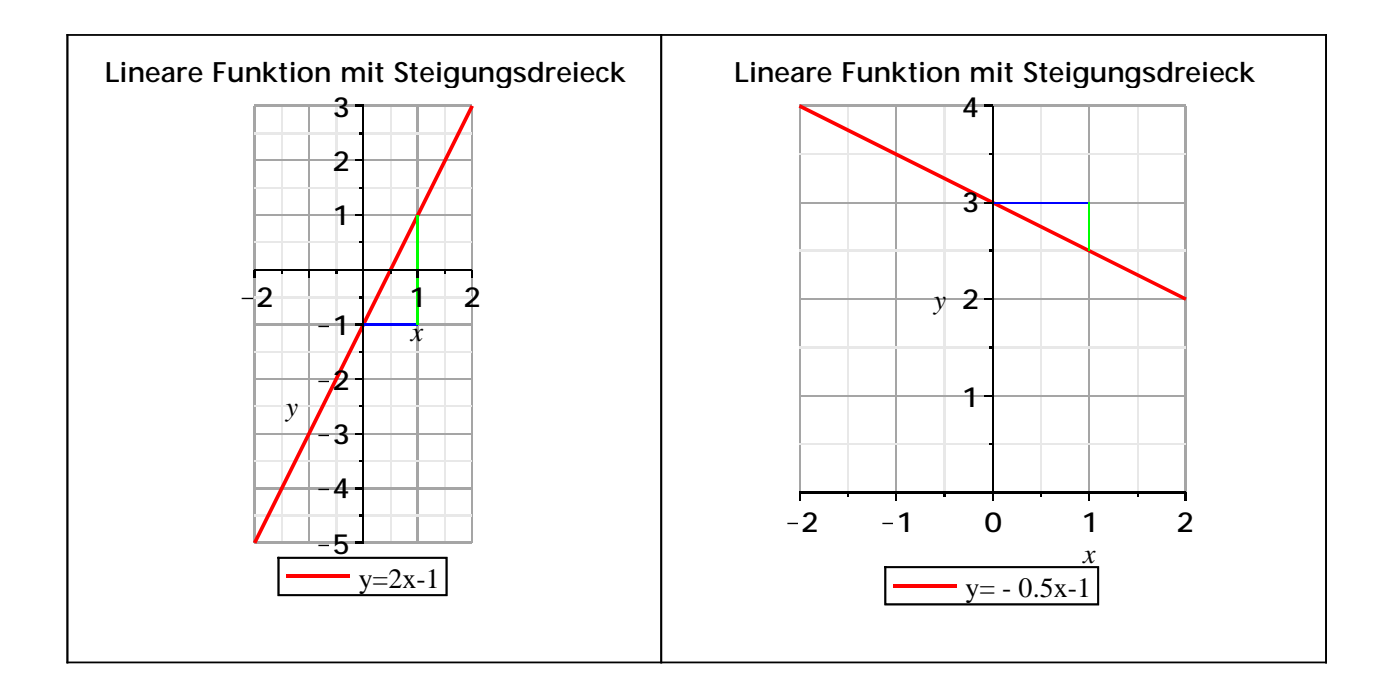

Die Gleichung einer Geraden kann durch die Angabe der Steigung und eines Punktes oder durch die Angabe zweier Punkte der Geraden eindeutig festgelegt werden.

## Punkt-Steigungs-Formel einer Geraden

Die Gleichung einer Geraden mit der Steigung a durch den Punkt  $(x_1, y_1)$  ist gegeben durch

$$
y = ax + \underbrace{y_1 - ax_1}_{y - \text{Achs.abschn.}}
$$

.

## Zwei-Punkte-Formel einer Geraden

Die Gleichung einer Geraden durch die Punkte  $(x_1, y_1)$  und  $(x_2, y_2)$  mit  $x_1 \neq x_2$  ist gegeben durch

$$
y = \underbrace{\frac{y_2 - y_1}{x_2 - x_1}}_{\text{Steigung}} \cdot x + \underbrace{y_1 - \frac{y_2 - y_1}{x_2 - x_1}}_{y - \text{Achs.abschn.}}
$$

Parallelen zur y-Achse sind keine Funktionsgraphen. Die zugehörigen Geradengleichungen lassen sich aber in der Form  $x = c$  mit einer Konstanten  $c$  angeben.

## 4.2 Quadratische Funktionen

Eine Funktion der Form

$$
f(x) = ax2 + bx + c
$$
mit Konstanten  $a, b, c$ , und  $a \neq 0$ 

heißt quadratische Funktion.

Der Graph der Funktion ist eine quadratische Parabel. Sie ist nach oben geöffnet, wenn  $a > 0$  und nach unten geöffnet, wenn  $a < 0$  ist.

Zur Bestimmung der Nullstellen (Schnittpunkte mit der x-Achse) ist die Gleichung

$$
ax^2 + bx + c = 0
$$

zu lösen. Eine quadratische Funktion besitzt am sogenannten Scheitelpunkt ein Minimum falls  $a > 0$  und ein Maximum falls  $a < 0$ .

Zur Bestimmung des Maximums bzw. Minimums ohne Zuhilfenahme der Differentialrechnung betrachten wir zunächst ein Beispiel.

## 4.6 Beispiel

Es sei  $f(x) = 2x^2 - 4x + 5$ .

Der Graph ist eine nach oben geöffnete Parabel. Somit besitzt die Funktion ein Minimum. Wir bringen die Funktionsgleichung mittels quadratischer Ergänzung auf eine andere Form.

$$
f(x) = 2x2 - 4x + 5
$$
  
= 2(x<sup>2</sup> - 2x + 1) - 2 + 5  
= 2 \cdot (x - 1)<sup>2</sup> + 3

An dieser Darstellung (Scheitelpunktform) lässt sich nun ablesen, dass die Funktion an der Stelle  $x = 1$  ein Minimum besitzt mit  $f(1) = 3$ . Der Scheitelpunkt ist  $S(1,3)$ .

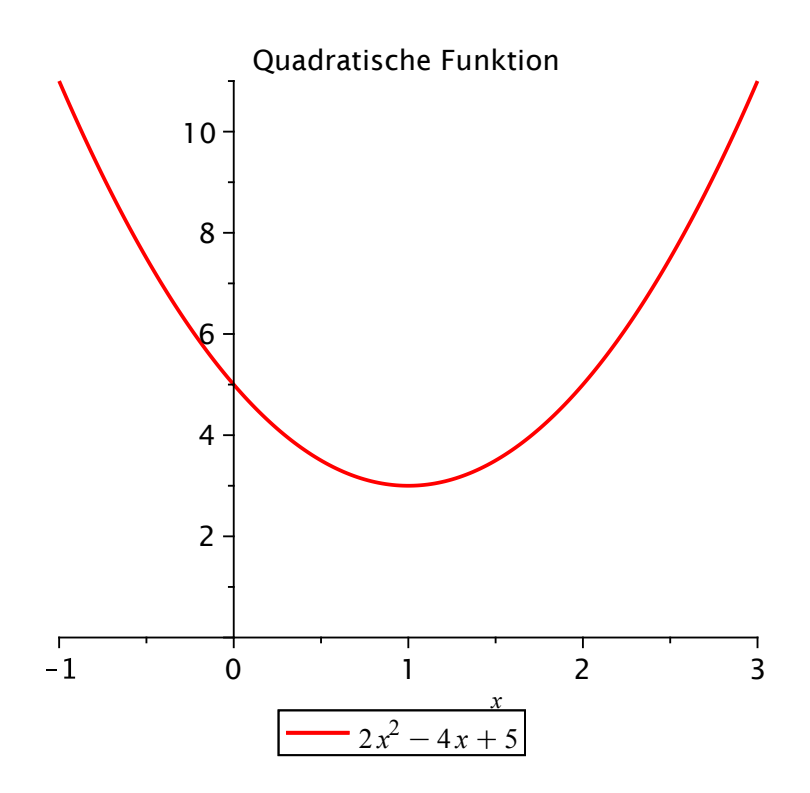

Die in dem Beispiel verwendete Methode zur Bestimmung des Scheitelpunktes lässt sich auch allgemein durchführen. Dazu bringt man die quadratische Funktion  $f(x) = ax^2 + bx + c$  mit Hilfe der quadratischen Ergänzung auf die sogenannte Scheitelpunktform.

$$
f(x) = ax2 + bx + c
$$
  
=  $a\left(x2 + \frac{b}{a}x + \left(\frac{b}{2a}\right)^{2}\right) - \frac{b^{2}}{4a} + c$   
=  $a \cdot \left(x + \frac{b}{2a}\right)^{2} + c - \frac{b^{2}}{4a}$ 

Da  $\left(x+\frac{b}{2a}\right)^2 \ge 0$  für alle  $x \in \mathbb{R}$  und  $a, c$  und  $\frac{b^2}{4a}$  $rac{b^2}{4a}$  konstant sind, gilt: Für  $a > 0$  hat  $f(x) = ax^2 + bx + c$  an der Stelle  $x = -\frac{b}{2a}$  ein Minimum  $f(-\frac{b}{2a}) = c - \frac{b^2}{4a}$  $rac{b^2}{4a}$ . Für  $a < 0$  hat  $f(x) = ax^2 + bx + c$  an der Stelle  $x = -\frac{b}{2a}$  ein Maximum  $f(-\frac{b}{2a}) = c - \frac{b^2}{4a}$  $rac{b^2}{4a}$ . Der Scheitelpunkt ist  $S(-\frac{b}{2a}, c - \frac{b^2}{4a})$  $rac{b^2}{4a}$ .

## 4.7 Beispiel

Wir bestimmen das Maximum von  $f(x) = -2x^2 + 8x + 20$ . Es gilt:

$$
f(x) = -2(x2 - 4x + 4) + 8 + 20
$$
  
= -2 \cdot (x - 2)<sup>2</sup> + 28

 $f(x)$  besitzt also an der Stelle  $x = 2$  ein Maximum  $f(2) = 28$ .

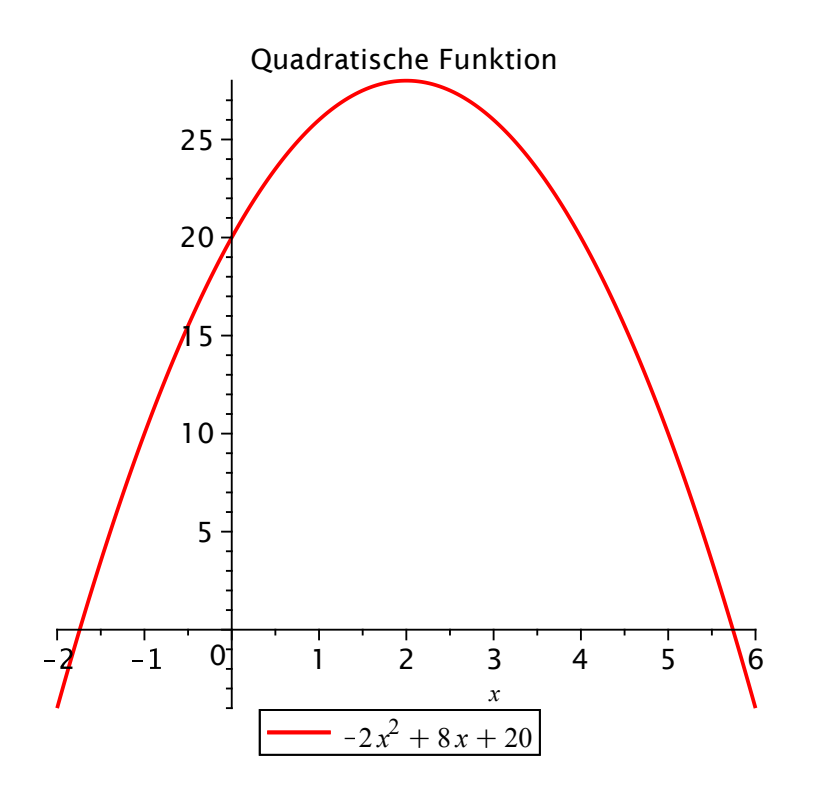

#### Normalparabel

Die einfachste quadratische Funktion ordnet jeder reellen Zahl ihre Quadratzahl  $x^2$  zu, d. h.

$$
f: \mathbb{R} \longrightarrow \mathbb{R}^+, \quad f: x \longmapsto x^2.
$$

Der Graph ist die nach oben geöffnete Normalparabel,  $S(0,0)$  der Scheitelpunkt. Die Normalparabel ist symmetrisch zur  $y$ -Achse, d. h.  $x$  und  $-x$  besitzen denselben Funktionswert.

Jede andere quadratische Parabel entsteht aus der Normalparabel durch Verschiebung, Streckung, Stauchung und Spiegelung an der x-Achse.

## Streckung bzw. Stauchung der Normalparabel

Wir betrachten nun etwas allgemeinere quadratische Funktionen der Form

$$
g: \mathbb{R} \longrightarrow \mathbb{W}_g \,, \quad g: x \longmapsto ax^2
$$

mit einem Faktor  $a \neq 0$ . Dabei ist der Wertebereich

$$
\mathbb{W}_g = \left\{ \begin{array}{ll} \mathbb{R}^+_0 & \textrm{falls } a > 0 \\ \mathbb{R}^-_0 & \textrm{falls } a < 0 \end{array} \right. ,
$$

und der Scheitelpunkt ist unverändert  $S(0,0)$ . Für  $|a| > 1$  ist die Parabel enger, für  $|a| < 1$  weiter als die Normalparabel. Ist  $a < 0$ , so ist der Graph zusätzlich an der x-Achse gespiegelt.

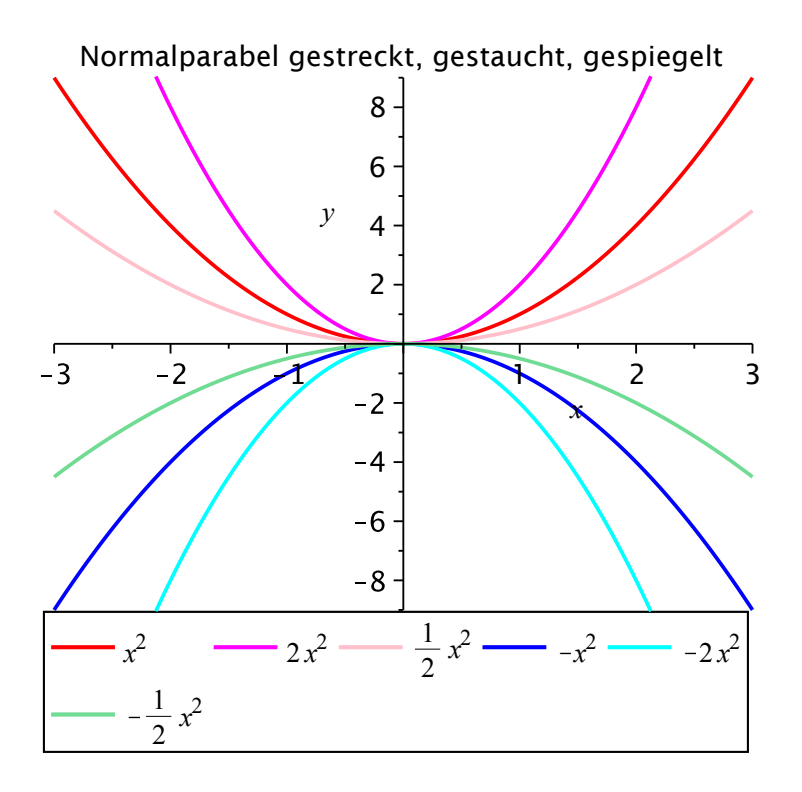

#### Verschieben der Normalparabel

Verschiebt man die Normalparabel um  $y_0$  in y-Richtung, dann lautet der Funktionsterm der verschobenen Parabel

 $g(x) = x^2 + y_0$  mit Wertebereich  $\mathbb{W}_g = [y_0, \infty)$  und Scheitelpunkt  $S(0, y_0)$ .

Für  $y_0 > 0$  wir die Parabel nach oben, für  $y_0 < 0$  nach unten verschoben.

Verschiebt man die Normalparabel um  $x_0$  in  $x$ -Richtung, dann ergibt sich der Funktionsterm der verschobenen Parabel durch Ersetzen von  $x$  durch  $x - x_0$ , d. h.

 $g(x) = (x - x_0)^2$  mit Wertebereich  $\mathbb{W}_g = [0, \infty)$  und Scheitelpunkt  $S(x_0, 0)$ .

Für  $x_0 > 0$  wird die Parabel nach rechts, für  $x_0 < 0$  nach links verschoben.

Eine Kombination von Stauchung bzw. Streckung, Verschiebung um  $y_0$  in  $y$ -Richtung und Verschiebung um  $x_0$  in x-Richtung liefert allgemein

$$
f(x) = a(x - x_0)^2 + y_0
$$
 (Scheitelpunktform).

Durch Ausmultiplizieren und Umbenennen der Parameter erhält man

 $f(x) = ax^2 + bx + c$  (allgemeine Parabelform).

Hat die Parabel an den Stellen  $x_1$  und  $x_2$  Schnittpunkte mit der x-Achse, so lässt sich der zugehörige Funktionsterm auch in der Form

$$
f(x) = a(x - x_1)(x - x_2)
$$
 (Nullstellenform)

angeben.

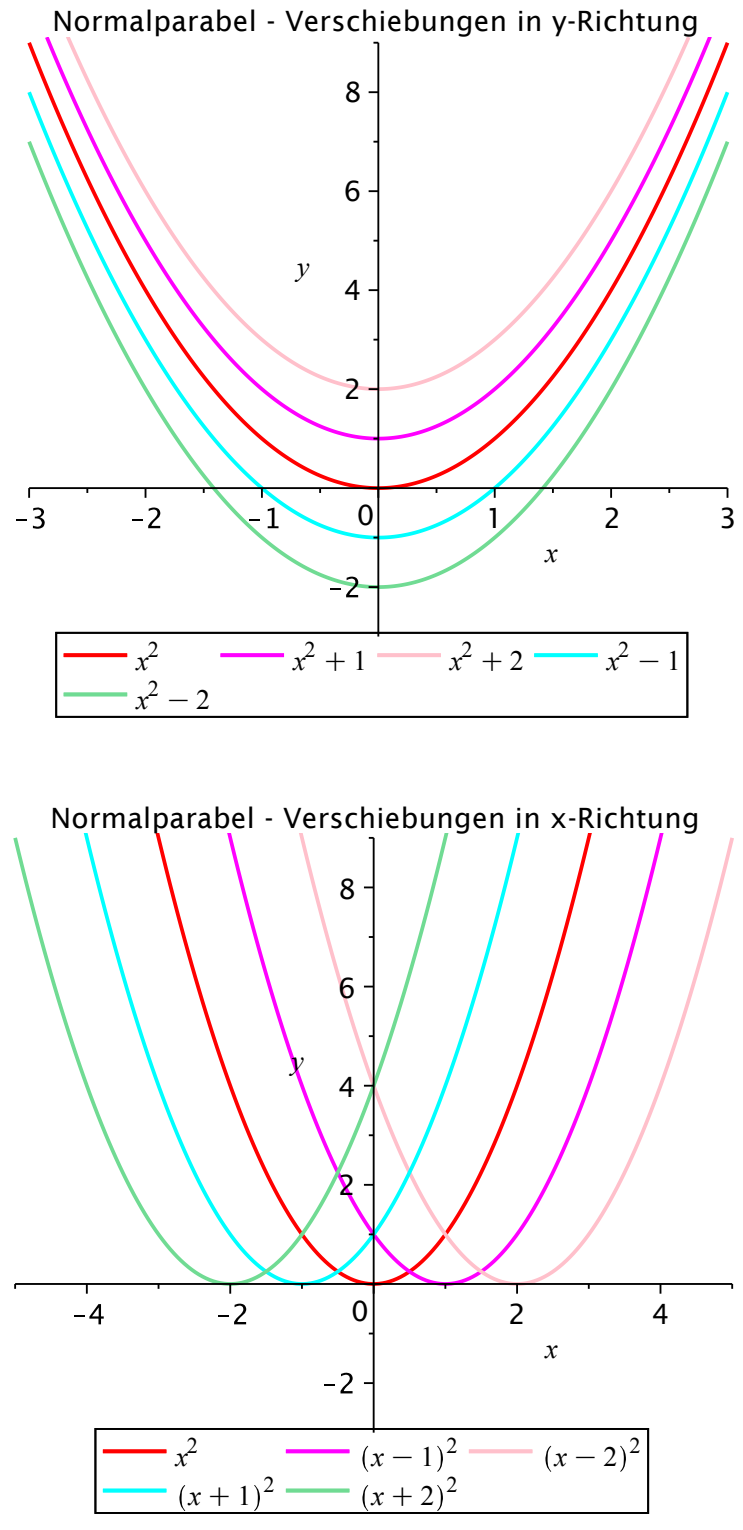

## 4.8 Bemerkung

Man kann auch den Graphen jeder beliebigen anderen Funktion strecken bzw. stauchen, an der x-Achse spiegeln und in  $x$  und in  $y$ -Richtung verschieben. Die Veränderung im Funktionsterm ist dabei:

• Streckung bzw. Stauchung mit dem Faktor  $|a|$  mit zusätzlicher Spiegelung an der x-Achse, falls  $a < 0$ entspricht der Multiplikation des Funktionsterms mit dem Faktor a.

- Verschiebung um  $y_0$  in y-Richung entspricht der Addition der Konstanten  $y_0$  zum Funktionsterm.
- Verschiebung um  $x_0$  in x-Richung entspricht dem Ersetzen von x durch  $x x_0$  im Funktionsterm.

## 4.3 Polynome

Lineare und quadratische Funktionen sind Spezialfälle einer allgemeineren Klasse von Funktionen, den Polynomen.

## 4.9 Definition

Eine Funktion  $P : \mathbb{R} \longrightarrow \mathbb{R}$  mit

$$
P(x) = a_n x^n + a_{n-1} x^{n-1} + \dots + a_1 x + a_0
$$

mit Konstanten  $a_n, a_{n-1}, \ldots, a_1, a_0 \in \mathbb{R}$ ,  $a_n \neq 0$  heißt Polynom vom Grad n. Die Konstanten  $a_n, a_{n-1}, \ldots$  $a_1, a_0$  heißen Koeffizienten,  $a_n$  Leitkoeffizient oder führender Koeffizient. Weiter definiert man  $P(x) = 0$  als das Nullpolynom.

## 4.10 Beispiel

 $P(x) = -0.5x^{3} + 2x - 1$  ist ein Polynom vom Grad 3 mit den Koeffizienten  $a_{0} = -1, a_{1} = 2, a_{2} = 0,$  $a_3 = -0.5.$ 

 $P(x) = \frac{x^7 + x^3 + x}{125}$  ist ein Polynom vom Grad 7 mit den Koeffizienten  $a_0 = a_2 = a_4 = a_5 = a_6 = 0$  und  $a_1 = a_3 = a_7 = \frac{1}{125}.$ 

 $f(x) = 5x^{-3} + x^{-2} + 2$  ist kein Polynom.

In vielen Problemstellungen ist es wichtig, etwas uber die Anzahl und die Lage der Nullstellen, d. h. die ¨ Lösungen der Gleichung  $P(x) = 0$  zu wissen.

Ein Polynom n-ten Grades besitzt höchstens n reelle Nullstellen. Hat man eine Nullstelle  $x_1$  von  $P(x)$ gefunden, so lässt sich  $P(x)$  auch schreiben als

$$
P(x) = (x - x_1)P_{n-1}(x)
$$

mit dem Linearfaktor  $(x - x_1)$  und einem Polynom  $P_{n-1}(x)$ , das einen Grad niedriger ist als  $P(x)$ . Mit  $P_{n-1}(x)$  kann man dann prinzipiell wieder genauso verfahren.

Für die ausführliche Untersuchung von Polynomen höheren als zweiten Grades und natürlich auch anderer Funktionen sind insbesondere die Methoden der Differentialrechnung wichtig.

Auch dort ist aber die Beantwortung folgender Fragen von Wichtigkeit.

- Wie kommt man (falls vorhanden) an Lösungen der Gleichung  $P(x) = 0$  für ein Polynom *n*-ten Grades?
- Wie kommt man, wenn man eine Nullstelle  $x_1$  von  $P(x)$  gefunden hat an das Polynom  $P_{n-1}(x)$ , so dass  $P(x) = (x - x_1)P_{n-1}(x)$  gilt?

Ist  $P(x)$  ein Polynom vom Grad 1 oder 2, so haben wir die Fragen bereits beantwortet. Für die Berechnung von Nullstellen von Polynomen dritten Grades gibt es zwar noch eine geschlossene Formel. Die ist aber ziemlich kompliziert. Für die Nullstellen von Polynomen höheren als dritten Grades gibt es keine geschlossene Formel mehr.

Für Polynome mit ganzzahligen Koeffizienten hat man aber die Möglichkeit, ganzzahlige Nullstellen zu ermitteln (falls es welche gibt). Dies und wie man mit Hilfe von Polynomdivision an die gewunschte Darstellung ¨ von  $P(x)$  kommt, überlegen wir zunächst an einem Beispiel.

#### 4.11 Beispiel

Sei  $P(x) = x^3 - 4x^2 + x + 6$  (Polynom dritten Grades mit ganzzahligen Koeffizienten). Wenn  $P(x)$  eine ganzzahlige Nullstelle  $x_1$  besitzt, dann muss gelten:

$$
x_1^3 - 4x_1^2 + x_1 + 6 = 0 \iff x_1^3 - 4x_1^2 + x_1 = -6
$$
  

$$
\iff x_1(x_1^2 - 4x_1 + 1) = -6
$$

Wenn  $x_1$  ganzzahlig ist, dann ist auch  $x_1^2 - 4x_1 + 1$  ganzzahlig, also muss  $x_1$  (positiver oder negativer) Teiler von −6 sein.

Die Teiler von −6 sind: ±1, ±2, ±3, ±6. Diese Werte kann man nun in  $P(x)$  einsetzen und prüfen, ob es sich um eine Nullstelle handelt.

 $P(1) = 4, P(-1) = 0$ , also ist  $x_1 = -1$  Nullstelle von  $P(x)$ .

Also ist  $P(x) = (x + 1)P_2(x)$ , wobei  $P_2(x)$  ein Polynom vom Grad 2 ist, das mit Hilfe von Polynomdivision bestimmt werden kann.

$$
\begin{array}{rcl}\n(x^3 & - & 4x^2 & + & x & + & 6 \\
x^3 & + & x^2 & & \\
\hline\n& -5x^2 & + & x & + & 6 \\
& & -5x^2 & - & 5x \\
\hline\n& 6x & + & 6 & \\
& & 6x & + & 6 \\
\hline\n& & & 0 & & \\
\end{array}
$$

Also gilt  $P(x) = (x+1)(x^2-5x+6)$ . Die Nullstellen der quadratischen Funktion  $P_2(x) = x^2 - 5x + 6$  lassen sich mit Hilfe der pq-Formel zu  $x_2 = 2$  und  $x_3 = 3$  berechnen, die natürlich auch (die restlichen) Nukkstellen von  $P(x)$  sind. Wir erhalten damit die vollständig faktorisierte Darstellung

$$
P(x) = (x+1)(x-2)(x-3).
$$

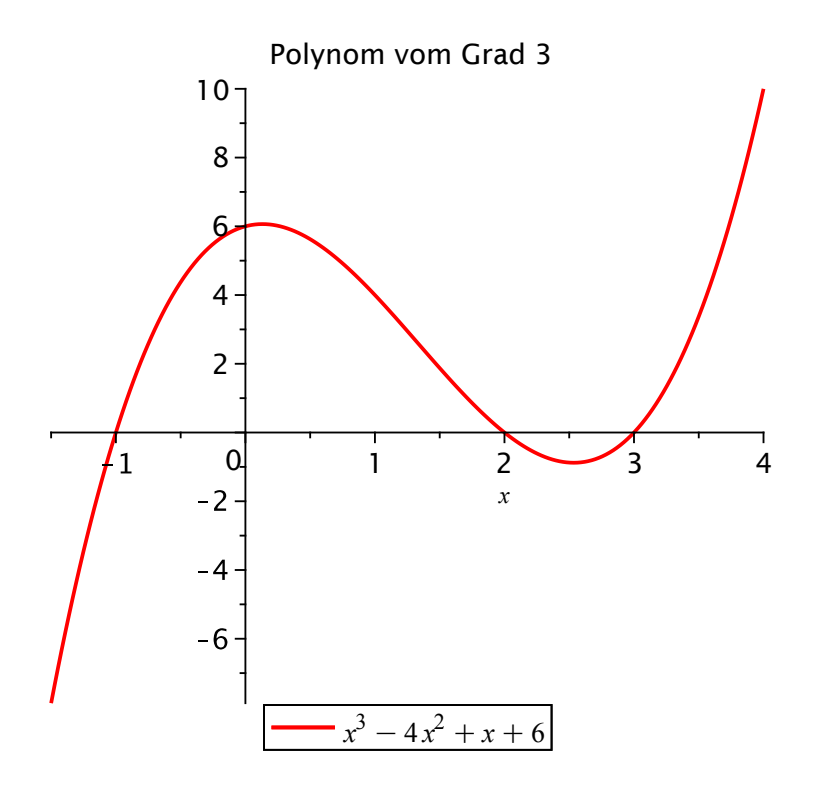

Da ein Polynom zwischen seinen Nullstellen sein Vorzeichen nicht ändert, kann man aus dieser Darstellung z. B. mit Hilfe einer Vorzeichentabelle ermitteln, für welche Werte von  $x$  das Polynom  $P(x)$  positive bzw. negative Werte annimmt.

Allgemein gilt nun folgender Sachverhalt.

## 4.12 Satz

Sei  $P(x)$  ein Polynom mit ganzzahligen Koeffizienten. Dann gilt: Wenn  $P(x)$  eine ganzzahlige Nullstelle besitzt, so ist diese Teiler des Absolutgliedes  $a_0$ .

Wir schauen uns nun noch ein paar passende Beispiele dazu an.

## 4.13 Beispiel

Sei  $P(x) = x^5 - 3x^4 - 3x^3 + 9x^2 - 4x + 12$  (Polynom fünften Grades mit ganzzahligen Koeffizienten). Die Teiler des Absolutgliedes 12 sind:  $\pm 1, \pm 2, \pm 3, \pm 4, \pm 6, \pm 12$ . Diese Werte kann man nun in  $P(x)$  einsetzen und prüfen, ob es sich um eine Nullstelle handelt.

 $P(1) = 12, P(-1) = 24, P(2) = 0$  also ist  $x_1 = 2$  Nullstelle von  $P(x)$ .

Also ist  $P(x) = (x - 2)P_4(x)$ , wobei  $P_4(x)$  ein Polynom vom Grad 4 ist, das mit Hilfe von Polynomdivision bestimmt werden kann.

$$
\begin{array}{rcl}\n(x^5 & - & 3x^4 & - & 3x^3 & + & 9x^2 & - & 4x & + & 12 \\
\hline\n& & & - & 2x^4 & - & 3x^3 & + & 9x^2 & - & 4x & + & 12 \\
& & & -x^4 & - & 3x^3 & + & 9x^2 & - & 4x & + & 12 \\
& & & -5x^3 & + & 9x^2 & - & 4x & + & 12 \\
& & & -5x^3 & + & 10x^2 & - & 4x & + & 12 \\
& & & & -x^2 & - & 4x & + & 12 \\
& & & & -6x & + & 12 & -6x & + & 12 \\
& & & & -6x & + & 12 & 0\n\end{array}
$$

Also ist

$$
P(x) = (x - 2)P_4(x) \text{ mit } P_4(x) = x^4 - x^3 - 5x^2 - x - 6.
$$

Die Teiler des Absolutgliedes −6 von  $P_4(x)$  sind: ±1, ±2, ±3, ±6, wobei ±1 nicht mehr probiert werden müssen.

 $P_4(2) = -20$ ,  $P_4(-2) = 0$  also ist  $x_2 = -2$  Nullstelle von  $P_4(x)$ .

Also ist  $P_4(x) = (x + 2)P_3(x)$  bzw.  $P(x) = (x - 2)(x + 2)P_3(x)$ , wobei  $P_3(x)$  ein Polynom vom Grad 3 ist, das wieder mit Hilfe von Polynomdivision bestimmt werden kann.

$$
\begin{array}{rcl}\n(x^4 & -x^3 & -5x^2 & -x & -6 \\
x^4 & +2x^2 & & \\
\hline\n-3x^3 & -5x^2 & -x & -6 \\
\hline\n-3x^3 & -6x^2 & & \\
\hline\nx^2 & -x & -6 & \\
\hline\nx^2 & +2x & & \\
\hline\n-3x & -6 & & \\
\hline\n-3x & -6 & & \\
\hline\n0 & & & \\
\end{array}
$$

Also ist

$$
P(x) = (x - 2)(x + 2)P_3(x) \text{ mit } P_3(x) = x^3 - 3x^2 + x - 3.
$$

Die Teiler des Absolutgliedes −3 von  $P_3(x)$  sind: ±1, ±2, ±3, wobei ±1 und 2 nicht mehr probiert werden müssen.

 $P_3(-2) = -25$ ,  $P_3(3) = 0$  also ist  $x_3 = 3$  Nullstelle von  $P_3(x)$ .

Also ist  $P_3(x) = (x-3)P_2(x)$  bzw.  $P(x) = (x-2)(x+2)(x-3)P_2(x)$ , wobei  $P_2(x)$  ein Polynom vom Grad 2 ist, das wieder mit Hilfe von Polynomdivision bestimmt werden kann.

$$
\begin{array}{rcl}\n(x^3 & - & 3x^2 & + & x & - & 3 \\
\hline\n& & & & \\
x^3 & - & 3x^2 & & \\
\hline\n& & & & \\
x & - & 3 & & \\
\hline\n& & & & \\
\hline\n& & & & \\
x & - & 3 & & \\
\hline\n& & & & \\
\hline\n0 & & & & \\
\end{array}
$$

Also ist

$$
P(x) = (x - 2)(x + 2)(x - 3)P_2(x)
$$
 mit  $P_2(x) = x^2 + 1$ .

Da  $P_2(x)$  keine reellen Nullstellen besitzt, ist die vollständige Faktorisierung von  $P(x)$  somit

$$
P(x) = (x - 2)(x + 2)(x - 3)(x2 + 1).
$$

Die reellen Nullstellen sind  $x_1 = 2$ ,  $x_2 = -2$  und  $x_3 = 3$ . Auch hier kann man aus dieser Darstellung wieder mit Hilfe einer Vorzeichentabelle ermitteln, für welche Werte von  $x$  das Polynom  $P(x)$  positive bzw. negative Werte annimmt.

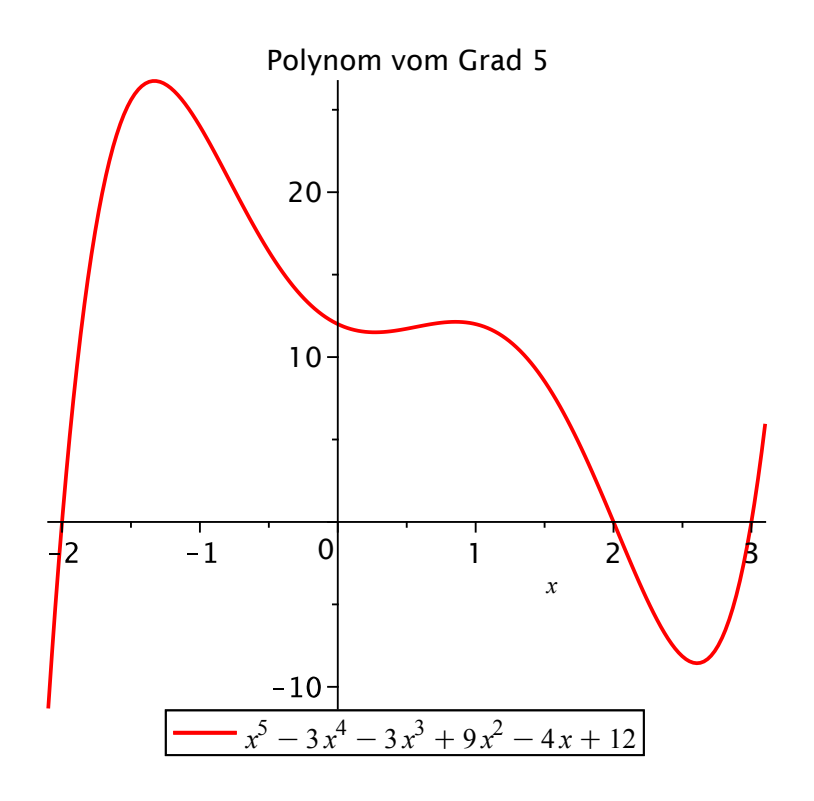

## 4.14 Beispiel

Sei  $P(x) = x^4 - 32x^3 + 366x^2 - 1760x + 3025$  (Polynom vierten Grades mit ganzzahligen Koeffizienten). Die Teiler des Absolutgliedes 3025 sind: ±1, ±5, ±11, ±25, ±55, ±121, ±275, ±605, ±3025. Diese Werte kann man nun in  $P(x)$  einsetzen und prüfen, ob es sich um eine Nullstelle handelt.  $P(1) = 1600, P(-1) = 5184, P(5) = 0$  also ist  $x_1 = 5$  Nullstelle von  $P(x)$ .

Also ist  $P(x) = (x - 5)P_3(x)$ , wobei  $P_3(x)$  ein Polynom vom Grad 3 ist, das mit Hilfe von Polynomdivision bestimmt werden kann.

$$
\begin{array}{rcl}\n(x^4 & - & 32x^3 & + & 366x^2 & - & 1760x & + & 3025 \\
x^4 & - & 5x^3 & & & -27x^3 + & 366x^2 & - & 1760x & + & 3025 \\
& & & -27x^3 & + & 135x^2 & & & \\
& & & & 231x^2 & - & 1760x & + & 3025 \\
& & & & & 231x^2 & - & 1155x \\
& & & & -605x & + & 3025 \\
& & & & -605x & + & 3025 \\
\hline\n& & & & & 0\n\end{array}
$$

Also ist  $P(x) = (x - 5)P_3(x)$  mit  $P_3(x) = x^3 - 27x^2 + 231x - 605$ .

Die Teiler des Absolutgliedes −605 von  $P_3(x)$  sind: ±1, ±5, ±11, ±55, ±121, ±605, wobei ±1 nicht mehr probiert werden müssen.

 $P_3(5) = 0$ , also ist 5 Nullstelle von  $P_3(x)$  (doppelte Nullstelle von  $P(x)$ ). Also ist  $P_3(x) = (x-5)P_2(x)$  bzw.  $P(x) = (x-5)^2P_2(x)$ , wobei  $P_2(x)$  ein Polynom vom Grad 2 ist, das wieder mit Hilfe von Polynomdivision bestimmt werden kann.

$$
\begin{array}{rcl}\n(x^3 & - & 27x^2 & + & 231x & - & 605 \\
x^3 & - & 5x^2 & \\
\hline\n& -22x^2 & + & 231x & - & 605 \\
& & -22x^2 & + & 110x & \\
\hline\n& 121x & - & 605 & \\
& & 121x & - & 605 \\
& & & 0\n\end{array}
$$

Also ist  $P(x) = (x-5)^2 P_2(x)$  mit  $P_2(x) = x^2 - 22x + 121 = (x - 11)^2$  (binomische Formel). Die vollständige Faktorisierung von  $P(x)$  ist somit

$$
P(x) = (x - 5)^2 (x - 11)^2.
$$

Die doppelten reellen Nullstellen sind  $x_1 = 5$  und  $x_2 = 11$ . Da Quadrate stets nichtnegativ sind, können wir aus dieser Darstellung ablesen, dass  $P(x) \geq 0$  für alle  $x \in \mathbb{R}$ .

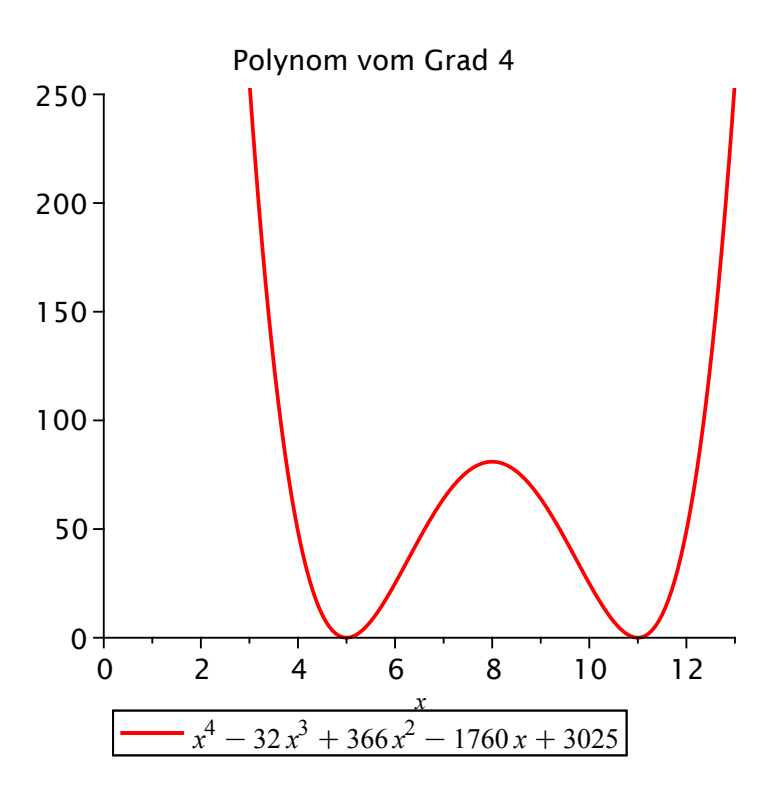

## Auswertung von Polynomen

Die Auswertung eines Polynoms  $p(x)$  in der Darstellung  $p(x) = a_n x^n + a_{n-1} x^{n-1} + \cdots + a_1 x + a_0$  an einer festen Stelle  $x_0$  erfordert ziemlich viele Rechenoperationen (2n − 1 Multiplikationen und n Additionen). Verwendet man statt dessen die sogenannte Horner-Darstellung

$$
P(x) = (\dots ((a_n x + a_{n-1})x + a_{n-2})x + \dots + a_1)x + a_0,
$$

so benötigt man nur  $n$  Multiplikationen

## 4.15 Beispiel

Wir leiten für  $P(x) = 2x^3 + 4x^2 - 10x - 12$  die Horner-Darstellung her.

$$
P(x) = 2x^3 + 4x^2 - 10x - 12
$$
  
= 
$$
[2x^2 + 4x - 10]x - 12
$$
  
= 
$$
[(2x + 4)x - 10]x - 12
$$

Will man das Polynom nun an einer festen Stelle  $x_0$  auswerten, so rechnet man "von innen nach außen", was sich schematisch folgendermaßen darstellen lässt.

Auswertung an den Stellen  $x = 1$  und  $x = -2$ .

| $a_k$    | 2  | 4   | -10 | -12     |
|----------|----|-----|-----|---------|
| $x = 1$  | 2  | 6   | -4  |         |
| 2        | 6  | -4  | -16 | = P(1)  |
| $x = -2$ | 2  | 4   | -10 | -12     |
| $x = -2$ | -4 | 0   | 20  |         |
| 2        | 0  | -10 | 8   | = P(-2) |

## 4.16 Beispiel

Wir leiten für  $P(x) = x^4 + x^3 - 9x^2 + 9x + 7$  die Horner-Darstellung her.

$$
P(x) = x4 + x3 - 9x2 + 9x + 7
$$
  
= {x<sup>3</sup> + x<sup>2</sup> - 9x + 9}x + 7  
= {[x<sup>2</sup> + x - 9]x + 9}x + 7  
= {[(x + 1)x - 9]x + 9}x + 7

Auswertung an der Stelle  $x = 2$  mit dem Horner-Schema.

| $a_k$   | 1 | 1  | -9 | 9  | 7        |
|---------|---|----|----|----|----------|
| $x = 2$ | 2 | 6  | -6 | 6  |          |
| 1       | 3 | -3 | 3  | 13 | = $P(2)$ |

Hat man mit dem Horner-Schema eine Nullstelle eines Polynoms gefunden, so lässt sich aus dem Horner-Schema noch mehr ablesen.

## 4.17 Satz

Sei  $P(x)$  ein Polynom vom Grad n mit  $P(x_0) = 0$ ,  $P(x) = (x - x_0)P_{n-1}(x)$ . Dann stehen die Koeffizienten von  $P_{n-1}(x)$  in der Ergebniszeile des Horner-Schemas für  $P(x_0)$ .

#### 4.18 Beispiel

Wir betrachten noch einmal das Polynom  $P(x) = x^5 - 3x^4 - 3x^3 + 9x^2 - 4x + 12$ .

Horner-Schema für  $P(x)$  an der Stelle  $x_1 = 2$ :

$$
\begin{array}{c|cccccc}\nx_1 = 2 & 1 & -3 & -3 & 9 & -4 & 12 \\
\hline\n & 2 & -2 & -10 & -2 & -12 & \\
\hline\n & 1 & -1 & -5 & -1 & -6 & 0 & = P(2)\n\end{array}
$$

Mit Hilfe von Polynomdivision hatten wir berechnet, dass

$$
P(x) = (x - 2)P_4(x) \text{ mit } P_4(x) = x^4 - x^3 - 5x^2 - x - 6.
$$

Wir sehen, dass die Koeffizienten von  $P_4(x)$  genau in der letzten Zeile des Horner-Schemas stehen. Horner-Schema für  $P_4(x)$  an der Stelle  $x_2 = -2$ :

$$
\begin{array}{c|cccc}\nx_2 = -2 & 1 & -1 & -5 & -1 & -6 \\
\hline\n & 1 & -3 & 1 & -3 & 0 & = P_4(-2)\n\end{array}
$$

Mit Hilfe von Polynomdivision hatten wir berechnet, dass

$$
P(x) = (x - 2)(x + 2)P_3(x) \text{ mit } P_3(x) = x^3 - 3x^2 + x - 3.
$$

Auch hier sehen wir, dass die Koeffizienten von  $P_3(x)$  genau in der letzten Zeile des Horner-Schemas stehen. Horner-Schema für  $P_3(x)$  an der Stelle  $x_3 = 3$ :

$$
\begin{array}{c|cccc}\nx_3 = 3 & 1 & -3 & 1 & -3 \\
\hline\n1 & 3 & 0 & 3 & \\
\hline\n1 & 0 & 1 & 0 & \n\end{array}
$$

Ebenfalls mit Polynomdivision hatten wir ermittelt

$$
P(x) = (x - 2)(x + 2)(x - 3)P_2(x) \text{ mit } P_2(x) = x^2 + 1.
$$

Die Koeffizienten von  $P_2(x)$  stehen ebenfalls wieder in der letzten Zeile des Horner-Schemas. Da  $P_2(x)$  keine reellen Nullstellen besitzt, ist die vollständige Faktorisierung von  $P(x)$  somit

$$
P(x) = (x - 2)(x + 2)(x - 3)(x2 + 1).
$$

## 4.4 Rationale Funktionen

Aus den Polynomen lassen sich nun durch Quotientenbildung die Rationalen Funktionen bilden.

#### 4.19 Definition

Seien

$$
P(x) = a_n x^n + a_{n-1} x^{n-1} + \ldots + a_1 x + a_0
$$

und

$$
Q(x) = b_m x^m + b_{m-1} x^{m-1} + \ldots + b_1 x + b_0
$$

Polynome vom Grad n bzw. m, wobei  $Q(x)$  nicht das Nullpolynom sein darf. Dann heißt

$$
f(x) = \frac{P(x)}{Q(x)}
$$

rationale Funktion mit dem Definitionsbereich

$$
D_f = \mathbb{R} \setminus \{x : Q(x) = 0\} .
$$

Ublicherweise bringt man rationale Funktionen auf eine gekürzte Form, indem man die Faktorisierungen von  $P(x)$  und  $Q(x)$  bestimmt und gemeinsame Faktoren kürzt.

Liegt die rationale Funktion  $f(x) = \frac{P(x)}{Q(x)}$  in gekürzter Form vor, dann sind die Nullstellen von f die Nullstellen von P und die Polstellen von  $\hat{f}$  die Nullstellen von Q.

## 4.20 Beispiel

Die rationale Funktion

$$
f(x) = \frac{x^3 - 3x - 2}{x^3 - x^2 - x + 1} = \frac{(x+1)^2(x-2)}{(x+1)(x-1)^2}
$$

hat den Definitionsbereich  $\mathbb{D}_f = \mathbb{R} \setminus \{-1, 1\}$ . Kürzen liefert

$$
g(x) = \frac{(x+1)(x-2)}{(x-1)^2}
$$

mit dem Definitionsbereich  $\mathbb{D}_g = \mathbb{R}\setminus\{1\}$ .  $g(x)$  besitzt Nullstellen für  $x = -1$  und  $x = 2$  und eine Polstelle für  $x = 1$ . Für  $x \in \mathbb{D}_f$  gilt  $f(x) = g(x)$ .

4.21 Satz

Ist der Grad n des Zählerpolynoms größer oder gleich dem Grad m des Nennerpolynoms, so lässt sich  $f(x)$ schreiben als

$$
f(x) = N(x) + \frac{R(x)}{Q(x)},
$$

wobei  $N(x)$  ein Polynom vom Grad  $n - m$  und  $R(x)$  ein Polynom vom Höchstgrad  $m - 1$  bezeichnet.

Die Polynome  $N(x)$  und  $R(x)$  erhält man durch Polynomdivision. Für große Werte von |x| ist  $f(x) \approx N(x)$ ;  $N(x)$  heißt Asymptote.

## 4.22 Beispiel

Wir betrachten die rationale Funktion

$$
f(x) = \frac{x^3 - 2x + 3}{x^2 - x - 2}.
$$

Polynomdivision (mit Rest) liefert

$$
\frac{(x^3 - 2x + 3) : (x^2 - x - 2) = x + 1 + \frac{x+5}{x^2 - x - 2}}{x^2 - x + 3}
$$
\n
$$
\frac{x^2 - x - 2}{x + 5}
$$

d. h.

$$
f(x) = x + 1 + \frac{x+5}{x^2 - x - 2}
$$

 $N(x) = x + 1$  ist Asymptote von  $f(x)$ .

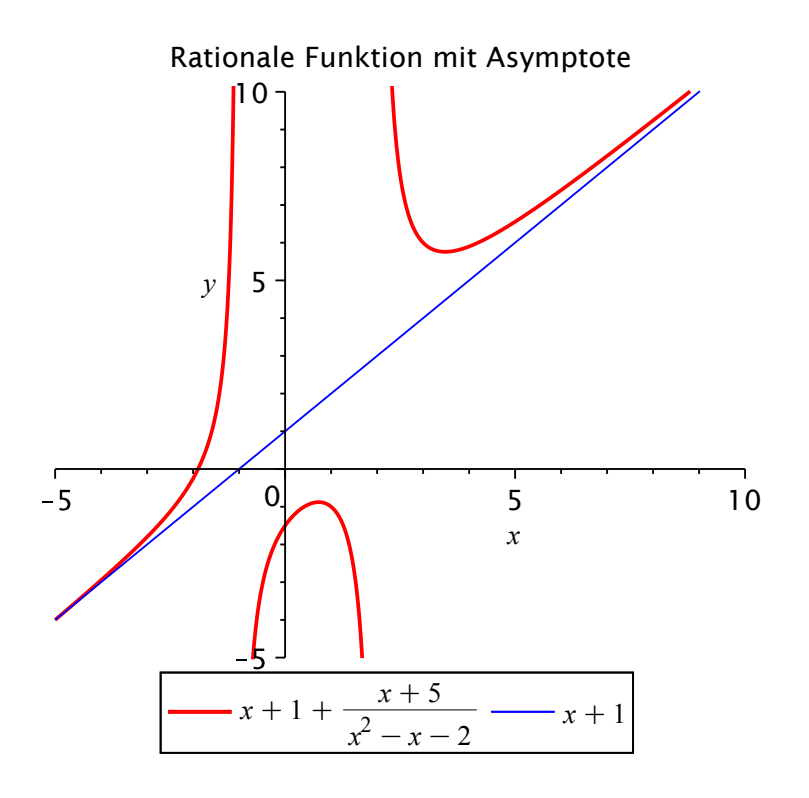

# 4.5 Potenzfunktionen

## 4.23 Definition

Sei  $a \in \mathbb{R}$ . Eine Funktion  $f : [0, \infty) \longrightarrow \mathbb{R}$  falls  $a \ge 0$  bzw.  $f : (0, \infty) \longrightarrow \mathbb{R}$  falls  $a < 0$  der Form

 $f(x) = x^a$ 

heißt Potenzfunktion.

## 4.24 Bemerkung

Spezialfälle von Potenzfunktionen mit  $a \in \mathbb{N}$  heißen Monome. Wurzelfunktionen sind Spezialfälle mit  $a = \frac{1}{n}$ ,  $n \in \mathbb{N}, n \geq 2.$ 

Die Graphen der Potenzfunktionen haben qualitativ ein recht unterschiedliches Aussehen in Abhängigkeit von den jeweiligen Potenzen. Die folgenden Bilder geben eine Übersicht über die verschiedenen Fälle.

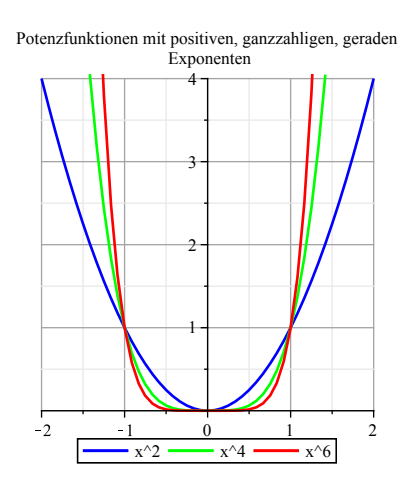

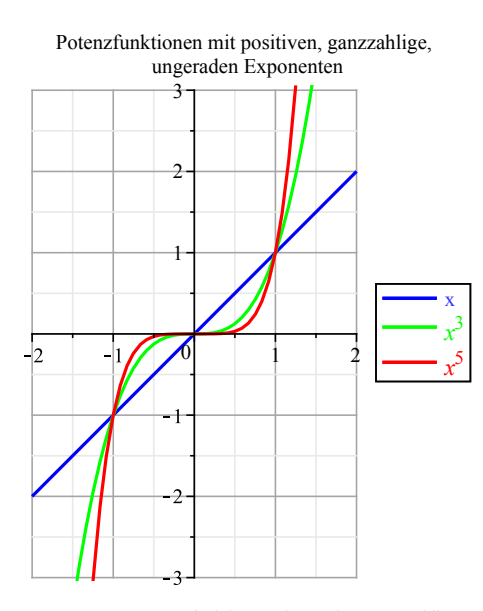

Potenzfunktionen mit negativen, ganzzahligen, geraden Exponenten

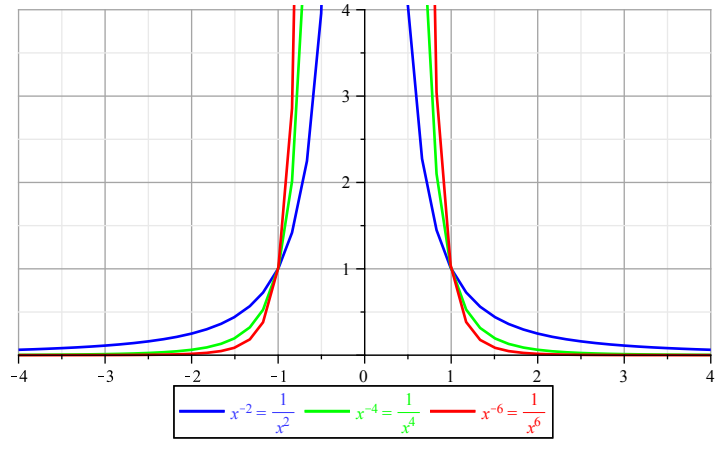

Potenzfunktionen mit negativen, ganzzahligen, ungeraden Exponenten

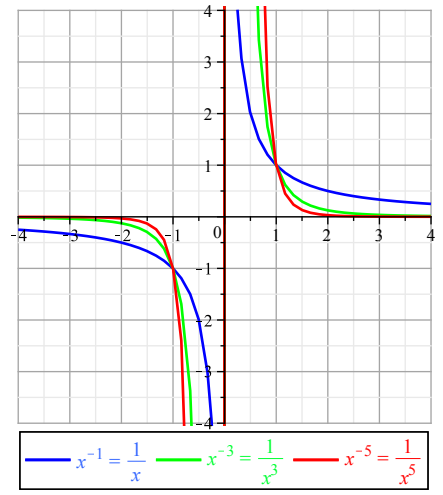

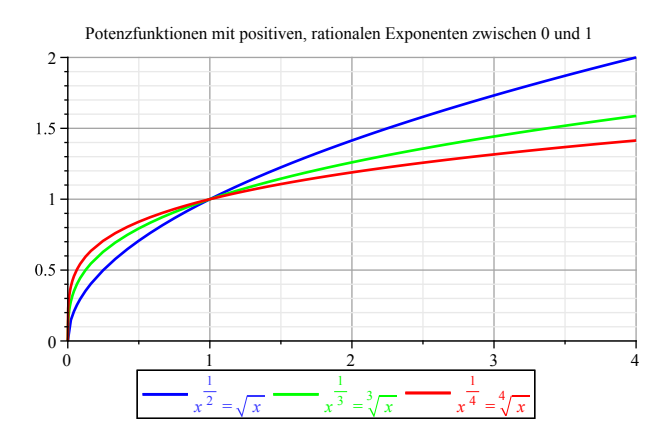

## 4.6 Exponentialfunktionen

Eine für technische Anwendungen besonders wichtige Klasse von Funktionen sind die Exponentialfunktionen, mit deren Hilfe sich bestimmte Wachstumsprozesse und Zerfallsprozesse beschreiben lassen.

## 4.25 Definition

Sei  $a \in \mathbb{R}^+\setminus\{1\}$ . Eine Funktion  $f : \mathbb{R} \longrightarrow \mathbb{R}$  der Form  $f(x) = a^x$  heißt Exponentialfunktion.

## 4.26 Bemerkung

Von besonderer Bedeutung ist die Exponentialfunktion mit der Basis e, die die sogenannte Eulersche Zahl bezeichnet. e ist eine irrationale Zahl.

In den folgenden Graphiken sieht man den Verlauf der Exponentialfunktionen in Abhängigkeit von der Basis.

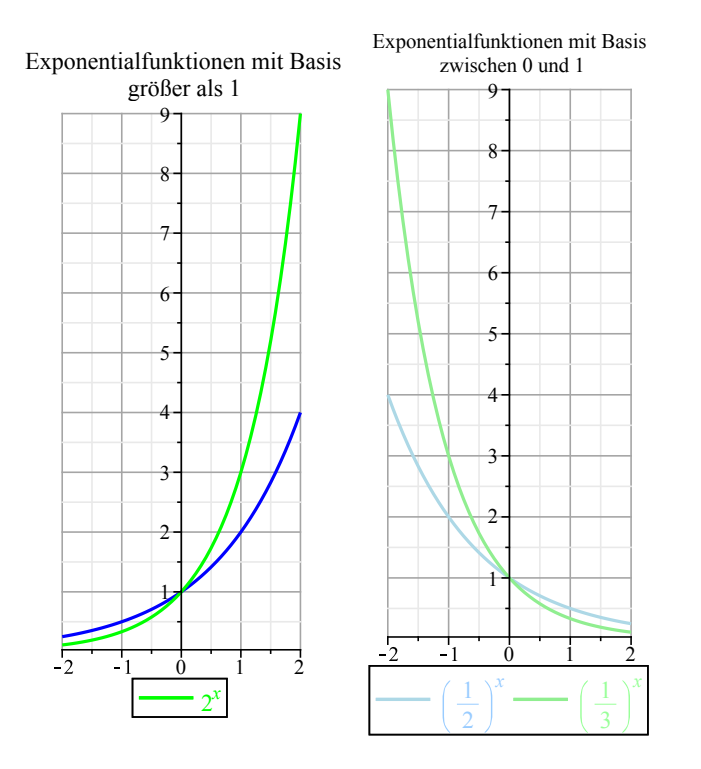

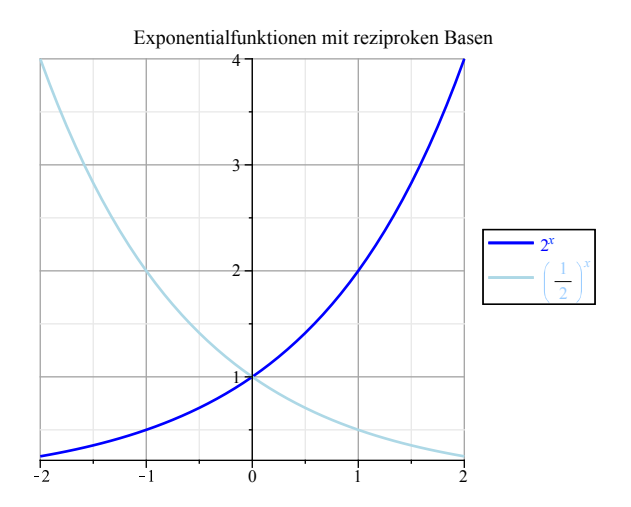

## 4.27 Beispiel Radioaktive Zerfallsprozesse werden durch eine Funktion der Form

 $f(t) = Ka^{-t}$ , mit einer Konstanten  $K > 0$ 

beschrieben. Nach welcher Zeit ist die Hälfte des radioaktiven Materials zerfallen (Halbwertszeit)? Dazu betrachten wir

$$
Ka^{-t} = \frac{1}{2}K \iff a^{-t} = \frac{1}{2}
$$

$$
\iff 2 = a^t
$$

$$
\iff \ln 2 = t \ln a
$$

$$
\iff t = \frac{\ln 2}{\ln a}
$$

## 4.28 Beispiel

Beim Aufladen eines Kondensators nehme die Spannung U nach dem Gesetz

$$
U(t) = 250(1 - 0.5^t)
$$

zu. Dabei ist t die Zeit gemessen in ms und U die Spannung gemessen in V . Wie entsteht der Graph von  $U(t)$  für  $t \geq 0$  aus dem Graphen von  $f(t) = 0.5^t$ ?

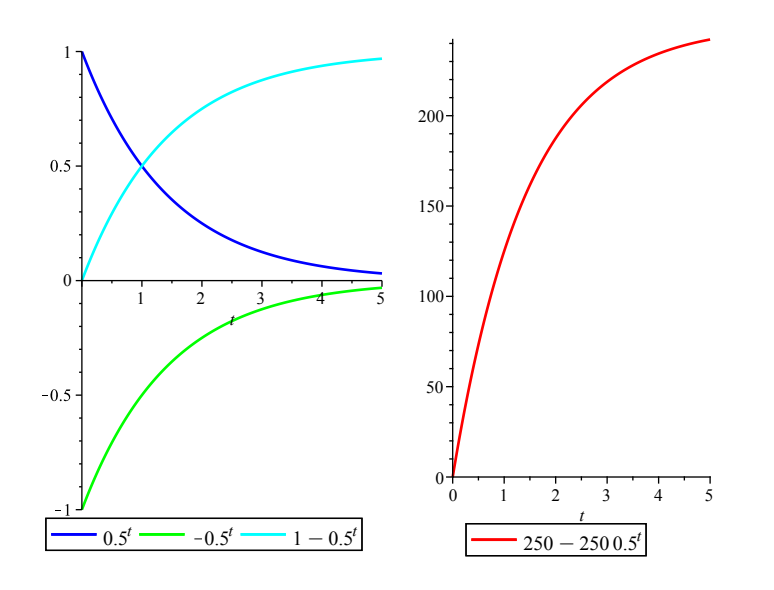

### 4.29 Beispiel

Eine bestimmte Bakterienart bedecke zum Zeitpunkt  $t = 0$  eine Fläche von  $1 \, \text{cm}^2$ . Das Wachstum dieser Bakterienart werde durch die Funktion

 $w(t) = 1.5^t$ 

beschrieben. Wann hat sich die durch die Bakterien bedeckte Fläche verdoppelt, verdreifacht, vervierfacht? Zu lösen ist die Gleichung  $1.5^t = A$  für  $A = 2, 3, 4$ .

$$
1.5^t = A \iff t = \frac{\ln A}{\ln 1.5}
$$

Für  $A = 2$  ergibt sich  $t = \frac{\ln 2}{1.1}$  $\frac{\ln 2}{\ln 1.5} \approx 1.71$ , für  $A = 3$  ergibt sich  $t = \frac{\ln 3}{\ln 1.5}$  $\frac{\text{m/s}}{\text{ln 1.5}} \approx 2.71$  und für  $A = 4$  ergibt sich  $t = \frac{\ln 4}{1}$  $\frac{\text{m L}}{\text{ln} 1.5} \approx 3.42.$ 

## 4.7 Logarithmusfunktionen

Wird ein Wachstums- oder Zerfallsprozess durch eine Exponentialfunktion der Form  $f(x) = b^x$  beschrieben, so wird bei Fragen nach z. B. der Verdopplungs- bzw. Halbwertszeit zu gegebenem Wert  $y$  diejenige Stelle x gesucht, an der dieser Wert angenommen wird, d. h.  $f(x) = y$  erfüllt ist.

#### 4.30 Definition

Eine Funktion  $f:(0,\infty)\longrightarrow \mathbb{R}$  der Form

$$
f(x) = \log_b x
$$

heißt Logarithmusfunktion zur Basis b.

#### 4.31 Bemerkung

Aus der Definition ergibt sich unmittelbar, dass die Logarithmusfunktion  $f(x) = \log_b x$  die Umkehrfunktion der Exponentialfunktion  $g(x) = b^x$  ist. Der Graph von  $f(x) = \log_b x$  entsteht aus dem Graphen von  $g(x) = b^x$ durch Spiegelung an der ersten Winkelhalbierenden, wenn für beide Koordinatenachsen die gleiche Skalierung gewählt wird. Daraus ergibt sich unmittelbar, dass die einzige Nullstelle jeder Logarithmusfunktion  $x = 1$ ist.

In den folgenden Graphiken sind jeweils Logarithmusfunktionen mit verschiedenen Basen zusammen mit den passenden Exponentialfunktionen und der ersten Winkelhalbierenden gezeichnet.

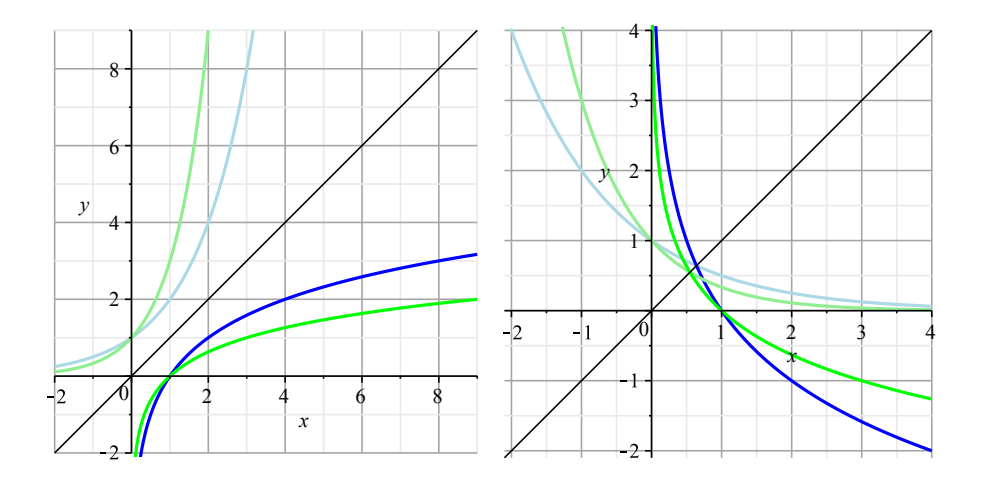

## 4.8 Trigonometrische Funktionen

Bevor wir uns den trigonometrischen Funktionen zuwenden, erklären wir zunächst, wie Winkel im Bogenmaß gemessen werden.

## 4.32 Bemerkung (Bogenmaß)

Das Verhältnis

$$
\pi = \frac{\text{Umfang}}{\text{Durchmesser}} = 3.14159265\ldots
$$

ist für alle Kreise konstant. $\pi$ ist irrational.

Der Umfang des Einheitskreises beträgt  $2\pi$ . Für die zu einem Winkel  $\alpha$  (in Grad) gehörende Bogenlänge am Einheitskreis gilt die Verhältnisgleichung

$$
\frac{\alpha \left(\text{in Grad}\right)}{360^{\circ}} = \frac{x}{2\pi},
$$

d. h. die Bogenlänge beträgt

$$
x = 2\pi \cdot \frac{\alpha \text{ (in Grad)}}{360^{\circ}}.
$$

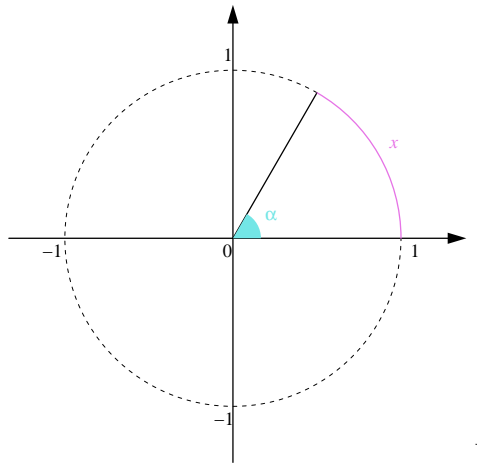

Winkel und Bogenlänge am Einheitskreis

$$
\frac{\pi}{6} \quad \hat{=} \quad 30^{\circ}
$$
\n
$$
\frac{\pi}{4} \quad \hat{=} \quad 45^{\circ}
$$
\n
$$
\frac{\pi}{3} \quad \hat{=} \quad 60^{\circ}
$$
\n
$$
\frac{\pi}{2} \quad \hat{=} \quad 90^{\circ}
$$
\n
$$
\frac{2}{3}\pi \quad \hat{=} \quad 120^{\circ}
$$
\n
$$
\frac{7}{6}\pi \quad \hat{=} \quad 210^{\circ}
$$
\n
$$
\frac{10}{3}\pi \quad \hat{=} \quad 600^{\circ}
$$
\n
$$
-\frac{5}{2}\pi \quad \hat{=} \quad -450^{\circ}
$$

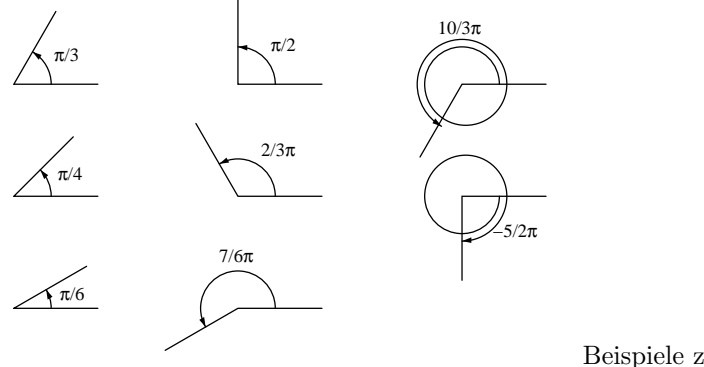

Beispiele zu Winkeln im Bogenmaß

## 4.34 Definition

Sei P ein Punkt auf dem Einheitskreis mit den Koordinaten  $(r, s)$ , der längs des Kreisbogens vom Punkt (1, 0) die Entfernung x hat. Die Zuordnung von x im Bogenmaß zur Koordinate s des Punktes P ist die Sinusfunktion  $x \mapsto \sin x$ , die Zuordnung von  $x$  im Bogenmaß zur Koordinate r des Punktes P ist die Kosinusfunktion  $x \longmapsto \cos x$ .

#### Wertetabelle

x 0 π 6 π 4 π 3 π 2 2 3 π 3 4 π 5 6 π π · · · sin x 0 = <sup>1</sup> 2 √ 0 1 <sup>2</sup> = 1 2 √ 1 √ 2 <sup>2</sup> = 1 2 √ 2 √ 3 <sup>2</sup> = 1 2 √ 3 1 = <sup>1</sup> 2 √ 4 √ 3 2 √ 2 2 1 2 0 · · · cos x 1 = <sup>1</sup> 2 √ 4 √ 3 <sup>2</sup> = 1 2 √ 3 √ 2 <sup>2</sup> = 1 2 √ 2 1 <sup>2</sup> = 1 2 √ 1 0 = <sup>1</sup> 2 √ 0 − 1 <sup>2</sup> − √ 2 <sup>2</sup> − √ 3 <sup>2</sup> −1 · · ·

## Wichtige Eigenschaften der Sinus- und Kosinusfunktion

Für die trigonometrischen Funktionen sin und cos gilt

•  $\mathbb{D}_{\sin} = \mathbb{R}, \quad \mathbb{D}_{\cos} = \mathbb{R}.$ 

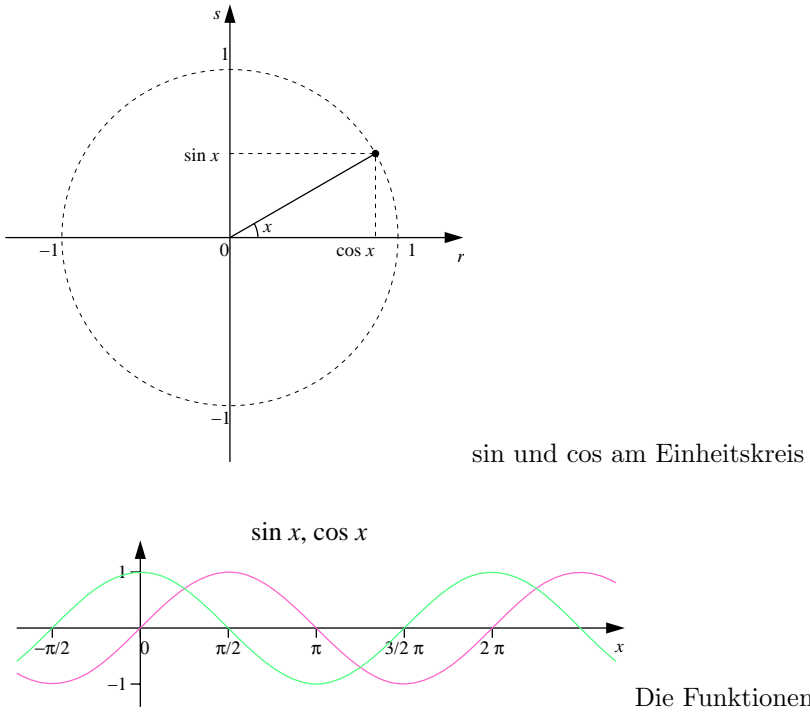

Die Funktionen sin  $x$  und  $\cos x$ 

- $W_{\text{sin}} = [-1, 1]$   $W_{\text{cos}} = [-1, 1]$ .
- sin ist eine ungerade, cos ist eine gerade Funktion,

$$
\sin(-x) = -\sin x \text{ und } \cos(-x) = \cos x.
$$

• sin und cos sind  $2\pi$ -periodisch, d. h. für  $k \in \mathbb{Z}$  ist

$$
\sin(x + 2k\pi) = \sin x
$$
 and 
$$
\cos(x + 2k\pi) = \cos x
$$

• Die Nullstellen von sin sind

$$
\{\ldots, -2\pi, -\pi, 0, \pi, 2\pi, 3\pi, \ldots\} = \{k \cdot \pi : k \in \mathbb{Z}\}.
$$

• Die Nullstellen von cos sind

$$
\left\{\ldots, -\frac{3}{2}\pi, -\frac{\pi}{2}, \frac{\pi}{2}, \frac{3}{2}\pi, \ldots\right\} = \left\{k \cdot \pi + \frac{\pi}{2} : k \in \mathbb{Z}\right\}.
$$

• Den Graphen der Kosinusfunktion erhält man aus dem Graphen der Sinusfunktion durch Verschiebung um  $-\frac{\pi}{2},$ (d. h. um $\frac{\pi}{2}$ nach links). Also gilt

$$
\cos x = \sin \left(x + \frac{\pi}{2}\right).
$$

• Trigonometrischer Pythagoras

$$
\sin^2 a + \cos^2 a = 1
$$

Im Folgenden untersuchen wir am Beispiel der Sinusfunktion noch einmal Strecken, Stauchen und Verschieben des Funktionsgraphen.

#### 4.35 Beispiel

Sei  $f : \mathbb{R} \longrightarrow \mathbb{R}$ ,  $f(x) = \sin(2x)$ .

• Wertetabelle

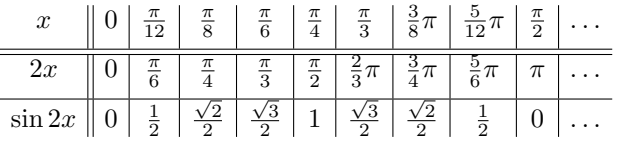

• Nullstellen:

 $\sin(2x) = 0 \iff 2x = k \cdot \pi, \quad k \in \mathbb{Z}$  $\Leftrightarrow$   $x = k \cdot \frac{\pi}{2}$  $\frac{\pi}{2}$ ,  $k \in \mathbb{Z}$ 

• Funktionsgraph: Der Graph der Funktion entspricht dem Graphen der Sinusfunktion um den Faktor 2 in x-Richtung gestaucht.

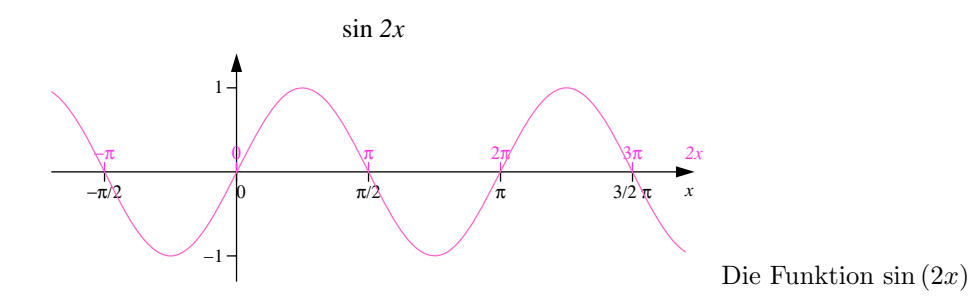

4.36 Beispiel Sei  $g : \mathbb{R} \longrightarrow \mathbb{R}, g(x) = \sin (x + \frac{\pi}{6}).$ 

• Wertetabelle

| $x$                 | $-\frac{\pi}{6}$ | $0$             | $\frac{\pi}{12}$     | $\frac{\pi}{6}$      | $\frac{\pi}{3}$ |
|---------------------|------------------|-----------------|----------------------|----------------------|-----------------|
| $x + \frac{\pi}{6}$ | $0$              | $\frac{\pi}{6}$ | $\frac{\pi}{4}$      | $\frac{\pi}{3}$      | $\frac{\pi}{2}$ |
| $g(x)$              | $0$              | $\frac{1}{2}$   | $\frac{\sqrt{2}}{2}$ | $\frac{\sqrt{3}}{2}$ | $1$             |

• Nullstellen:

$$
\sin\left(x + \frac{\pi}{6}\right) = 0 \iff x + \frac{\pi}{6} = k \cdot \pi, \quad k \in \mathbb{Z}
$$

$$
\iff x = -\frac{\pi}{6} + k \cdot \pi, \quad k \in \mathbb{Z}
$$

• Funktionsgraph: Der Graph von  $\sin(x+\frac{\pi}{6})$  entspricht dem der Sinusfunktion um  $\frac{\pi}{6}$  nach links verschoben.

## Allgemeine Sinusfunktion

• Sei  $f(x) = \sin(\omega x)$ . Dann ist

$$
\sin(\omega x) = 0 \iff \omega x = k \cdot \pi, \quad k \in \mathbb{Z}
$$

$$
\iff \quad x = k \cdot \frac{\pi}{\omega}, \quad k \in \mathbb{Z}
$$

Das bedeutet: Der Graph von  $f(x)$  ist der der Sinusfunktion, aber gestaucht (falls  $|\omega| > 1$ ) oder gedehnt falls  $0 < |\omega| < 1$  um den Faktor  $\omega$ . Für  $\omega < 0$  ist der Funktionsgraph noch zusätzlich an der y-Achse gespiegelt.

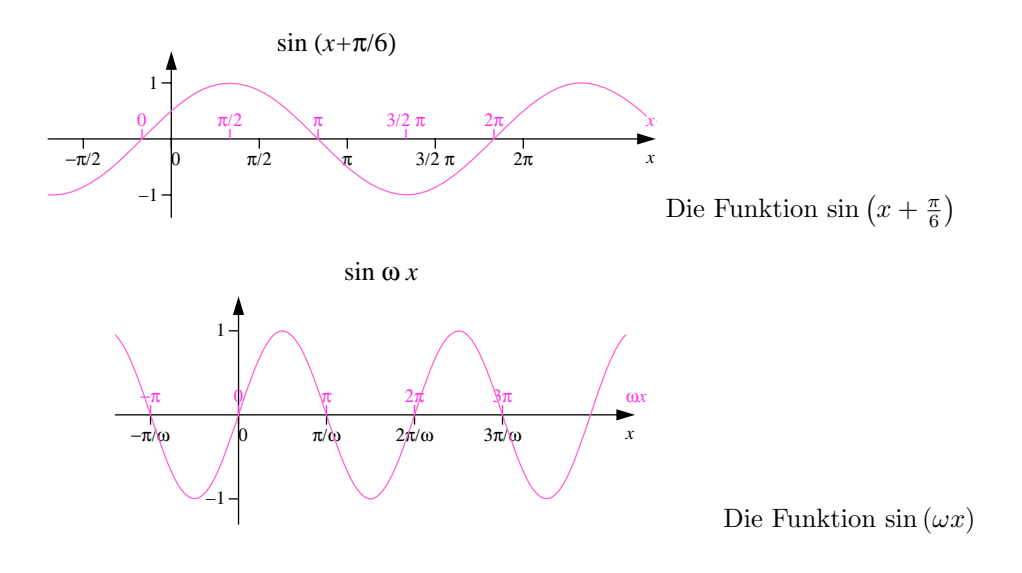

• Sei  $g(x) = \sin(\omega x - \varphi) = \sin(\omega (x - \frac{\varphi}{\omega}))$ . Dann ist

$$
g(x) = 0 \iff \omega x - \varphi = k \cdot \pi, \quad k \in \mathbb{Z}
$$

$$
\iff x = \frac{k \cdot \pi + \varphi}{\omega}, \quad k \in \mathbb{Z}
$$

Das bedeutet: Der Graph von  $g(x)$  ist der von  $f(x) = \sin(\omega x)$ , verschoben um  $\frac{\varphi}{\omega}$  in x-Richtung (Verschiebung nach rechts, wenn  $\frac{\varphi}{\omega} > 0$ , sonst nach links).

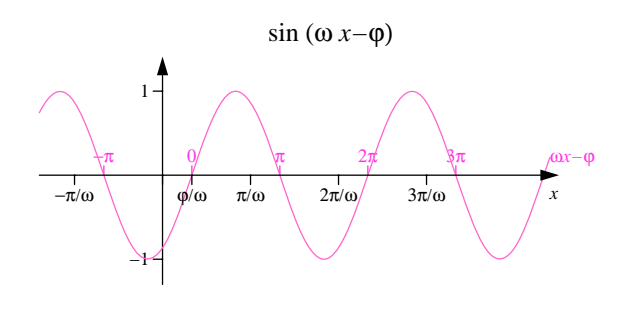

Die Funktion sin  $(\omega x - \varphi)$ 

• Sei  $h(x) = a \cdot \sin(\omega x - \varphi)$ ,  $a \neq 0$ . Der Graph von  $h(x)$  ist der von  $g(x) = \sin(\omega x - \varphi)$ , gestreckt um den Faktor a in y-Richtung falls  $|a| > 1$ , gestaucht falls  $|a| < 1$ . Für  $a < 0$  wird der Graph noch an der x-Achse gespiegelt.

Aus der Sinus- und Kosinusfunktion entstehen durch Quotientenbildung weitere trigonometrische Funktionen.

#### 4.37 Definition

Die Tangensfunktion ist definiert durch

$$
\tan x = \frac{\sin x}{\cos x} \text{ mit } D_{\tan} = \mathbb{R} \setminus \left\{ k \cdot \pi + \frac{\pi}{2} \, : \, k \in \mathbb{Z} \right\}.
$$

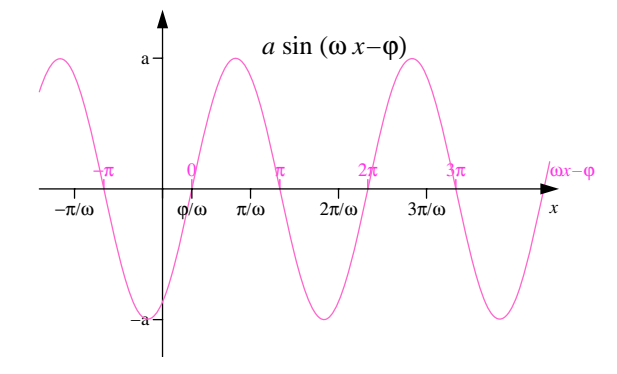

Die Funktion  $a \cdot \sin(\omega x - \varphi)$ 

Die Cotangensfunktion ist definert durch

$$
\cot x = \frac{\cos x}{\sin x} = \frac{1}{\tan x} \text{ mit } D_{\cot} = \mathbb{R} \setminus \{k \cdot \pi \ : \ k \in \mathbb{Z}\}.
$$

Wertetabelle

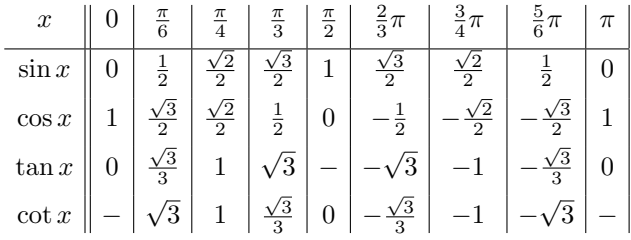

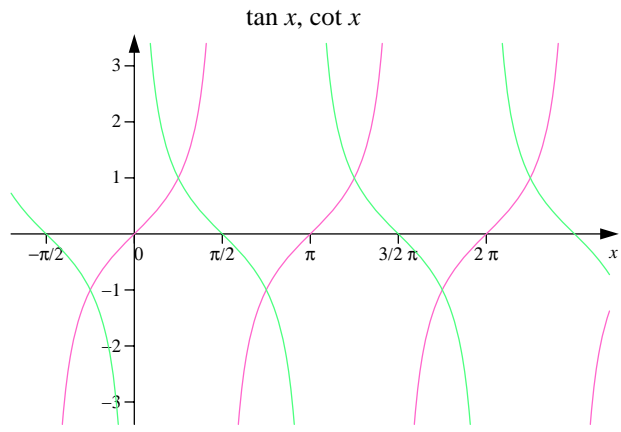

Die Funktionen tan $x$  und cot $x$ 

## Eigenschaften von Tangens und Kotangens

• Die Tangens- und Cotangensfunktionen sind ungerade, d. h.

$$
\tan(-x) = -\tan x \text{ und } \cot(-x) = -\cot x.
$$

 $\bullet\,$ tan, cot sind  $\pi\text{-periodisch},$ d. h. für $k\in\mathbb{Z}$  gilt

$$
\tan(x + k\pi) = \tan x \text{ und } \cot(x + k\pi) = \cot x.
$$

• Die Nullstellen von tan sind

$$
\{k \cdot \pi \, : \, k \in \mathbb{Z}\}
$$

• Die Nullstellen von cot sind

$$
\{k\cdot\pi+\frac{\pi}{2}\,:\,k\in\mathbb{Z}\}
$$

# 4.9 Betragsfunktion

## 4.38 Definition

Die Funktion  $f : \mathbb{R} \longrightarrow \mathbb{R}^+_0$  mit

$$
f(x) = |x| = \begin{cases} x & \text{falls } x \ge 0\\ -x & \text{falls } x < 0 \end{cases}
$$

heißt Betragsfunktion.

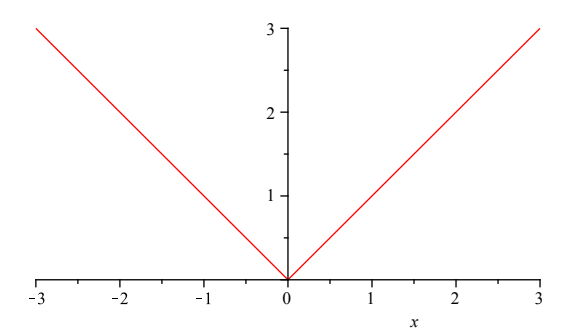

# 5 Folgen und Grenzwerte

In diesem Kapitel werden wir uns mit einigen sehr wichtigen Grundlagen der Differnetialrechnung befassen. Ein wirkliches Verständnis von Begriffen wie Stetigkeit und Differenzierbarkeit ist ohne Basiswissen über Grenzwerte nicht möglich. Die Konvergenz von Funktionen bei Annäherung an eine Stelle  $x_0$  des Definitionsbereichs oder an den Rand des Definitionsbereichs erklären wir mittels der Konvergenz von Folgen, mit denen wir uns nun zunächst beschäftigen.

## 5.1 Zahlenfolgen

#### 5.1 Definition

Eine Funktion  $f: \mathbb{N} \longrightarrow \mathbb{R}$ ,  $f(n) = a_n$  heißt reelle Zahlenfolge. Jeder natürlichen Zahl  $n \in \mathbb{N}$  wird eine reelle Zahl  $a_n$  zugeordnet. Die Zahl  $a_n$  heißt n-tes Folgenglied.

#### 5.2 Bemerkung

Folgen lassen sich in aufzählender Art

 $a_1, a_2, a_3, a_4, \ldots$ 

oder in beschreibender Form durch Angabe des Bildungsgesetzes für das  $n$ -te Folgenglied

 $(a_n)_{n\in\mathbb{N}}$  oder einfach  $(a_n)$ 

angeben.

## 5.3 Beispiel

- 1, 2, 3, 4,  $\cdots = (n)_{n \in \mathbb{N}}$ • 1,  $\frac{1}{4}$  $\frac{1}{4}, \frac{1}{9}$  $\frac{1}{9}, \frac{1}{16}$  $\frac{1}{16}, \dots = \left(\frac{1}{n^2}\right)$  $n<sup>2</sup>$  $\setminus$ n∈N
- $-1, 1, -1, 1, -1, 1, \dots = ((-1)^n)_{n \in \mathbb{N}}$
- $\bullet -\frac{1}{2}$  $\frac{1}{2}, +\frac{1}{4}$  $\frac{1}{4}, -\frac{1}{8}$  $\frac{1}{8}$ ,  $+\frac{1}{10}$  $\frac{1}{16}, \dots = \left(\frac{(-1)^n}{2^n}\right)$  $2^n$  $\setminus$ n∈N

## 5.4 Definition

Eine Folge  $(a_n)_{n\in\mathbb{N}}$  heißt arithmetische Folge, wenn

$$
a_n = a + (n-1)d, n \in \mathbb{N}
$$

mit  $a, d \in \mathbb{R}$ , d. h.

$$
(a_n) = a, \, a + d, \, a + 2d, \, a + 3d, \, \dots
$$

bzw. rekursiv  $a_{n+1} = a_n + d$  für  $n \in \mathbb{N}$  und  $a_1 = a$ .  $a_{n+1}$  unterscheidet sich also vom Vorgänger  $a_n$  um eine additive Konstante d.

#### 5.5 Beispiel

- 2, 4, 6, 8, 10, 12,  $\dots = (2n) = (2 + (n-1) \cdot 2)$ : Folge der geraden Zahlen  $(a = 2, d = 2)$ .
- 1, 3, 5, 7, 9, 11,  $\dots = (2n-1) = (1 + (n-1) \cdot 2)$ : Folge der ungeraden Zahlen  $(a = 1, d = 2)$ .

## 5.6 Definition

Eine Folge  $(a_n)_{n \in \mathbb{N}}$  heißt geometrische Folge, wenn

$$
a_n = aq^{n-1}, n \in \mathbb{N}
$$

mit  $a, q \in \mathbb{R}$ , d. h.

$$
(a_n)=a,\,aq,\,aq^2,\ldots
$$

bzw. rekursiv  $a_{n+1} = a_n \cdot q$  für  $n \in \mathbb{N}$  und  $a_1 = a_n a_{n+1}$  unterscheidet sich also vom Vorgänger  $a_n$  um eine multiplikative Konstante q.

#### 5.7 Beispiel

- 1, 10, 100, 1000, 10000,  $\cdots = (10^{n-1})$ : Zehnerpotenzen  $(a = 1, q = 10)$ .
- √  $2, 2, 2$ √ 2, 4, 4  $\sqrt{2}, 8, ...$  ((  $(\sqrt{2})^n$  =  $(\sqrt{2}(\sqrt{2})^{n-1})$ :  $a = q =$ √ 2.

#### 5.8 Definition

Eine Folge  $(a_n)_{n\in\mathbb{N}}$  heißt *alternierend*, wenn

$$
a_na_{n+1}<0\,,\,n\in\mathbb{N}
$$

d. h. je zwei aufeinanderfolgende Folgenglieder  $a_n$  und  $a_{n+1}$  haben unterschiedliches Vorzeichen.

## 5.9 Beispiel

$$
-\frac{1}{2},\frac{1}{4},-\frac{1}{8},\frac{1}{16},\dots = \left((-1)^n\frac{1}{2^n}\right)
$$

Im Folgenden fassen wir zunächst zwei grundlegende Eigenschaften von Folgen zusammen.

#### 5.10 Definition

- Eine Folge  $(a_n)_{n\in\mathbb{N}}$  heißt monoton wachsend, wenn  $a_n \le a_{n+1}$  für alle  $n \in \mathbb{N}$  bzw. monoton fallend, wenn  $a_n \geq a_{n+1}$  für alle  $n \in \mathbb{N}$  gilt.
- Eine Folge  $(a_n)_{n\in\mathbb{N}}$  heißt streng monoton wachsend, wenn  $a_n < a_{n+1}$  für alle  $n \in \mathbb{N}$  bzw. streng monoton fallend, wenn  $a_n > a_{n+1}$  für alle  $n \in \mathbb{N}$  gilt.

## 5.11 Beispiel

- 1, 3, 5, 7,  $\cdots$  =  $(2n-1)$  ist streng monoton wachsend.
- 1,  $\frac{1}{2}$  $\frac{1}{2}, \frac{1}{3}$  $\frac{1}{3}, \frac{1}{4}$  $\frac{1}{4}, \dots = \left(\frac{1}{n}\right)$ n ) ist streng monoton fallend.
- $(2n + (-1)^n) = 1, 5, 5, 9, 9, 11, 11, \ldots$  ist monoton wachsend, aber nicht streng monoton wachsend..

## 5.12 Definition

- Eine Folge  $(a_n)$  heißt nach oben beschränkt, falls eine Konstante  $C \in \mathbb{R}$  existiert mit  $a_n \leq C$  für alle  $n \in \mathbb{N}$ . C heißt in diesem Falle (eine) obere Schranke von  $(a_n)$ .
- (a<sub>n</sub>) heißt nach unten beschränkt, falls eine Konstante  $C \in \mathbb{R}$  existiert mit  $a_n \geq C$  für alle  $n \in \mathbb{N}$ . C heißt dann (eine) untere Schranke von  $(a_n)$ .
- Eine Folge  $(a_n)$  heißt beschränkt, wenn sie nach oben und unten beschränkt ist. Dies ist genau dann erfüllt, wenn eine Konstante  $C \in \mathbb{R}_0^+$  existiert mit  $|a_n| \leq C$  für alle  $n \in \mathbb{N}$ .

- 5.13 Beispiel<br>● Die Folge  $\left( \frac{1-3n}{2} \right)$ n ) ist beschränkt, da  $|a_n| =$ 1  $\left| \frac{1}{n} - 3 \right|$  $= 3 - \frac{1}{1}$  $\frac{1}{n}$  < 3 für alle  $n \in \mathbb{N}$ .
	- $(2n-1)$  ist nach unten beschränkt, da  $0 < 2n-1$  für alle  $n \in \mathbb{N}$ .
	- $\bullet$   $\left(-\frac{1}{2}\right)$ n ) ist beschränkt, denn  $\left| -\frac{1}{n} \right|$ n  $\begin{array}{c} \hline \end{array}$  $\leq 1$  für alle  $n \in \mathbb{N}$ .

## 5.2 Konvergenz von Zahlenfolgen

Bevor wir zu einer genauen mathematischen Definition kommen, was unter Konvergenz einer Folge zu verstehen ist, betrachten wir einige Beispiele.

- 5.14 Beispiel<br>• Die Folge  $\begin{pmatrix} 1 \\ -1 \end{pmatrix}$ n  $= 1, \frac{1}{2}$  $\frac{1}{2}, \frac{1}{3}$  $\frac{1}{3}$ ,... ist beschränkt und streng monoton fallend. Jedes Folgenglied ist zwar von Null verschieden, mit wachsendem Index n wird der Abstand zu Null aber immer kleiner.
	- Die Folge  $(2n-1) = 1, 3, 5, 7, \ldots$  ist streng monoton wachsend und nach oben nicht beschränkt. Es kann daher keine reelle Zahl geben, der sich die Folgenglieder beliebig nähern.

## 5.15 Definition

Eine Folge  $(a_n)$  heißt konvergent gegen eine Zahl  $a \in \mathbb{R}$ , wenn es zu jeder Zahl  $\varepsilon > 0$  einen Index  $n_{\varepsilon}$  gibt, so dass  $a_{n_{\varepsilon}}$  und alle Nachfolger in einem Intervall  $(a - \varepsilon, a + \varepsilon)$  liegen, d. h.  $|a_n - a| < \varepsilon$  für alle  $n \ge n_{\varepsilon}$  erfüllt ist. Ab einem Index  $n_{\varepsilon}$  unterscheiden sich die Folgenglieder von a also um weniger als  $\varepsilon$ . a heißt dann Grenzwert oder Limes der Folge und man schreibt

$$
\lim_{n \to \infty} a_n = a.
$$

Eine konvergente Folge mit Grenzwert 0 heißt Nullfolge. Nicht konvergente Folgen heißen divergent.

#### 5.16 Beispiel

• Vermutung: Die Folge  $\begin{pmatrix} 1 \\ -1 \end{pmatrix}$ n  $\setminus$ n∈N  $= 1, \frac{1}{2}$  $\frac{1}{2}, \frac{1}{3}$  $\frac{1}{3}, \frac{1}{4}$  $\frac{1}{4}, \frac{1}{5}$  $\frac{1}{5}$ ,... konvergiert gegen 0.

Sei  $\varepsilon > 0$  beliebig. Dann gilt:

$$
|a_n| < \varepsilon \Longleftrightarrow \frac{1}{n} < \varepsilon \Longleftrightarrow \frac{1}{\varepsilon} < n.
$$

Ist also  $n_{\varepsilon} \in \mathbb{N}$  mit  $n_{\varepsilon} > \frac{1}{\varepsilon}$ , so gilt  $|a_n| < \varepsilon$  für alle  $n \ge n_{\varepsilon}$ , d. h.

$$
\lim_{n \to \infty} \frac{1}{n} = 0.
$$

• Vermutung: Die Folge  $\left(\frac{2n+5}{2}\right)$ 3n  $\bigg) = \frac{7}{2}$  $\frac{7}{3}, \frac{9}{6}$  $\frac{9}{6}, \frac{11}{9}$  $\frac{11}{9}, \frac{13}{12}$  $\frac{13}{12}, \frac{15}{15}$  $\frac{15}{15}, \frac{17}{18}$  $\frac{17}{18}$ ,... konvergiert gegen  $\frac{2}{3}$ . Es gilt z. B.  $a_{100} = \frac{205}{300}$  $\frac{205}{300}$ ,  $a_{1000} = \frac{2005}{3000}$  $\frac{2005}{3000}$ ,  $a_{10000} = \frac{20005}{30000}$  $\frac{20000}{30000}$ . Sei  $\varepsilon > 0$  beliebig. Dann gilt:

$$
|a_n - \frac{2}{3}| < \varepsilon \Longleftrightarrow \frac{5}{3n} < \varepsilon \Longleftrightarrow \frac{5}{3\varepsilon} < n.
$$

Ist also  $n_{\varepsilon} \in \mathbb{N}$  mit  $n_{\varepsilon} > \frac{5}{3\varepsilon}$ , so gilt  $|a_n| < \varepsilon$  für alle  $n \ge n_{\varepsilon}$ , d. h.

$$
\lim_{n \to \infty} \frac{2n+5}{3n} = \frac{2}{3}.
$$

#### Eigenschaften konvergenter Folgen

Seien  $(a_n)$ ,  $(b_n)$  konvergente Folgen mit  $\lim_{n\to\infty} a_n = a$ ,  $\lim_{n\to\infty} b_n = b$  mit  $a, b \in \mathbb{R}$  und  $c \in \mathbb{R}$ . Dann gilt:

- $(ca_n)$  ist konvergent mit  $\lim_{n \to \infty} (c \cdot a_n) = c \cdot a$ .
- $(a_n + b_n)$  ist konvergent mit  $\lim_{n \to \infty} (a_n + b_n) = a + b$ .
- $(a_n b_n)$  ist konvergent mit  $\lim_{n \to \infty} (a_n b_n) = a b$ .

•  $(a_n \cdot b_n)$  ist konvergent mit  $\lim_{n \to \infty} (a_n \cdot b_n) = a \cdot b$ .

• 
$$
\left(\frac{a_n}{b_n}\right)
$$
 ist konvergent mit  $\lim_{n\to\infty}\left(\frac{a_n}{b_n}\right)=\frac{a}{b}$ , falls  $b_n\neq 0$  f *ür*  $n\geq n_0$  und  $b\neq 0$ .

## 5.17 Beispiel

- $\lim_{n\to\infty}\frac{1}{n}$  $\frac{1}{n} = 0.$
- $\lim_{n\to\infty}\frac{1}{n^2}$  $\frac{1}{n^2} = \lim_{n \to \infty} \frac{1}{n}$  $\frac{1}{n} \cdot \frac{1}{n}$  $\frac{1}{n} = 0.$
- $\lim_{n\to\infty}\frac{1}{n^3}$  $rac{1}{n^3} = \lim_{n \to \infty} \frac{1}{n^2}$  $rac{1}{n^2} \cdot \frac{1}{n}$  $\frac{1}{n} = 0.$
- $\lim_{n\to\infty}\frac{1}{n^l}$  $\frac{1}{n^k} = \lim_{n \to \infty} \frac{1}{n^{k}}$  $\frac{1}{n^{k-1}} \cdot \frac{1}{n}$  $\frac{1}{n} = \cdots = \lim_{n \to \infty} \frac{1}{n}$  $\frac{1}{n}$   $\cdots$   $\frac{1}{n}$ n  $\overline{\phantom{a}}$  Faktorer k Faktoren  $= 0.$

5.18 Beispiel<br>
• Grenzwert von  $(a_n) = \left(\frac{1+3n+5n^2}{4n^2}\right)$  $4n^2$ .

Kürze durch die höchste Potenz von  $n$  im Nenner.

$$
a_n = \frac{1 + 3n + 5n^2}{4n^2}
$$
  
= 
$$
\frac{n^2 \left(\frac{1}{n^2} + \frac{3n}{n^2} + 5\right)}{4n^2}
$$
  
= 
$$
\frac{\frac{1}{n^2} + \frac{3}{n} + 5}{4}
$$

Jede einzelne Folge konvergiert, also gilt

$$
\lim_{n \to \infty} a_n = \frac{\lim_{n \to \infty} \frac{1}{n^2} + \lim_{n \to \infty} \frac{3}{n} + \lim_{n \to \infty} 5}{\lim_{n \to \infty} 4}
$$

$$
= \frac{0 + 0 + 5}{4} = \frac{5}{4},
$$

d. h.  $(a_n)$  konvergiert und  $\lim_{n \to \infty} a_n = \frac{5}{4}$  $\frac{5}{4}$ .

• Wir betrachten  $(a_n) = \left(\frac{3n^2+2}{4n+1}\right)$ .

$$
a_n = \frac{3n^2 + 2}{4n + 1} = \frac{\left(3n + \frac{2}{n}\right)n}{\left(4 + \frac{1}{n}\right)n} = \frac{3n + \frac{2}{n}}{4 + \frac{1}{n}}
$$

ist nicht beschränkt, denn es gilt  $3n + \frac{2}{3}$  $\frac{2}{n} \ge 3n$ , ferner ist  $4 + \frac{1}{n} \le 5$ , also  $3n + \frac{2}{3}$  $\overline{n}$  $\geq \frac{3}{7}$ 

 $4+\frac{1}{n}$  $\frac{5}{5}n,$ 

und dies ist nicht beschränkt. Somit ist  $(a_n)$  nicht konvergent.

• Konvergenz von  $(a_n) = \left(\frac{3n^2+4}{n^3+1}\right)$ .

Kürze durch die höchste Potenz von  $n$  im Nenner.

$$
a_n = \frac{n^3 \left(\frac{3}{n} + \frac{4}{n^3}\right)}{n^3 \left(1 + \frac{1}{n^3}\right)} = \frac{\frac{3}{n} + \frac{4}{n^3}}{1 + \frac{1}{n^3}}.
$$

Jede Einzelfolge konvergiert, also gilt

$$
\lim_{n \to \infty} a_n = \lim_{n \to \infty} \frac{\frac{3}{n} + \frac{4}{n^3}}{1 + \frac{1}{n^3}} = \frac{0 + 0}{1 + 0} = 0
$$

Aus dem letzten Beispiel läßt sich eine wichtige Eigenschaft von Folgen ablesen, die aus Quotienten von Polynomen in n gebildet werden.

## Eigenschaft

Die Folge  $(a_n) = \left(\frac{P(n)}{Q(n)}\right)$  $Q(n)$ mit Polynomen  $P(n)$ ,  $Q(n)$ ,

- konvergiert gegen 0, falls Grad  $(P)$  < Grad  $(Q)$ ,
- konvergiert gegen den Quotienten der Leitkoeffizienten von  $P(n)$  und  $Q(n)$ , falls Grad  $(P) = \text{Grad}(Q)$ ,
- divergiert, falls Grad  $(P) >$  Grad  $(Q)$ .

Zur Untersuchung der Konvergenz von Folgen gibt es eine Reihe nutzlicher Kriterien, die Sie im Laufe der ¨ Grundvorlesungen kennenlernen werden.

Wenn die Glieder einer Folge beliebig groß oder beliebig klein werden, spricht man auch von bestimmt divergenten Folgen und uneigentlichen Grenzwerten. Dies halten wir noch genauer fest.

## 5.19 Definition

Sei  $(a_n)_{n\in\mathbb{N}}$  eine reelle Folge. Man schreibt

•

$$
\lim_{n \to \infty} a_n = \infty
$$

falls zu jedem  $C > 0$  ("beliebig groß") eine Zahl  $N_C \in \mathbb{N}$  existiert mit  $a_n > C$  für  $n \ge N_C$ ,

•

$$
\lim_{n\to\infty}a_n=-\infty
$$

falls zu jedem  $C < 0$  ("beliebig klein")eine Zahl  $N_C \in \mathbb{N}$  existiert mit  $a_n < C$  für alle  $n \ge N_C$ .

Auch für uneigentliche Grenzwerte gelten einige nützliche Regeln, bei deren Anwendung allerdings besondere Vorsicht geboten ist.

## Regeln für uneigentliche Grenzwerte

- Gilt  $\lim_{n\to\infty} a_n = \begin{cases} +1 & \text{if } n \neq n \end{cases}$ −  $\left\{\infty, \text{ dann ist } (a_n) \text{ nach } \left\{\text{\text{oben}} \atop \text{unter} \right\} \text{ nicht beschränkt und nur endlich viele } a_n \text{ sind} \right\}$  $\left\{\begin{matrix} \text{negative} \\ \text{positive} \end{matrix}\right\}.$
- Falls  $\lim_{n \to \infty} b_n = 0$  und  $b_n > 0$  dann ist  $\lim_{n \to \infty} \frac{1}{b_n}$  $\frac{1}{b_n} = \infty.$
- Falls  $\lim_{n \to \infty} b_n = 0$  und  $b_n < 0$  dann ist  $\lim_{n \to \infty} \frac{1}{b_n}$  $\frac{1}{b_n} = -\infty.$
• Falls  $\lim_{n \to \infty} |c_n| = \infty$ , dann ist  $\lim_{n \to \infty} \frac{1}{c_n}$  $\frac{1}{c_n} = 0.$ 

## 5.20 Beispiel

Aus  $\lim_{n \to \infty} \frac{n^3 + 2n^2 + 1}{3n^2 + 7}$  $\frac{1}{3n^2+7}$  =  $\infty$  folgt  $\lim_{n \to \infty} \frac{3n^2+7}{n^3+2n^2-7}$  $\frac{3n+1}{n^3+2n^2+1} = 0.$ 

Weitere Regeln für das Rechnen mit eigentlichen und uneigentlichen Grenzwerten Sei  $\lim_{n \to \infty} a_n = a$ ,  $\lim_{n \to \infty} b_n = b$  mit  $a, b \in \mathbb{R} \cup \{\infty, -\infty\}$ . Dann gilt:

- $\lim_{n \to \infty} (a_n + b_n) = a + b$ , außer für  $a = +\infty, b = -\infty$  oder  $a = -\infty, b = +\infty$ ,
- $\lim_{n \to \infty} (a_n b_n) = a b$ , außer für  $a = +\infty = b$  oder  $a = -\infty = b$ ,
- $\lim_{n \to \infty} (a_n \cdot b_n) = a \cdot b$  außer für  $a = \pm \infty, b = 0$  oder  $a = 0, b = \pm \infty$ .

Dabei setzt man  $x + \infty = \infty$ ,  $x - \infty = -\infty$ ,  $x \cdot \infty = \infty$  für  $x > 0$ ,  $x \cdot \infty = -\infty$  für  $x < 0$ .

#### 5.21 Beispiel

$$
\lim_{n \to \infty} \left( \frac{n^3 + 2n^2 + 1}{3n^2 + 7} + \frac{2n - 1}{3n + 1} \right) = \lim_{n \to \infty} \frac{n^3 + 2n^2 + 1}{3n^2 + 7} + \lim_{n \to \infty} \frac{2n - 1}{3n + 1} = \infty + \frac{2}{3} = \infty
$$

## 5.3 Grenzwerte von Funktionen

Grenzwerte von Funktionen werden auf Grenzwerte von Folgen zurückgeführt. Bevor wir dies genauer definieren, überlegen wir zunächst an einem Beispiel, was mit den Funktionswerten passiert, wenn wir für das Argument der Funktion eine Folge betrachten, die sich einer bestimmten Stelle  $x_0$  nähert.

5.22 Beispiel Sei  $f(x) = x^2$ ,  $P_0 = \left(\frac{1}{2}\right)$  $\frac{1}{2}, \frac{1}{4}$ 4 fester Parabelpunkt,  $P = (x, x^2)$  variabel. Die Steigung s der Geraden durch  $P_0$  und P beträgt

$$
s(x) = \frac{x^2 - \left(\frac{1}{2}\right)^2}{x - \frac{1}{2}}
$$

Die Steigung hängt von x ab, ist also eine Funktion von x. Der Definitionsbereich ist  $D_s = \mathbb{R} \setminus \left\{ \frac{1}{2} \right\}$ 2  $\big\}$ .

Frage: Was passiert mit  $s(x)$  für  $x \to \frac{1}{2}$  $\frac{1}{2}$  ?  $x \begin{array}{|l} 0.4 \quad 0.49 \quad 0.499 \ldots \quad 0.6 \quad 0.51 \quad 0.501 \end{array}$  $s(x) | 0.9 0.99 0.999... 1.1 1.01 1.001...$ Allgemein ist für  $x \in D_s$ 

$$
s(x) = \frac{x^2 - \left(\frac{1}{2}\right)^2}{x - \frac{1}{2}}
$$

$$
= \frac{\left(x - \frac{1}{2}\right)\left(x + \frac{1}{2}\right)}{x - \frac{1}{2}}
$$

$$
= x + \frac{1}{2}
$$

$$
s(x) \to 1 \text{ für } x \to \frac{1}{2}
$$

Vermutung:

2

Um den Grenzwert einer Funktion  $f : \mathbb{R} \to \mathbb{R}$  für  $x \to x_0$  zu ermitteln, testet man mit Folgen  $(x_n)$ , die folgende Eigenschaften besitzen.

- (1)  $x_n \in D_f$
- $(2)$   $x_n \neq x_0$
- (3)  $\lim_{n\to\infty}x_n=x_0$

Untersucht wird, ob  $\lim_{n\to\infty} f(x_n)$  für alle solche Folgen existiert.

## 5.23 Definition

Sei  $f : \mathbb{D}_f \to \mathbb{R}$  eine Funktion. Sie heißt an der Stelle  $x_0$  konvergent gegen eine Zahl  $f_0$ , wenn für alle Folgen  $(x_n)$  mit  $x_n \in D_f$ ,  $x_n \neq x_0$  und  $\lim_{n \to \infty} x_n = x_0$  gilt:

$$
\lim_{n \to \infty} f(x_n) = f_0.
$$

 $f_0$  heißt dann Grenzwert von  $f$  an der Stelle  $x_0$  und man schreibt dann

$$
\lim_{x \to x_0} f(x) = f_0.
$$

Falls für alle oben genannten Folgen die Funktionswerte  $f(x_n)$  für  $n \to \infty$  beliebig groß bzw. beliebig klein werden, d. h.  $\lim_{n\to\infty} f(x_n) = \infty$  bzw.  $\lim_{n\to\infty} f(x_n) = -\infty$ , so schreibt man

$$
\lim_{x \to x_0} f(x) = \infty
$$
 bzw. 
$$
\lim_{x \to x_0} f(x) = -\infty.
$$

**5.24 Beispiel**<br>• Sei  $s(x) = \frac{x^2 - (\frac{1}{2})^2}{1}$  $x-\frac{1}{2}$ . Wir bestimmen  $\lim_{x \to \frac{1}{2}}$  $f(x)$ .

Sei  $(x_n)$  eine beliebige Folge mit den oben genannten Eigenschaften (1),(2),(3), d. h.  $x_n \in \mathbb{R}$ ,  $x_n \neq \frac{1}{2}$ und  $\lim_{n \to \infty} x_n = \frac{1}{2}$  $\frac{1}{2}$ . Dann ist

$$
\lim_{n \to \infty} f(x) = \lim_{n \to \infty} \frac{x_n^2 - \left(\frac{1}{2}\right)^2}{x_n - \frac{1}{2}}
$$
  
= 
$$
\lim_{n \to \infty} \frac{\left(x_n + \frac{1}{2}\right)\left(x_n - \frac{1}{2}\right)}{x_n - \frac{1}{2}}
$$
  
= 
$$
\lim_{n \to \infty} x_n + \lim_{n \to \infty} \frac{1}{2}
$$
  
= 
$$
\frac{1}{2} + \frac{1}{2} = 1.
$$

Dieses Ergebnis gilt für jede beliebige Folge  $(x_n)$  mit den Eigenschaften  $(1), (2), (3)$ . Also ist  $\lim_{x \to \frac{1}{2}}$  $f(x) = 1.$ 

• Sei  $f(x) = \begin{cases} x^2 & \text{falls } x \geq 0 \\ x & 1 & \text{follows } x \leq 0 \end{cases}$  $x - 1$  falls  $x \le 0$ .

Für die Folge  $(x_n) = \left(\frac{1}{n}\right)$ n  $\int \text{gilt } \lim_{n \to \infty} f(x_n) = \lim_{n \to \infty} \frac{1}{n^2}$  $\frac{1}{n^2} = 0,$ für die Folge  $(z_n) = \left(-\frac{1}{n}\right)$ n  $\int \text{gilt } \lim_{n \to \infty} f(x_n) = \lim_{n \to \infty} \left( \frac{1}{n} \right)$  $\frac{1}{n} - 1 = -1.$ 

Die Grenzwerte sind verschieden, also besitzt die Funktion an der Stelle  $x_0 = 0$  keinen Grenzwert.

Auch für den Umgang mit Grenzwerten von Funktionen gibt es eine Reihe von Regeln, die Sie in den Grundvorlesungen kennenlernen werden. An dieser Stelle sollen nur einige wichtige genannt werden.

#### Rechenregeln für Grenzwerte

Seien  $f(x)$ ,  $g(x)$  Funktionen mit  $\lim_{x\to x_0} f(x) = f_0$ ,  $\lim_{x\to x_0} g(x) = g_0$  und  $c \in \mathbb{R}$ . Dann gilt:

- $\lim_{x \to x_0} (c \cdot f(x)) = c \cdot f_0,$
- $\lim_{x \to x_0} (f(x) + g(x)) = f_0 + g_0,$
- $\lim_{x \to x_0} (f(x) g(x)) = f_0 g_0,$
- $\lim_{x \to x_0} (f(x) \cdot g(x)) = f_0 \cdot g_0,$
- $\lim_{x \to x_0} \frac{f(x)}{g(x)}$  $\frac{f(x)}{g(x)} = \frac{f_0}{g_0}$  $\frac{J_0}{g_0}$  falls  $g_0 \neq 0$ .

In dem folgenden Beispiel betrachten wir eine rationale Funktion. Ist bei einer solchen Funktion der Zählergrad nicht kleiner als der Nennergrad, so führt man zunächst eine Polynomdivision durch. Bei der Behandlung von Definitionslücken müssen sogenannte rechts- bzw. linksseitige Grenzwerte betrachtet werden. Zur Schreibweise verweisen wir auf das folgende Beispiel.

# 5.25 Beispiel

Sei  $f(x) = \frac{2x^2 + x - 3}{x-1}$  $\frac{x^2-1}{x^2-1}$ . Der Definitionsbereich ist  $\mathbb{D}_f = \mathbb{R} \setminus \{-1,1\}$ . Mittels Polynomdivision und da  $x^2-1=$  $(x-1)(x+1)$  (dritte binomische Formel) erhält man die Darstellung

$$
f(x) = 2 + \frac{x-1}{x^2 - 1} = 2 + \frac{1}{x+1}.
$$

Damit ergeben sich folgende Grenzwerte.

$$
\lim_{x \to -\infty} f(x) = 2, \lim_{x \to \infty} f(x) = 2, \lim_{x \to -1^{-}} f(x) = -\infty, \lim_{x \to -1^{+}} f(x) = \infty, \lim_{x \to 1} f(x) = \frac{5}{2}.
$$

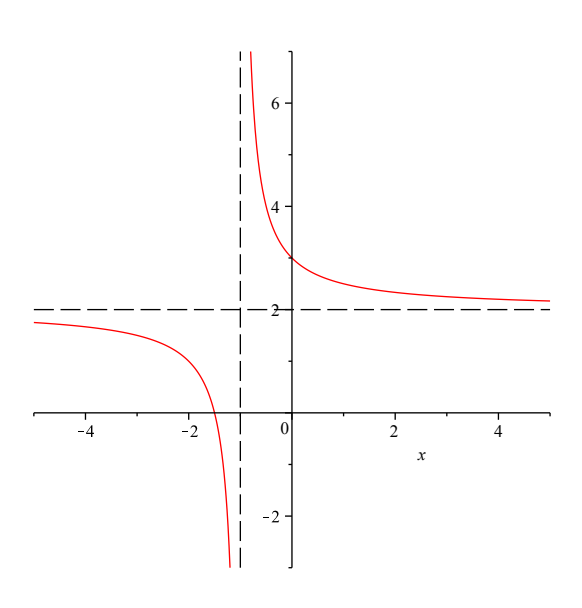

## 5.4 Stetigkeit von Funktionen

Bei der Erklärung des Begriffs der Steigkeit von Funktionen wird häufig auf die Anschauung verwiesen (der Graph kann gezeichnet werden, ohne den Stift abzusetzen, es gibt keine Lücken, etc.). Dies ist zwar zunächst hilfreich, mathematisch gesehen allerdings völlig unzureichend; Sprünge können sehr klein sein, Lücken nicht sichtbar, etc. Mit Hilfe des Konvergenzbegriffs für Funktionen können wir nun genau definieren, was unter Stetigkeit zu verstehen ist.

### 5.26 Definition

Sei  $f = \mathbb{D}_f \longrightarrow \mathbb{R}$  eine Funktion. f heißt an der Stelle  $x_0 \in \mathbb{D}_f$  stetig, falls

$$
\lim_{x \to x_0} f(x) = f(x_0)
$$

gilt, d. h. der Grenzwert von f für  $x \to x_0$  muss existieren und mit dem Funktionswert an dieser Stelle ubereinstimmen. ¨

Ist f an jeder Stelle  $x_0 \in \mathbb{D}_f$  stetig, so heißt f stetig auf  $\mathbb{D}_f$ .

#### 5.27 Bemerkung

Polynome, rationale Funktionen, Exponentialfunktionen, Logarithmusfunktionen und die Betragsfunktion sind stetig auf ihrem jeweiligen Definitionsbereich.

5.28 Beispiel<br>
• Sei  $f(x) = \begin{cases} \frac{1}{x} & \text{falls } x \neq 0 \\ 0 & \text{falls } x = 0 \end{cases}$ . Da  $\lim_{x \to 0^+} = \infty \neq f(0) = 0$ , ist f an der Stelle  $x_0 = 0$  unstetig. • Sei  $f(x) = \begin{cases} \frac{x^2 - 2x + 1}{x - 1} & \text{falls } x \neq 1 \\ 0 & \text{if } x = 1 \end{cases}$  $\frac{-1}{0}$  falls  $x = 1$ .

Mit  $x^2 - 2x + 1 = (x - 1)^2$  gilt die Darstellung  $f(x) = \begin{cases} x - 1 & \text{falls } x \neq 1 \\ 0 & \text{falls } x = 1 \end{cases}$ , also

$$
\lim_{x \to 1} f(x) = \lim_{x \to 1} (x - 1) = 0 = f(0),
$$

d. h. f stetig an der Stelle  $x_0 = 1$ .